## Федеральное государственное бюджетное образовательное учреждение высшего образования «КАЛИНИНГРАДСКИЙ ГОСУДАРСТВЕННЫЙ ТЕХНИЧЕСКИЙ УНИВЕРСИТЕТ»

# **ВЫПУСКНАЯ КВАЛИФИКАЦИОННАЯ РАБОТА**

Учебно-методическое пособие для студентов высших учебных заведений, обучающихся в бакалавриате по направлению подготовки 35.03.04 – Агрономия

> Калининград Издательство ФГБОУ ВО «КГТУ» 2022

УДК 378.2:631/635

## Рецензент кандидат биологических наук, доцент кафедры агрономии и агроэкологии Е. А. Барановская

Выпускная квалификационная работа бакалавра. Учебно-методическое пособие для студентов высших учебных заведений, обучающихся в бакалавриате по направлению подготовки 35.03.04 – Агрономия / С. А. Терещенко, Л. М. Григорович, А. С. Гуревич, Е. А. Барановская, О. М. Бедарева, Т. Н. Троян, А. С. Уманский / под общей редакцией С. А. Терещенко. – Калининград: Изд-во ФГБОУ ВО «КГТУ», 2022. – 87 с.

Настоящее учебное пособие содержит подробные рекомендации по подготовке, написанию и защите выпускных квалификационных работ бакалавров по направлению 35.03.04 – Агрономия. В нем освещены общие требования к содержанию и структуре выпускной квалификационной работе, даны подробные рекомендации по ее написанию, оформлению и защите.

Табл. 4, список лит. – 6 наименований

Учебно-методическое пособие рассмотрено и рекомендовано к опубликованию кафедрой агрономии и агроэкологии 8 ноября 2022 г., протокол № 5

Учебно-методическое пособие по изучению дисциплины рекомендовано к изданию в качестве локального электронного методического материала методической комиссией института агроинженерии и пищевых систем ФГБОУ ВО «Калининградский государственный технический университет» 30 ноября 2022 г., протокол № 12

#### УДК 378.2:631/635

© Федеральное государственное бюджетное образовательное учреждение высшего образования «Калининградский государственный технический университет», 2022 г. © Терещенко С.А.,Григорович Л. М., Гуревич А. С., БарановскаяЕ. А., Бедарева О. М., Троян Т. Н., Уманский А. С., 2022 г.

# **ОГЛАВЛЕНИЕ**

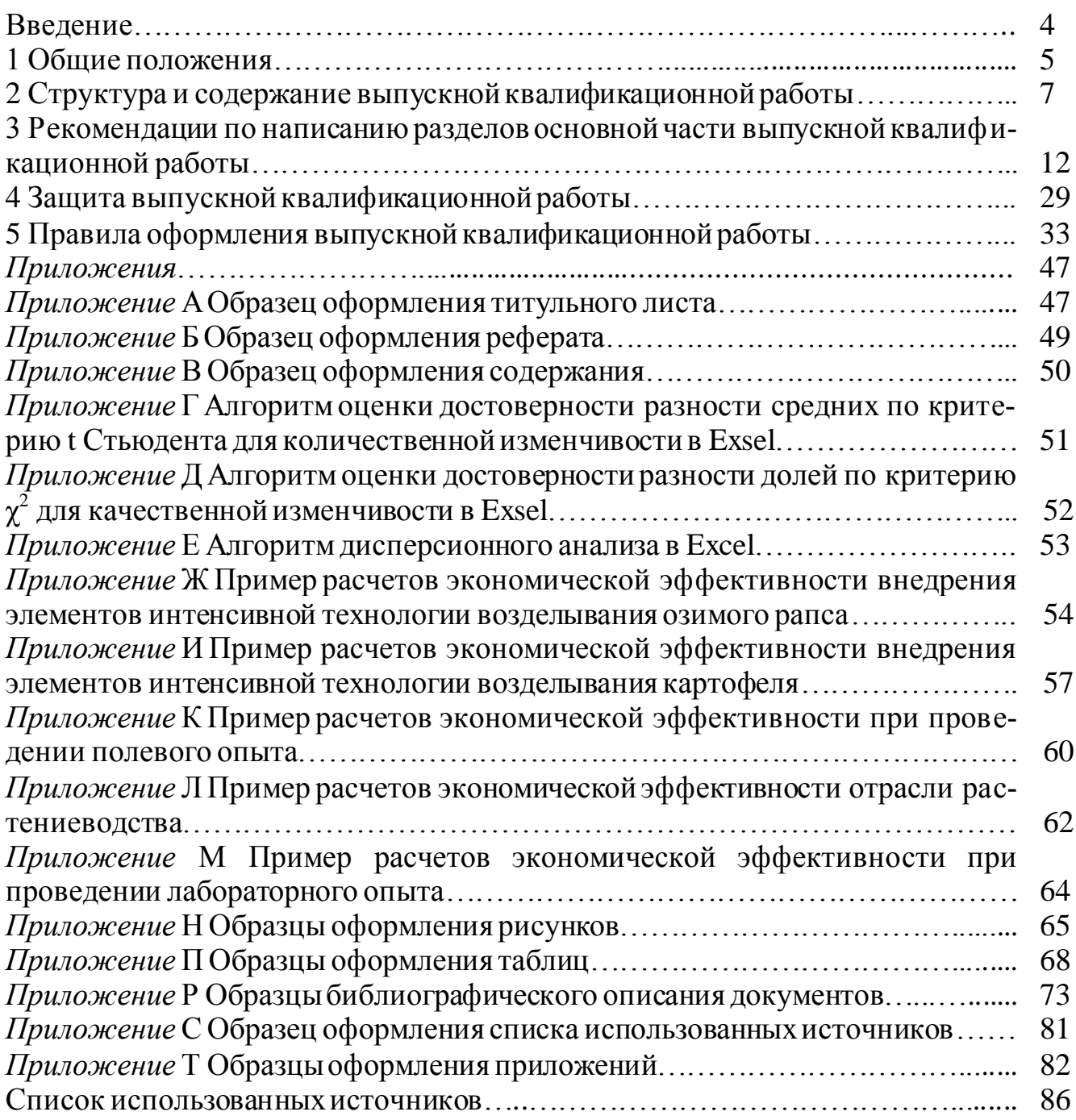

## **ВВЕДЕНИЕ**

Выпускная квалификационная работа (ВКР) является завершающим этапом обучения в ВУЗе и представляет собой законченную научно-практическую разработку, которая показывает подготовленность выпускника к самостоятельной работе в производственных условиях, научно-исследовательской, государственно-общественных и других сферах деятельности в соответствии с полученной специализацией (направлению).

Подготовка и защита ВКР имеет своей целью систематизацию, закрепление и развитие теоретическихзнаний, практических навыков и умений, полученных при освоении основной профессиональной образовательной программы в соответствии с требованиями Федерального государственного образовательного стандарта высшего образования (ФГОС ВО) по направлению подготовки 35.03.04 – Агрономия.

В целом, ВКР показывает зрелость студента – выпускника как специалиста, выявляет его общенаучную, общебиологическую и специальную подготовку, умение мыслить и творчески применять полученные знания при решении конкретных научных и производственных задач. Содержание и уровень защиты ВКР учитываются как один из основных критериев при оценке качества реализации профессионально-образовательных программ.

Выполнение выпускной квалификационной работы предусмотрено учебным планом ФГБОУ ВО «КГТУ» и соответствует программе «Государственная итоговая аттестация»; рассчитано на 216 акад. ч, выполняется на четвертом курсе обучения.

ВКР должна быть преимущественно ориентирована на знания, полученные в процессе освоения дисциплин общепрофессионального блока, а также блока специальных дисциплин и материалов, собранных в процессе прохождения учебных и производственной практики.

Цель настоящего учебного пособия заключается в том, чтобы дать рекомендации по написанию, оформлению и подготовке к защите ВКР. В пособии изложено основные, наиболее общие принципы подготовки и написания ВКР, принятые в биологических и сельскохозяйственных исследованиях. В зависимости от особенностей конкретной работы эти подходы могут быть видоизменены.

# **1 ОБЩИЕ ПОЛОЖЕНИЯ**

Подготовка и выполнение выпускной квалификационной работы включает ряд этапов:

1. Подготовительный.

2. Основной.

3. Завершающий.

### **Подготовительный этап.**

Подготовительный этап включает выбор и утверждение темы и научного руководителя ВКР.

Тематика выпускных квалификационных работ должна быть направлена на решение профессиональных задач в области агрономических исследований и разработок и соответствовать современному уровню сельскохозяйственной науки и практики.

Выбор темы определяется актуальностью, научностью, инновационностью и практической значимости работы на основе:

полевых и лабораторных экспериментов;

 проектирования экологически безопасных и экономически эффективных технологий производства продукции растениеводства и воспроизводства плодородия почв различных агроландшафтов;

 разработки адаптивно-ландшафтных систем земледелия для сельскохозяйственных организаций;

– проектирования технологий выращивания декоративных растений и использование их в озеленении;

 реализации систем защиты растений, сортов, приемов и технологий производства продукции растениеводства в условиях производства;

 анализа полученной производственной информации, обобщения и систематизации результатов производственных работ с использованием современной техники и технологий.

При выборе темы квалификационной работы студент может руководствоваться собственными научными интересами, ее актуальностью, интересами предприятия, на базе которого выполняется работа.

Студент может предложить свою тему квалификационной работы. В этом случае он должен обратиться к заведующему кафедрой с письменным заявлением, в котором обосновывается целесообразность работы. При положительном решении вопроса тема квалификационной работы включается в перечень тем кафедры.

В названии темы ВКР должны найти отражение: наименование решаемой задачи (проблемы); метод или способ решения задачи (проблемы); наименование населенного пункта, предприятия (организации), для которой решается данная задача (проблема).

Рекомендуют, чтобы в формулировке темы ВКР было не более 10 значащих слов. Если в названии темы указана сельскохозяйственная или декоративная культура, то должно быть приведено ее русское и латинское названия. Латинское

название указывают после русского, в скобках курсивом, строчными буквами (первая – прописная), с указанием автора, впервые ее описавшего.Не рекомендуется начинатьназвание работы со слов «изучение», «анализ», «выяснение» и т. п.

Темы ВКР обсуждаются на заседании выпускающей кафедры и утверждаются приказом ректора университета. Одновременно с утверждением темы назначается научный руководитель.

Научный руководитель:

оказывает помощь в выборе темы выпускной работы;

 помогает в составлении рабочего плана ВКР, подборе списка источников и информации, необходимых для выполнения работы;

 проводит консультации для обучающегося, оказывает ему необходимую научную и методическую помощь;

контролирует выполнение работы и ее частей;

 представляет письменный отзыв на ВКР с рекомендацией ее к защите или с отклонением от защиты;

 оказывает помощь (консультирует) в подготовке доклада и презентации выпускной квалификационной работы для ее защиты.

**Основной этап** включает разработку задания и непосредственное написание ВКР*.*

После утверждения темы, перед началом выполнения ВКР научный руководитель совместно со студентом разрабатывают задание на подготовку ВКР, оформленное на специальном бланке, которое впоследствии подшивается к ВКР.

При выполнении ВКР должны быть реализованы следующие основные требования:

– обоснование актуальности выбранной темы. Особую актуальность имеют темы, согласованные непосредственно с работодателями.

– формулировка научной новизны и практической значимости работы;

– анализ текущего состояния дел;

– разработка конкретных технических и технологических мероприятий, направленных на существенное улучшение положения дел в области сельского хозяйства;

– разработка технико-экономически обоснованных решений.

Подготовка и оформление ВКР производится студентом на основании требований Государственного образовательного стандарта высшего профессионального образования. Кроме того, работа должна соответствовать требованиям к содержанию и оформлению документации, входящей в ее состав. Более подробно по структуре и содержанию ВКР изложено в разделах 2 и 3, по оформлению в разделе 5.

**Заключительный этап** включает проверку соответствия ВКР требованиям стандартов (проверка разделов ВКР консультантами, нормоконтроль и антиплагиат), предзащиту, написание отзыва руководителем, допуск к защите заведующим кафедрой и директором института, публичная защита ВКР, размещение на сайте университета.

## **2 СТРУКТУРА И СОДЕРЖАНИЕ ВЫПУСКНОЙ КВАЛИФИКАЦИОННОЙ РАБОТЫ**

В соответствии с установившимися в научной литературе стандартами любая работа состоит из разделов, сменяющих друг друга в логической последовательности. Каждый раздел имеет свое собственное название и должен быть в определенной степени самостоятельным, т. е. понятным вне основного текста.

Структура ВКР следующая:

- Титульный лист
- Реферат на русском и английском языках
- Задание на выполнение ВКР
- Содержание
- Перечень условных обозначений (может отсутствовать)
- Введение
- Основная часть
- Заключение/Выводы
- Рекомендации производству (могут отсутствовать)
- Список использованных источников
- Приложения (могут отсутствовать)

Объем ВКР бакалавра, как правило, должен составлять 50–60 стр. машинописного текста.

**Титульный лист** является первой страницей работы и служит источником информации, необходимой для обработки и поиска документа. Образец оформления титульного листа ВКР приведен в приложении А.

На титульном листе приводят следующие сведения:

а) Полное название учебного заведения и выпускающей кафедры (печатают прописными буквами).

б)Должности, ученые степени ученые звания директора института, заведующего кафедрой.

в) Название работы.

г) Вид документа (бакалаврская работа).

д) Пояснительную записку.

е) Сведения о выполнившем работу.

ж) Ученую степень, ученое звание руководителя ВКР.

з) Нормоконтроль, строчными буквами, начиная с прописной, с оставлением свободного поля для личных подписей; справа помещают инициалы и фамилии нормоконтролера.

и) Город и год выполнения ВКР.

**Реферат** (на русском и английском языке) должен содержать:

– сведения об объеме выпускной работы, количестве иллюстраций, таблиц, использованных источников, приложений;

– перечень ключевых слов;

– текст реферата.

Перечень ключевых слов должен включать от пяти до пятнадцати слов или словосочетаний из текста выпускной работы, которые в наибольшей мере характеризуют ее содержание и обеспечивают возможность информационного поиска. Ключевые слова приводятся в именительном падеже и печатаются прописными буквами в строку через запятые.

Текст реферата должен отражать:

- объект исследования;
- цель работы;
- метод или методологию проведения работы;
- полученные результаты и их новизну;
- область возможного применения результатов;
- возможность практического использования.

Пример составления реферата приведен в приложении Б.

**Задание на выполнение выпускной квалификационной работы,**  оформленное на специальном бланке, включает:

– фамилию, имя, отчество и шифр (группу) студента;

- название темы выпускной работы;
- срок сдачи студентом законченной работы;
- перечень исходных данных к работе;

– содержание расчетно-пояснительной записки (перечень подлежащих разработке вопросов);

– наименование разделов, фамилии и инициалы консультантов;

– дату выдачи задания; подписи руководителя и исполнителя выпускной работы.

## **Содержание**

В «Содержании» указывают реферат (на русском и иностранном языке), задание, нумерацию (если имеется) и наименование всех разделов (глав), подразделов, пунктов (если они имеют наименование), включая ведение, заключение, выводы, рекомендации производству, список использованных источников, наименование приложений с указанием номеров страниц, с которых **начинаются** эти элементы работы.

От последнего слова заголовка до номера страницы, который располагают у правого края листа, делают отточие. Слово «страница» над колонкой номеров страниц **не ставят**.

Все части работы нумеруют арабскими цифрами. Использовать для этих целей буквы или римские цифры не допускается.

Не нумеруют следующие структурные элементы работы: введение, выводы (или заключение), список использованных источников, приложения.

Цифровые обозначения и заголовки в «Содержании» должны точно повторять таковые в тексте, сокращения при этом не допускаются.

Номера и заголовки разделов размещают друг под другом, номера под-

разделов смещают на два знака вправо, пунктов – на четыре знака вправо. Содержание размещают после задания.

Пример образца оформления содержания приведен в приложении В.

#### **Перечень условных обозначений**

Структурный элемент «Перечень условных обозначений» содержит перечень обозначений и сокращений, применяемых в данной работе. Запись обозначений и сокращений приводится в порядке их появления в тексте работы с необходимой расшифровкой и пояснениями.

Такой список включается в работу, если в тексте более 20-ти применяемых не общепринятыхтерминов, сокращений, символов и каждый из них повторяется в тексте не менее трех раз. В ином случае достаточно их расшифровки при первом упоминании непосредственно в тексте (в скобках).

**Введение** имеет своей целью логически обосновать проведение данного исследования и выбор объектов, показать актуальность и проблемность выбранной темы. Оно должно содержать краткие последовательные ответы на вопросы о том, *ч*то известно в данной области и что остается неизвестным.

Определив проблему, нужно сформулировать цель (одну) и задачи (несколько, как правило, не более пяти) работы. Они должны быть сформулированы конкретно и связаны с выяснением причинно-следственных связей явлений; феноменологическая (т. е. описательная) постановка цели и задач не рекомендуется. Цель (т. е. проблема) - более широкое понятие, чем задачи работы. Вы можете претендовать на решение поставленной проблемы целиком или в какойто ее части. Поэтому завершайте введение фразой: «Для достижения цели были поставлены следующие задачи...» и затем ясно очертите рамки своих исследований, по пунктам перечислив несколько задач.

В конце введения надо указать, где (например, на кафедре агрономии и агроэкологии ФГОУ ВО «КГТУ») и в какой период (год(ы)) была выполнена ВКР. Также необходимо указать, если работа выполнялась в рамках научноисследовательской работы кафедры агрономии и агроэкологии.

Если в период обучения и подготовки ВКР были изданы печатные материалы по результатам исследований, или студент участвовал в работе конференции, то это необходимо указать во введении.

#### **Основная часть.**

Основная часть должна включать следующие разделы и подразделы: 1 Обзор литературы

- 1.1 Ботанико-биологические особенности культуры
	- 1.1.1 Ботанические особенности культуры
	- 1.1.2 Биологические особенности культуры
- 1.2 Требования к условиям произрастания
- 1.3 Вредные объекты, повреждающие культуру
- 1.4 Дополнительные подразделы (при необходимости)
- 2 Материалы и методы исследования

2.1 Объект и материалы исследований

2.2 Условия и место проведения исследований

2.3 Методики исследований

2.4 Дополнительные подразделы (при необходимости)

3 Результаты и обсуждение исследований

3.1 Технология возделывания культуры

3.2 Результаты и обсуждение экспериментальных данных

3.3 Экономическая оценка эффективности выращивания культуры

4 Экология и безопасность жизнедеятельности в сельскохозяйственном производстве

4.1 Экологические аспекты и меры безопасности при применении средств химизации

4.2 Охрана окружающей среды и техника безопасности при использовании средств химизации

Более подробные рекомендации по написанию основной части изложены в разделе 3.

## **Заключение / Выводы**

*Заключение* содержит обобщения, представленные в более кратком виде, чем в главе «Обсуждение результатов».

Здесь же формулируют то главное, что внес исследователь в теориюи практику (т. е. краткие итоги работы), практические советы и рекомендации по использованию результатов работы, оценку полноты решения поставленных задач; сравнение уровня выполненных исследований с достижениями в данной области.

*Выводы* приводят в виде нумерованных пунктов, в которых подводят краткий итог исследований по основным разделам работы с подтверждением наиболее важным цифровым материалом. Они представляют собой краткую формулировку основных результатов данной работы. Их текст должен быть лаконичным и максимально информативным. Каждый вывод начинают с нового абзаца и нумеруют арабскими цифрами. Количество выводов не должно быть слишком малым (один-два) или большим (более десяти).

**Рекомендации к производству** содержат информацию, полученную в результате научно-исследовательской работы студента и научного руководителя, проверенную в производственном опыте, которая обеспечит увеличение урожайности, качества продукции и(или) снижение себестоимости. Обычно это два-три предложения, выражающие суть всей работы, которую легко понять и выполнить производственнику. Нельзя давать рекомендации для возделывания культур в поле по результатам лабораторных и вегетационных опытов. Необходимо проверить их результаты в полевых и производственных опытах.

**Список использованных источников** должен содержать все источники, использованные при выполнении работы: учебная литература, монографии четкие исследования, нормативно-правовые акты, научные статьи, статистические издания, справочники и интернет-источники и пр.

Список должен содержать **НЕ МЕНЕЕ** 25-ти источников (в том числе и на иностранном языке не менее 1–2), изученных студентом (желательно, чтобы дата большинства изданий была не более 10 лет относительно года написания ВКР).

**Приложения** (могут отсутствовать).

В приложения рекомендуется включать наименее значимые материалы, либо материалы, которые по каким-либо причинам не могут быть включены в основную часть. В приложения могут быть включены: материалы, дополняющие работу; формулы и расчеты; таблицы первичных и вспомогательных данных; описание аппаратуры и приборов, использованных при проведении экспериментов, измерений, испытаний; методики, разработанные в процессе выполнения работы; иллюстрации вспомогательного характера.

Приложения оформляют как продолжение работы на ее последующих страницах, то есть в конце выпускной квалификационной работы.

В тексте работы на все приложения должны быть даны ссылки. Приложения располагают в порядке ссылок на них в тексте ВКР.

## **3 РЕКОМЕНДАЦИИ ПО НАПИСАНИЮ РАЗДЕЛОВ ОСНОВНОЙ ЧАСТИ ВЫПУСКНОЙ КВАЛИФИКАЦИОННОЙ РАБОТЫ**

### **1 Обзор литературы**

Включает анализ источников и существующих данных и противоречий по изучаемому вопросу, историю вопроса.

## **1.1 Ботанические, биологические и экологические особенности культуры**

#### **1.1.1 Ботанические особенности культуры**

Написание подраздела необходимо начать с систематики культуры, включая:

- Отдел
- Класс
- Подкласс
- Надпорядок
- Порядок
- Семейство
- Род
- Вид

Все названия необходимо приводить на русском и латинском языке. *Название растений на латинском языке всегда пишутся курсивом* – это общепринятое правило оформления в ботанике. Название вида следует давать в соответствии с *бинарной номенклатурой* (с указанием автора), введенной К. Линнеем в 1753 г.

Далее необходимо привести ботаническое описание растений, включающее описание корневой системы, стебля, листа, цветка, соцветия, плодов.

При описании *корня* исследуемого вида описывается тип корневой системы, мощность, длина, глубина проникновения и пр.

При описании *стебля* растений отмечается продолжительность жизни; их габитус – прямостоячие, вьющиеся, ползучие, ветвящиеся; форма – трѐхгранные, четырѐхгранные, многогранными, сплющенными или плоскими, крылатыми и пр.

При описании *листа* описываются характерные для объекта исследования типы листьев (простые, сложные); *формы листовых пластин* (линейные, овальные, ланцетовидные, яйцевидные, стреловидные); *край листовой пластинки* (зубчатые, пильчатые, городчатые и др.); *тип жилкования* (дуговое, поперечное, дихотомическое, продольное, пальчатое, параллельное, перистое, сетчатое, радиальное); *типы расположения листьев на стебле* (очередное или спиральное, супротивное, мутовчатое).

При описании однодольных или двудольных растений дополнительно описывается характерное для объекта исследования *общее строение цветка* (околоцветник (простой, сложный), тычинки, пестик) и его *отдельных частей*; приводится *формула* цветка или цветков внутри семейства; цветки одиночные или собраны в соцветия (указать тип соцветия); симметрия цветка (актиноморфные, зигоморфные)*.*

Части цветка в формуле обозначать следующими сокращениями: чашелистники– *Ca (calux)*, лепестки – *Co (corola)*, тычинки – *А (androceum)*, пестик– *G (gueneceum)*.

Завершается подраздел описанием плодов (сухие (ореховидные, коробочковидные) или сочные (ягодовидные, костянковидные) характерных для объекта исследования; *тип плода* (листовка, зерновка, боб, стручок, семянка, костянка, коробочка); *строение плода*.

## **1.1.2 Биологические особенности культуры**

К биологическим особенностям относятся особенности роста и развития культуры.

В пункте указывается продолжительность жизни (однолетнее, двулетнее, многолетнее растение); фазы развития и их описание, динамика роста в течение вегетации (для двулетних и многолетних растений – в 1-й и последующие годы жизни); продолжительность вегетационного периода и межфазных периодов; особенности цветения и созревания в условиях области (сроки, дружность или растянутость, способ опыления, осыпаемость семян и плодов, пригодность к механизированной уборке и т. д.).

Приводятся средние многолетние данные о сроках наступления фаз развития растений и длине вегетационного периода. Указывают агротехнические (сорт, удобрение, полив и т. д.) и метеорологические факторы, вызывающие удлинение или сокращение отдельных фаз развития растений и вегетационного периода в целом.

Также, необходимо привести стадии развития культуры по международной классификации BBCH (по Задаксу), указать наиболее важные стадии для формирования урожая.

## **1.2 Требования к условиям произрастания**

Любое сельскохозяйственное растение может хорошо расти, развиваться и давать высокий урожай лишь в достаточно определенном диапазоне значений факторов жизни, которыми их обеспечивает окружающая среда. Каждое растение имеет свои требования к температурному, водному, воздушному, почвенному, световому, пищевому режимам.

Сельскохозяйственные культуры – не исключение! Культурные растения обладают различной устойчивостью к засухе или переувлажнению, заморозкам, болезням, вредителям и сорнякам, уровню залегания грунтовых вод, кислотности или засоленности почвы и другим условиям окружающей среды.

## **1.2.1 Отношение культуры к влаге**

В пункте необходимо обозначить:

– к какой экологической группе по отношению к влаге относится культура (мезофиты, гигрофиты, ксерофиты);

– в какие фазы культура наиболее требовательна к влаге почвы, и что происходит на физиологическом уровне при ее недостатке или избытке. Как меняются требования культуры к влаге на протяжении периода вегетации;

– уровень оптимальной влажности почвы (в % от наименьшей влагоемкости (НВ) в различные периоды вегетации. Как культура реагирует на изменение влажности;

– коэффициент водопотребления культуры (в м $^3$ /т);

– оптимальный уровень залегания грунтовых вод;

– норму осушения (в м или см).

# **1.2.2 Требования культуры к свету**

Укажите, к какому типу отношению к продолжительности светового дня относится культура (длинного, нейтрального или короткого дня).

Необходимо рассмотреть с точки зрения физиологии, реакцию культуры на изменение длины дня, специфическая потребность их в условиях освещения в разные периоды развития, а также возможность произрастания изучаемой культуры в совместных или совмещенных с другими растениями посевах (посадках).

# **1.2.3 Требования культуры к теплу**

В пункте необходимо указать отношение культуры к температурным показателям в различные фазы роста и развития, отметив критические периоды в развитии растений по отношению к отрицательным, пониженным температурам и засухе.

Привести данные суммы активных температур за вегетационный период, необходимой культуре.

## **1.2.4 Требования культуры к почвенным условиям**

Привести подробные данные об отношении культур к почвенным условиям: гранулометрическому составу, плодородию. Также указывают, какие типы почв подходят для выращивания культуры, оптимальные параметры агрофизических показателей.

Важно отметить отношение культуры к концентрации почвенного раствора (рН), отметив оптимальное значение. Так же указать, к какой группе по отношению к концентрации солей в почве относится культура.

## **1.2.5 Требования культуры к условиям минерального питания**

Привести значение минерального питания, влияние макро- и микроэлементов на рост и развитие растений сельскохозяйственной или декоративной культуры. Минеральное питание как один из факторов формирования урожая сельскохозяйственной культуры. Необходимо привести симптомы проявления недостатка и избытка питательных элементов у растений.

Если тема ВКР связана с опытами по применению удобрений – этот раздел должен быть более информативным.

## **1.3 Вредные объекты, повреждающие культуру**

Защита растений должна быть ориентированной на вредные объекты, актуальные для сельскохозяйственной или декоративной культуры, конкретно для изучаемой в ВКР.

Информация по вредным объектам должна включать: перечень актуальных для культуры вредителей и болезней; краткую характеристику вредных организмов; кратко рекомендуемую систему защиты культуры от вредителей и болезней.

## **1.3.1 Вредители растений**

Следует дать понятие «вредитель растений». Затем перечислить видовой состав вредителей изучаемой культуры, характерных для региона (видовое русское и латинское название с указанием автора). При этом, латинские названия следует писать курсивом, автора – обычным шрифтом. Первое слово видового названия (название рода) – с заглавной буквы.

Представить характеристику наиболее вредоносных объектов для изучаемой культуры. В характеристике указать: видовое название вредителя (русское и латинское); систематическое положение вредителя (принадлежность к типу, классу и отряду у насекомых; типу, классу и надотряду у клещей; типу и классу у нематод, моллюсков и грызунов). Охарактеризовать у вредителя: внешние признаки строения; биологию развития; количество поколений в течение года; зимующую фазу и место зимовки; вредящую фазу; уязвимые фазы в развитии вредителя; тип повреждения растения; меры защиты культуры от вредителя.

## **1.3.2 Болезни растений**

Следует дать понятие «болезнь растения». Затем представить видовой состав болезней изучаемой культуры, распространенных в регионе.

Далее дать характеристику наиболее вредоносных болезней, где указать:

– название болезни;

– наименование возбудителя (латинское с указанием автора);

– систематическое положение возбудителя (царство и отдел у грибов; отдел и семейство у бактерий);

– симптомы проявления болезни на поражаемых органах;

– ее вредоносность; место сохранения инфекции;

– источники первичного и вторичного заражения;

– критерий целесообразности обработки;

– меры защиты культуры от болезни.

## **2 Материалы и методы исследования**

## **2.1 Объект и материалы исследований**

При описании объектов исследования указывают видовые названия на русском и латинском языках. Необходимо также указать изучаемые сорт(-а) или гибриды и привести их краткую характеристику. Описание приводят по материалам оригинатора сорта, из документации Инспектуры по сортоиспытанию и личных наблюдений исследователя. Описание видов может приводиться по каталогам.

Если в ВКР проводят исследования по влиянию агрохимикатов (пестициды, удобрения, регуляторы роста) на рост, развитие растений или формирование урожайности, то приводят их краткую характеристику.

Необходимо также привести сведения об использованных приборах и реактивах; при этом указывают название фирмы – изготовителя на языке оригинала (в кавычках) и страну происхождения на русском языке (в скобках), а также точность измерений.

## **2.2 Условия и место проведения исследований**

В данном подразделе приводят информацию о месте, времени и условиях выращивания или обитания растений, времени, способах сбора и фиксации материала, его количестве. Цель этого подраздела – дать читателю уверенность в том, что экспериментальные данные получены корректно.

Обязательно приводится характеристика сельскохозяйственного предприятия:указывают географическое месторасположение хозяйства. Также приводят характеристику состояния почв исследуемого участка (или поля): описывают почвы (тип, вид почвы, ее плодородие, окультуренность, агрохимические показатели), культуртехническое и мелиоративное состояние.

Данные по почвам допускается приводить по «Агрохимическому паспорту поля», но исследования должны быть не старше пяти лет.

В этом же подразделе описывают особенности климата в районе исследований, а именно: климатические особенности района исследования, характерные для каждого времени года (влажность воздуха, среднюю температуру периода, количество осадков в различные периоды года; сезонные колебания температуры и влажности воздуха и почвы, начало заморозков, безморозный период и т. п.); указать в цифрах количество выпадаемых осадков за год (в мм), распределение количества выпавших осадков по месяцам; описать особенности рельефа, указать наличие западин и возвышенностей и их влияние на распределение влаги в почве. Следует отметить глубину залегания грунтовых вод. Желательно кроме среднемноголетних данных приводить свои собственные наблюдения.

В итоге сделать вывод о возможности возделывания культуры в почвенно-климатических условиях региона (района).

## **2.3 Методики исследований**

В этом подразделе описываются методы проведения исследований, кото-

рыми руководствовались студенты для достижения поставленной цели и решения задач дипломной работы.

Делаются ссылки на общепринятые методики, используемые в работе, с указанием их в списке источников. *Пример: «Растения в люминостате выращивали в песчаной культуре на смеси Кнопа по общепринятой методике [18]»*

Оригинальные методики описываются более подробно.

Желательно указать действующие ГОСТы используемых Вами методов анализа и учѐтов. Методика должна быть описана достаточно подробно.

В подразделе описывают схему полевых, вегетационных и лабораторных опытов, размер и форму делянок, их общая и учетная площадь, повторность опытов. Схема полевых опытов представляется в виде рисунка.

Должен быть представлен перечень основных и сопутствующих учетов, наблюдений и исследований. При планировании схем опытов необходимо соблюдать принцип единственного различия для обеспечения сравниваемости результатов. В этомподразделе следует представить также методику фенологических наблюдений за изучаемыми растениями, способы учета урожая.

В конце подраздела необходимо привести указания на методы обработки первичных данных – математические и статистические. В конце этого раздела или в подписях к таблицам и рисункам следует ясно показать, что представляют собой цифры в таблицах и точки на графиках: *а)* Средние из нескольких (не менее трех) повторностей (биологических, аналитических) единичного опыта. *б)* То же «характерного» опыта серии. *в)*Средние из нескольких (не менее двух лет) повторных опытов. Желательна статистическая обработка всех количественных данных, а основных (урожайности и некоторых других) обязательна. Для этого, как правило, следует использовать биологические, но не аналитические повторности. Ссылки на стандартные статистические руководства можно не приводить.

*Пример: «Полученные данные обрабатывали методами математической статистики – достоверность разности долей рассчитывали по критерию χ<sup>2</sup> для непараметрических признаков» или «Полученные данные обрабатывали методами математической статистики: рассчитывали средние арифметические значения изучаемых параметров, их стандартные отклонения, достоверность разности средних определяли по критерию Стьюдента t».*

## **3 Результаты и обсуждение исследований**

#### **3.1 Технология возделывания культуры**

Описать технологию возделывания культуры на предприятии.

Всю систему обработки можно привести в сравнении принятой на предприятии с общепринятой интенсивной обработкой почвы под определенную культуру.

#### **3.1.1 Предшественники (или Размещение в севообороте)**

Дается общая характеристика наиболее оптимальных предшественников культуры в условиях Калининградской области.

Необходимо привести обоснование возможного выборапредшественника в условиях предприятия.

## **3.1.2 Система обработки почвы**

Для сельскохозяйственных культур включает основную и предпосевную обработки почвы.

Для плодово-ягодных и декоративных культур предусматривается первичная подготовка, которая может включать уборку строительного и другого мусора, вспашку (или перекопку почвы), выравнивание поверхности и т.д. Далее необходимо привести параметры посадочных ям в зависимости от требований культуры и описание подготовки посадочных ям.

## **3.1.3 Подготовка семян (или посадочного материала)**

Даѐтся агрономическое обоснование приѐмам подготовки семян к посеву, указываются сроки проведения видов работ, применяемые машины и препараты, требования к качеству подготовки семян.

Если культура выращивается через рассаду, то приводится технология выращивания рассады культуры, начиная с подготовки субстратов и емкостей для посадки до окончания подготовки рассады к посадке в открытый грунт.

При изучении плодово-ягодных и декоративных культур приводится информация о подготовке посадочного материала, включая осмотр корневой системы, удаление обломанных корней, обработка корневой системы стимуляторами корнеобразования и/или микроудобрениями и пестицидами, обрезка ветвей и т. д.

## **3.1.4 Посев (или Посадка) культуры**

В данном пункте приводят технологические приемы, проводимые совместно с посевом или посадкой культуры. *Например, посев с одновременным прикатыванием.*

Также необходимо привести следующие данные:

– норма высева семян: количественная (млн шт./га, шт./м<sup>2</sup>) и весовая  $(\kappa r(\tau)/ra, r/m^2)$  или количество растений на 1 м<sup>2</sup>.

– глубина заделки семян или посадки рассады/саженцев;

– способ посева или посадки с указанием ширины междурядий;

– срок посева (посадки);

– применяемые агрегаты и сельскохозяйственные машины.

## **3.1.5 Уход за посевами (или посадками)**

Для сельскохозяйственных культур в данном пункте приводят все агротехнические мероприятия по обработке почвы до появления всходов культуры и при уходе за посевами. Обязательно указывают сроки проведения, марки орудий, глубину обработки.

При уходе за многолетними насаждениями следует различать систему ухода в первый год после посадки культуры и в последующий период (на второй и более год).

В пункте приводят все агротехнические мероприятия по уходу за плодо-

выми или декоративными древесными растениями, которые могут включать:

1. Уход за приствольным кругом: прополка, рыхление, полив, мульчирование и т.д. Обязательно указывают сроки проведения, марки орудий, глубину обработки, при поливах – норму полива, при мульчировании – материал для мульчирования и высоту покрытия.

2. Уход за самимрастением: обрезка, формирование кроны, для цветочнодекоративных растений – удаление отцветших побегов, прищипка и т. д.

Систему удобрений и систему защиты растений от вредителей и болезней, а также химические меры по защите культуры от сорных растений включают в отдельный пункт.

## **3.1.6 Система применения удобрений**

Система применения удобрений для сельскохозяйственной или декоративной культуры, должна включать:

– Понятие системы удобрения для культуры.

– Основное внесение минеральных и органических удобрений: виды, сроки, нормы (кг/га физической массы), способ и техника внесения.

– Предпосевное или предпосадочное внесение удобрений: виды, сроки, нормы (кг/га физической массы), способ и техника внесения.

– Припосевное или припосадочное внесение удобрений: виды, сроки, нормы (кг/га физической массы), способ и техника внесения.

– Подкормки в течение вегетации: виды, нормы (кг/га физической массы), способ и техника внесения удобрений.

Норму расхода агрохимикатов (удобрений, химических мелиорантов) указывать в действующем веществе (кг.д.в./га) или массе (кг/га).

Если тема ВКР предусматривает технологию возделывания культуры в личном подсобном хозяйстве, на приусадебном участке, на территории населенных пунктов, в городских зеленых насаждениях, норму применения можно указать в кг/м<sup>2</sup>, г/м<sup>2</sup>, л/м<sup>2</sup> или расход удобрения на одно растение (кг, г, л).

#### **3.1.7 Интегрированная защита растений от вредных объектов**

Дать понятие Интегрированной защиты растений. Для полного раскрытия темы следует рассказать о сути методов защиты растений, которые применяются для оптимизации фитосанитарного состояния агроценоза и для защиты изучаемой культуры.

В разделе необходимо рассмотреть экологические аспекты защиты изучаемой культуры от вредителей и болезней. Экологизированная защита растений предусматривает снижение пестицидной нагрузки за счет учета факторов, которые должны быть рассмотрены более подробно. Эти направления нужно детально осветить применительно к рассматриваемой культуре и дать агроэкологическую оценку разработанной системы защиты растений.

**Подчеркнуть роль агротехнического метода в защите культуры от вредных объектов.** Указать основные приемы агротехнического метода защиты культуры от вредителей, болезней и сорняков, подчеркнуть их значение в

стабилизации фитосанитарного состояния ее агроценоза. Привести конкретные примеры снижения численности вредителей или уменьшения заболеваемости растений благодаря технологическим приемам возделывания культуры.

**Написать об использовании биологического метода в защите культуры от вредителей и болезней.** Указать и представить характеристику биологических препаратов, рекомендованных для использования на защищаемой культуре.

Перечислить энтомофагов и других естественных врагов вредных организмов растений. Указать их значение в снижении вредоносности вредителей и болезней культуры, рассказать о мерах по сохранению природных популяций естественных врагов вредных организмов.

Особое внимание следует уделить биологическим приемам в защите сельскохозяйственной или декоративной культуры, если тема ВКР выполнена по исследованиям, проведенным в личном подсобном хозяйстве, на приусадебном участке, на территории населенных пунктов, в городских зеленых насаждениях, при возделывании сельскохозяйственной культуры в условиях экологического или органического земледелия.

Пользуясь региональными системами защиты растений, представленными в брошюре ФГБУ «Россельхозцентр» по Калининградской области, «Государственным каталогом пестицидов и агрохимикатов, разрешенных к применению на территории Российской Федерации» на текущий год, проанализировать ассортимент рекомендованных пестицидов для применения на сельскохозяйственной или декоративной культуре, составить список групп пестицидов по объектам применения для защиты изучаемой культуры от вредителей и болезней**. Указывать только те пестициды, которые необходимо использовать в системе защиты растений для включения в общую технологическую схему возделывания культуры.** Названия пестицидов писать с заглавной буквы и без кавычек.

Дать общую характеристику препаратов, рекомендуемых для включения в систему защиты растений сельскохозяйственной или декоративной культуры. Указать: название препарата; название действующего вещества; препаративную форму; группу по объекту применения; способ применения препарата; нормы расхода препарата и рабочего раствора; далее охарактеризовать препарат по показателям классификации.

На основании полученной информации составить план применения пестицидов для защиты растений сельскохозяйственной или декоративной культуры от вредителей и болезней (таблица 1). Сроки применения пестицидов должны быть указаны в хронологическом порядке по фазам или стадиям развития растений и ориентированы на примерные календарные сроки.

Если тема исследований предусматривает использование для защиты растений только биологических фунгицидов или инсектицидов (в личном подсобном хозяйстве, на приусадебном участке, на территории населенных пунктов, в городских зеленых насаждениях, в условиях экологического или органического земледелия) план их применения должен быть составлен также по образцу таблиц 1–3.

Если тема ВКР предусматривает технологию возделывания культуры в

личном подсобном хозяйстве, на приусадебном или дачном участке, перечень рекомендуемых пестицидов должен включать препараты с буквенным обозначением (Л) – разрешенные для применения в личном подсобном хозяйстве.

Если тема ВКР предусматривает необходимость расчетов в потребности пестицидов для культуры на конкретной площади, провести необходимые расчеты, составив план применения с указанием «Требуется всего пестицида» в таблице 1 и составить таблицу 2.

Таблица 1 – План применения пестицидов для защиты (название культуры) от вредителей и болезней на 20.. год, (площадь, га)

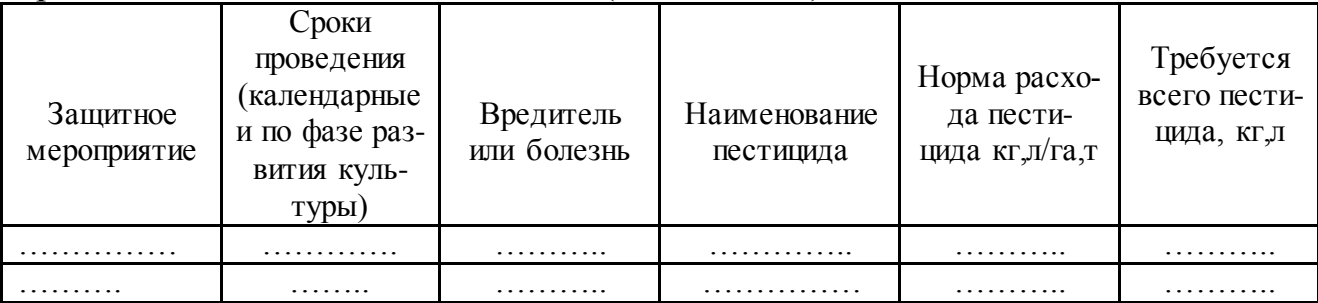

Если тема ВКР предусматривает технологию возделывания культуры в личном подсобном хозяйстве, на приусадебном участке, на территории населенных пунктов, в городских зеленых насаждениях, норма применения может быть указана в кг/м<sup>2</sup>, г/м<sup>2</sup> или на одно растение.

После составления плана работ необходимо рассчитать количество препаратов для применения на всей площади культуры и стоимость затрат на приобретение пестицидов (таблица 2).

Таблица 2 – Потребность в пестицидах для защиты (название культуры) от вредителей и болезней на 20.. год

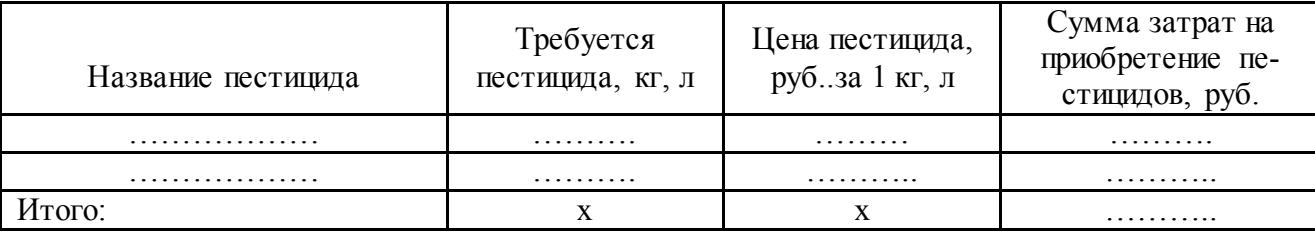

Особое место в защите растений занимает соблюдение регламентов применения пестицидов. Дать понятие регламентов применения пестицидов. Обосновать значение регламентированного применения пестицидов в снижении пестицидной нагрузки в агроценозе культуры. Если применение химических и биологических пестицидов предусмотрено в технологии возделывания культуры, обязательно указать основные регламенты рекомендуемых в плане применения пестицидов в таблице 1 (таблица 3).

Таблица 3 – Регламенты применения пестицидов для защиты (название культуры) от вредителей и болезней

| Название пе-                               |                   |                               |                        |                      | Сроки, дней                          |                                     |
|--------------------------------------------|-------------------|-------------------------------|------------------------|----------------------|--------------------------------------|-------------------------------------|
| стицида, пре-<br>паративная<br>форма, дей- | Вредный<br>объект | Норма<br>расхода<br>пестицида | Кратность<br>обработок | ожида-<br><b>RNH</b> | выхода для<br>ручных/<br>механизиро- | Класс опас-<br>НОСТИ ДЛЯ<br>челове- |
| ствующее ве-                               |                   | (кг,л/га,т)                   |                        |                      | ванных ра-                           | ка/пчел                             |
| щество                                     |                   |                               |                        |                      | 6or                                  |                                     |
| .                                          | .                 | .                             | .                      | $\cdots$             | .                                    | .                                   |
| .                                          | .                 | .                             | .                      | .                    | .                                    | .                                   |

В заключение раздела следует сделать логический вывод о методах и способах стабилизации фитосанитарного состояния агроценоза (посева, посадок) сельскохозяйственной или декоративной культуры.

# **3.1.8 Уборка (Сбор) урожая**

В данном пункте даѐтся обоснование мероприятий по уборке, излагаются организационно-хозяйственные мероприятия, необходимые для своевременной и качественной уборки с учѐтом биологии культуры и агроклиматических условий вегетации культуры. Приводятся примерные сроки и продолжительность уборки в агроклиматических условиях предприятия.

Данный пункт приводится для сельскохозяйственных и плодово-ягодных культур, для декоративных культур – опускается.

## **3.1.9 Технологическая схема возделывания (или выращивания) культуры**

В данном разделе студенты обобщают в целом материалы предыдущих подразделов, сгруппировав все технологические операции в законченный комплекс научно обоснованных агромероприятий по возделыванию (выращиванию) культуры.

Технологическая схема возделывания (выращивания) приводится по форме таблицы 4.

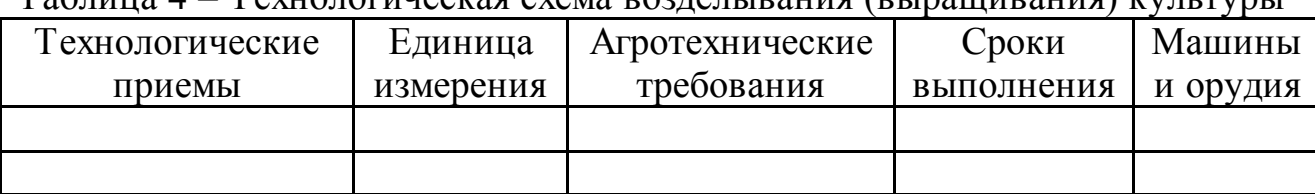

 $T_a$ блица  $4 - T_f$ ехнологическая схема возделывания (выращивания) культуры

## **3.2 Результаты и обсуждение экспериментальных данных**

В подразделе приводят данные, полученные **самим** исследователем. Прежде чем приступать к написанию этого раздела, весь экспериментальный материал группируется по основным направлениям исследований в соответствии с задачами дипломной работы в виде итоговых таблиц и определяется в каком виде этот материал будет предоставлен в дипломной работе (в виде таблиц, графиков, диаграмм, рисунков или фотографий), после чего он располагается в определенной последовательности. Данные каждой таблицы, графика или диаграммы подвергаются анализу, который не должен ограничиваться простым пересказом цифровых данных. Следует выделить имеющиеся тенденции, различия, закономерности путем сравнения между вариантами, по видам удобрений, нормам и срокам их применения и т. д. При этом полученные данные обязательно сопоставляются с результатами исследований других авторов. В случаях расхождения или противоречивости их с общепринятыми дается аргументированное пояснение или высказывается свое мнение. Основными аргументами в оценке результатов исследований являются величина урожая, его качество, безопасность для окружающей среды, снижение затрат на производство продукции и т. п.

Большое значение придается сопутствующим учетам и наблюдениям, которые часто объясняют различия по вариантам опытов. После обсуждения наиболее важных показателей целесообразно сделать краткое заключение.

*Обязательна статистическая обработка всех представленных в ВКР количественных данных.* Только с ее помощью можно доказать, что обнаруженный Вами эффект действительный, а не кажущийся. Именно доказательство определенного положения (тезиса, постулата) и является конечной целью любой научной работы. Для этого, прежде всего, нужно, чтобы сами результаты были убедительными. Статистическая обработка результатов позволяет судить о достоверности эффекта. Дело в том, что результаты наших измерений носят статистический характер. Они случайным образом колеблются около некоторой средней величины, которая и отражает объективную истину. Поэтому очевидно, что для того, чтобы приблизиться к этой истинной среднестатистической величине, в каждом опыте должно быть сделано несколько параллельных определений. Чем больше их число (повторность), тем больше и точнее приближение.

Статистическая обработка данных ВКР осуществляется любым корректным методом, доступным для проверки.

В таблицах со средними арифметическими значениями изученных параметров и их стандартными отклонениями приводятся после знака ±. Численные значения стандартных отклонений округляются с точностью, на один знак превышающей округление средних. **Пример: 58,4±3,51.**

В тексте при обсуждении результатов исследования указывается, являются ли обнаруженные между вариантами опыта различия достоверными. Ели различия между вариантами недостоверны, в выводах и при обсуждении полученных данных рекомендуется избегать слова «закономерность», заменяя его словом «тенденция». Материалы статистической обработки данных (расчеты) можно привести в приложении к ВКР.

Если данные обрабатывали программными средствами Exsel, консультанту на проверку высылается соответствующий файл.

Если данные обрабатывали с помощью иной программы, на проверку высылаются расчетный файл и программа.

Если данные обрабатывали «вручную», на проверку представляется текст с формулой, по которой проводили расчеты и сами расчеты без купюр.

Предпочтительно использовать для расчетов критерий Стьюдента t и критерий  $\chi^2$ .

*Алгоритмы расчетов приведены в приложениях Г–Е*.

### **3.3 Экономическая оценка эффективности выращивания культуры**

*Экономическая эффективность* определяется путем сопоставления полученного эффекта (результата) с использованными ресурсами или затратами.

*Экономическую эффективность* сельскохозяйственного производства характеризует рентабельность, представляющая собой экономическую категорию, отражающую доходность, прибыльность предприятия или отрасли.

Основным показателем экономической эффективности деятельности любого предприятия (производства) является его рентабельность.

*Рентабельность (*нем. *rentabel* – доходный, прибыльный) – относительный показатель, характеризующий уровень отдачи от затрат и степень использования средств. В общем виде рентабельность – это отношение прибыли к затратам. Если предприятие получает прибыль, оно считается рентабельным.

*Валовая продукция (ВП)* растениеводства в сельском хозяйстве представляет собой суммарное количество произведенной в отрасли продукции за определенный период. Валовая продукция растениеводства включает валовые сборы сельскохозяйственных культур с учетом побочной продукции, стоимость посадки многолетних насаждений, стоимость выращивания молодых многолетних насаждений и прирост незавершенного производства.

ВП учитывается в натуральном и стоимостном выражении. В натуральных показателях она определяется по отдельным видам продукции. Стоимость валовой продукции рассчитывают в сопоставимых или текущих ценах (товарную часть по ценам реализации, нетоварную – по себестоимости).

*Товарная продукция* – часть валовой продукции, предназначенной для реализации.

*Валовый доход (ВД)* равен разнице между стоимостью валовой продукции (ВП) и материальными затратами (МЗ) (формула 1):

$$
B\mu = B\Pi - M3 \tag{1}
$$

*Чистый доход (ЧД)* – разница между стоимостью валовой продукции и всеми затратами на ее производство, то есть производственные затраты (ПЗ) (формула 2):

$$
H\mu = BH - \Pi 3, \text{ with } H\mu = B\mu - \text{OT}, \tag{2}
$$

где ОТ – затраты на оплату труда.

*Прибыль,* как экономическая категория характеризует финансовый результат предпринимательской деятельности предприятия. Различают валовую прибыль, прибыль от реализации продукции и услуг, чистую прибыль.

*Валовая прибыль* представляет собой общий объем прибыли предприятия от всех видов деятельности: реализации продукции и услуг; реализации основных фондов и другого имущества; внереализационные доходы и расходы. *Прибыль от реализации продукции и услуг (П)* рассчитывают вычитанием

из денежной выручки (В) полной (коммерческой) себестоимости (ПС).

*Чистая прибыль предприятия* – это валовая прибыль минус налоги, не вошедшие в себестоимость.

**При расчете экономической эффективности производства той или иной продукции растениеводства используются различные показатели, ниже приводим такие показатели для отдельных культур.**

#### **Экономическая эффективность производства зерна**

Показатели экономической эффективности производства продовольственного зерна: урожайность (т/га), себестоимость 1т зерна (руб./т), затраты труда на 1 т (руб./т), прибыль в расчете на 1 га посевов (руб./га), уровень рентабельности (%).

Для расчета эффективности производства зерна на сельскохозяйственном предприятии необходимы данные по следующим показателям: посевная площадь, га; валовый сбор, т; урожайность, т/га; затраты труда на 1 т, чел.-ч, руб./т; себестоимость 1 т, руб.; цена реализации 1 т, руб.; прибыль, руб.; прибыль на 1 га посевов, тыс. руб.; уровень рентабельности, %.

**Экономическая эффективность производства картофеля** на продовольственные цели определяют по показателям: урожайность с выделением продуктивности ранних и поздних сортов, т/га; выход стандартных (товарных) клубней с 1 га, т/га; затраты труда на 1 т раннего и позднего картофеля, руб./т; себестоимость единицы продукции, руб. прибыль в расчете на 1 га площади посадок, руб.; уровень рентабельности производства всех клубней, а также ранних и поздних, %. Продовольственный картофель должен соответствовать стандартным требованиям по качеству.

Для расчета эффективности производства картофеля на сельскохозяйственном предприятии необходимы данные по следующим показателям: посевная площадь, га; валовый сбор, т; урожайность, т/га; затраты труда на 1 т, чел. ч; производственная себестоимость 1 т, руб.; цена реализации 1 т, руб.; прибыль на 1 га посадок, тыс. руб.; уровень рентабельности, %.

**Экономическую эффективность производства овощей открытого грунта** характеризуют: производство валовой продукции в натуральном и стоимостном выражении на 1 га земельной площади; себестоимость 1 т овощей; производительность труда как объем произведенной продукции в расчете на отработанный чел.-день, чел.-ч или среднегодового работника; трудоемкость как обратный показатель производительности труда; общий размер прибыли; размер прибыли на единицу площади; уровень рентабельности отрасли.

Для расчета эффективности производства овощей открытого грунта на сельскохозяйственном предприятии необходимы данные по следующим показателям: посевная площадь, га; валовый сбор, т; урожайность, т/га; затраты труда на 1 т, чел.-ч; полная себестоимость 1 т, руб.; цена реализации 1 т, руб.; -

прибыль на 1 га посадок, тыс. руб.; уровень рентабельности, %.

**Экономическая эффективность производства овощей защищенного грунта** характеризуется выходом продукции в натуральном (кг) и денежном выражении (руб.) с 1 м<sup>2</sup> площади; затратами труда и средств на 1 т продукции; в том числе затратами на обеспечение оптимальных условий для растений; прибылью на 1 кв. м площади или 1 т овощей; уровнем рентабельности.

## **Экономическая эффективность производства плодов и ягод**

Экономическая эффективность производства плодов и ягод характеризуется системой показателей, включающей урожайность многолетних насаждений, трудоемкость производства плодов и ягод, себестоимость 1 т продукции, прибыль от реализации продукции садоводства, прибыль в расчете на 1 га плодоносящих насаждений, уровень рентабельности.

Срок окупаемости закладки сада и ухода до начала плодоношения (Сок) определяется с учетом времени создания насаждений, лет (формула 3):

$$
C_{\text{ok}} = K : \Pi + T,\tag{3}
$$

где К – объем капитальных вложений, руб.; П – среднегодовая прибыль, руб.; Т – период выращивания насаждений от посадки до начала плодоношения, лет.

**Экономическая эффективность кормопроизводства** анализируется показателями: урожайность кормовых культур; выход с 1 га посевов кормовых культур: валовой продукции, руб.; кормовых единиц, ц; переваримого протеина, ц; кормопротеиновых единиц, ц; получено на 1 руб. производственных затрат: валовой продукции, руб.; кормопротеиновых единиц, ц; себестоимость 1 т, руб.: кормов в натуре; кормовой единицы; кормопротеиновой единицы; произведено на 1 чел.-ч прямых затрат труда: валовой продукции, руб.; кормопротеиновых единиц, ц; прямые затраты труда на 1 ц кормовых единиц, чел.-ч.

При расчетах для ВКР следует использовать реальные показатели, так как стоимость затрат и цены на продукцию могут быть разными в зависимости от сельскохозяйственного предприятия и года исследований.

*Примеры определения экономической эффективности производства продукции сельскохозяйственных культур в разных ситуациях приведены в Приложении (Ж-М)*.

## **4 Экология и безопасность жизнедеятельности в сельскохозяйственном производстве**

*При формировании главы не следует перегружать текст информацией. Она должна соответствовать теме ВКР.* Информацию раздела следует ориентировать на культуру и тему ВКР, а не копировать общие сведения из источников. Использовать только современную актуальную информацию по экологии и безопасности жизнедеятельности в сельскохозяйственном производстве или декоративном растениеводстве.

### **4.1 Экологические аспекты и меры безопасности при применении средств химизации**

В главе должны быть изложены меры личной и общественной безопасности при использовании пестицидов и агрохимикатов. Перечислить законодательные документы, регламентирующие использование пестицидов в сельском хозяйстве.

Необходимо ознакомиться с требованиями техники безопасности при хранении, перевозке и применении пестицидов и агрохимикатов, мерами общественной безопасности, средствами индивидуальной защиты и правилами личной гигиены работающих с пестицидами.

При изучении материалов следует учесть законодательные документы, регламентирующие использование пестицидов в сельском и коммунальном хозяйстве.

Применение пестицидов на территории Российской Федерации регламентируется «Государственным каталогом пестицидов и агрохимикатов, разрешенных к применению на территории Российской Федерации» на текущий год. Ввоз, хранение, транспортировка и применение средств защиты растений регламентируются Законом РФ «О безопасном обращении с пестицидами и агрохимикатами» №109-ФЗ от 19.07.1997 г.

Для защиты растений от вредителей, болезней и сорняков применяются пестициды, зарегистрированные в «Государственном каталоге пестицидов и агрохимикатов, разрешенных к применению на территории РФ» в текущем году. При использовании средств защиты растений необходимо строго следовать Санитарным правилам и нормативам раздела ХII СанПиН 2.1.3684-21 «Санитарно-эпидемиологические требования к содержанию территорий городских и сельских поселений, к водным объектам, питьевой воде и питьевому водоснабжению, атмосферному воздуху, почвам, жилым помещениям, эксплуатации производственных общественных помещений, организации и проведению санитарно-противоэпидемиологических (профилактических) мероприятий», утвержденный Постановлением Главного государственного санитарного врача Российской Федерации от 28.01.2021 № 3; раздела ХХV «Требования к технологическим процессам производства, хранению, транспортировке и применению пестицидов и агрохимикатов» СП 2.2.3670-20 «Санитарноэпидемиологические требования к условиям труда», утвержденных постановлением Главного государственного санитарного врача Российской Федерации от 02.12.2020 № 40; разделом IХ Санитарных правил и норм СанПиН 1.2.3685- 21 «Гигиенические нормативы и требования к обеспечению безопасности и (или) безвредности для человека факторов среды обитания», утвержденных Постановлением Главного государственного санитарного врача Российской Федерации от 28.01.2021 № 2. (в этом документе обратить внимание только на хранение, перевозку и применение пестицидов и агрохимикатов).

При изложении материалов уделить внимание именно той информации, которая относится к теме выпускной квалификационной работы и сельскохозяйственной или декоративной культуре. Не следует перегружать главу копированием содержания всех документов. При этом использовать только современные источники, трактующие актуальную информацию.

Если тема ВКР связана с декоративными культурами при их выращивании на территории населенных пунктов (скверы, парки, пришкольные участки), внимание следует уделить мерам безопасности при применении пестицидов и агрохимикатов на этих объектах. Информация представлена в раздела ХII СанПиН 2.1.3684-21 «Санитарно-эпидемиологические требования к содержанию территорий городских и сельских поселений, к водным объектам, питьевой воде и питьевому водоснабжению, атмосферному воздуху, почвам, жилым помещениям, эксплуатации производственных общественных помещений, организации и проведению санитарно-противоэпидемиологических (профилактических) мероприятий», утвержденный Постановлением Главного государственного санитарного врача Российской Федерации от 28.01.2021 № 3, а также в других документах по мерам безопасности применения пестицидов и агрохимикатов в коммунальном хозяйстве.

## **4.2 Охрана окружающей среды и техника безопасности использования средств механизации**

Охрана труда – это система обеспечения жизни и здоровья работника в процессе труда всеми способами и мерами: правовыми, социальноэкономическими, санитарно-гигиеническими, лечебно-профилактическими, организационно-техническими и др.

Указать основные принципы охраны труда при работах в сельскохозяйственном производстве. Перечислить опасные и вредные факторы сельскохозяйственного производства для работников при сельскохозяйственных работах или работах в декоративном растениеводстве. Обеспечение норм безопасности при эксплуатации и ремонте сельскохозяйственной техники, полевых и других работах в растениеводстве.

# **4 ЗАЩИТА ВЫПУСКНОЙ КВАЛИФИКАЦИОННОЙ РАБОТЫ**

Защита ВКР включает ряд этапов:

1. Предварительная защита ВКР

2. Проверка нормоконтролером на соответствие работы требованиям к оформлению работы.

3. Проверка текста ВКР на объем заимствований в системе «Антиплагиат».

4. Получение отзыва руководителя ВКР.

5. Защита ВКР.

## **Предварительная защита ВКР.**

После завершения написания выпускной квалификационной работы организуется предварительная защита, на которой особое внимание уделяется отработке доклада (формы и содержания). Предварительная защита проводится с целью выявления готовности обучающегося к защите.

Предварительная защита проходит после преддипломной практики, не менее чем за две недели до итоговой государственной аттестации. На кафедре агрономии и агроэкологии предварительная защита ВКР является формой промежуточной аттестации студентов по производственной – преддипломной практике.

К предварительной защите студент представляет:

 готовую выпускную квалификационную работу, подписанную автором, и всеми консультантами. Название темы ВКР должно точно соответствовать ее формулировке, указанной в приказе;

презентацию диплома в электронном виде в виде слайдов;

После положительной оценки предзащиты руководитель ставит на титульном листе свою подпись.

**Проверка нормоконтролером** на соответствие работы требованиям к оформлению работы.

После прохождения предварительной защиты ВКР работу студент передает нормоконтролеру для оценки соответствия работы требованиям к оформлению, изложенным в настоящем пособии (по ГОСТ 7.32-2017).

Нормоконтролер принимает выполненную работу в сброшюрованном виде только при наличии на титульном листе подписей руководителя ВКР и самого студента.

При наличии замечаний по оформлению работа возвращается на доработку студенту. После исправления замечаний нормоконтролер вновь проверяет работу. При отсутствии замечаний нормоконтролер ставит свою подпись на титульном листе. После чего ВКР передаѐтся для прохождения проверки на заимствования.

Порядок расположения страниц в работе:

- 1. Титульный лист.
- 2. Реферат на русском языке.
- 3. Реферат на английском языке.
- 4. Задание на выполнение ВКР.
- 5. Содержание
- 6. Перечень условных обозначений (при необходимости)
- 7. Далее в соответствии с разделами работы.

## **Проверка текста ВКР на объем заимствований в системе «Антиплагиат ВУЗ».**

Тексты выполненной ВКР проверяются на объем заимствования. За две недели до дня защиты завершенная ВКР в бумажном и электронном варианте представляется назначенному сотруднику кафедры агрономии и агроэкологии (или института агроинженерии и пищевых систем), который в течение двух дней проводит проверку ВКР на предмет заимствования в системе «Антиплагиат ВУЗ» и выдает студенту справку установленного образца о результатах проверки ВКР на объем заимствования с отметкой об идентичности бумажного и электронного вариантов ВКР. В случае неудовлетворительного (оригинальность менее 40 %) результата проверки на объем заимствования обучающийся имеет право внести корректировку в работу и пройти процедуру проверки повторно. Бумажный вариант ВКР вместе со справкой о результатах проверки ВКР на объем заимствования представляется студентом руководителю, который оформляет письменный отзыв о работе.

#### **Получение отзыва руководителя ВКР**

После прохождения проверки текста ВКР на объем заимствований в системе «Антиплагиат ВУЗ» студент представляет работу руководителю для написания отзыва.

Отзыв руководителя на ВКР должен содержать следующую информацию:

- сведения об актуальности темы работы;
- оценку соответствия работы заданию и иным требованиям;
- оценку теоретической и практической значимости работы;
- оценку глубины исследования;
- краткую характеристику и содержание работы;

 оценку умения студента работать с источниками информации и способность ясно и четко излагать материал;

 характеристику достоинств (недостатков) студента, проявленные при выполнении работы;

возможность допуска ВКР к защите;

 общую оценку выполненной работы и мнение о возможности присвоения выпускнику квалификации.

Отзыв печатается на стандартных листах формата А4. Объем отзыва – до 2 стр.

## **Защита ВКР**

Бумажный вариант ВКР вместе со справкой о результатах проверки ВКР

на объем заимствования и отзывом руководителя представляется студентом на проверку заведующему кафедрой. Заведующий кафедрой на основании полученных материалов решает вопрос о допуске обучающего к защите. После этого ВКР проверяет директор института. При решении допустить обучающегося к защите ВКР заведующий кафедрой и директор института ставят на титульном листе «Допущен к защите», свою подпись и дату.

Завершающим этапом является публичная защита ВКР студентом на заседании Государственной экзаменационной комиссии. Продолжительность защиты ВКР не должна превышать 30 мин и включает:

– выступление студента в течение 10–12 мин;

– ответы защищающегося на вопросы членов ГАК и других слушателей;

– заслушивание отзыва руководителя.

Секретарь ГЭК до начала работы Государственной экзаменационной комиссии ГЭК проверяет наличие следующих документов на каждого обучающегося: приказа ректора об утверждении темы ВКР; текста ВКР с заданием на ВКР; справкой о результатах проверки ВКР на объем заимствований; отзыва руководителя. Вместе с указанными документами по желанию обучающегося в ГЭК могут быть представлены материалы, характеризующие научную и практическую ценность выполненной ВКР (документы, отзывы, справки, печатные статьи по теме работы и другие материалы), которые могут содействовать раскрытию научной и практической значимости ВКР. Секретарь ГЭК обеспечивает ознакомление обучающегося с отзывом руководителя.

Выступление имеет форму научного доклада. Начать его необходимо с обращения к слушателям: «Уважаемый председатель и члены Государственной экзаменационной комиссии, уважаемые коллеги и присутствующие». Далее следует четко озвучить название работы и перейти к изложению ее основных результатов.

Его строят в соответствии со структурой работы. В одном-двух предложениях излагают актуальность проблемы (т. е. обосновывают, почему именно эта тема важна с научной и/или практической точки зрения), в тезисной форме (кратко) излагают, что известно по данному вопросу, что остается неясным, и на основании этого формулируют цель и задачи работы. Озвучить цель и задачи надо именно так, как они сформулированы в ВКР – дословно, без изменений (можно зачитать).

Затем в нескольких предложениях следует сообщить информацию, изложенную в разделе «Объекты и методы исследований». Бóльшую же часть времени важно отвести на изложение и анализ полученных результатов, а также практические рекомендации. Заканчивают доклад формулировкой выводов, которые можно зачитать. Завершают выступление словами «Благодарю за внимание».

Необходимо, чтобы текст доклада был четким, ясным, логичным и грамотным, не содержал лишних слов, не был перегружен специальными терминами, выводы должны быть хорошо аргументированы. Соблюдение этих условий создаст хорошее впечатление о работе, сделает доклад понятным и интересным не только специалистам в данной области, но и всем присутствующим и позволит изложить в отведенное время суть работы.

Во время изложения работы разрешается пользоваться текстом доклада. Однако у членов ГАК создается крайне неблагоприятное впечатление о работе, если студент зачитывает свой доклад, не поднимая глаз от конспекта. Поэтому рекомендуется выучить доклад наизусть.

Свое выступление студент сопровождает презентацией. Презентация не должна быть перегружена излишней информацией. Необходимо, чтобы цифры и надписи были доступны для чтения. Для этого размеры цифр и букв должны быть достаточно большими, четкими и хорошо различимыми. На первом слайде указывают название работы, фамилию, инициалы студента, номер группы; фамилию, инициалы, ученую степень, ученое звание научного руководителя. Кроме того, в обязательном порядке на следующих слайдах презентации указывают цель, задачи работы, основные результаты, представленные в виде таблиц, рисунков, схем, фотографий и т.п., выводы.

После доклада студент должен ответить на вопросы членов ГАК и любого из присутствующих.

После ответов на вопросы оглашается отзыв научного руководителя и отзыв рецензента. На критические замечания студент должен дать пояснительные ответы.

После защиты на титульный лист ВКР ставится штамп «Защита состоялась» дата и подпись председателя ГЭК. Оценка дипломной работы (проекта) проводится на закрытом заседании ГЭК. При этом учитывается актуальность и оригинальность темы, качество проведенных исследований, обоснованность выводов и практическое значение рекомендаций, качество оформления работы, изложение материала работы и ответы на вопросы, уровень теоретических и практических знаний, уровень профессиональной подготовки.

Оценка доводится до студента в день прохождения защиты ВКР.

ВКР после объявления результатов защиты вместе со справкой о заимствовании и отзывом научного руководителя сдаются секретарем ГЭК в архив университета, где хранятся в течение 3-х лет.

ВКР в электронном виде размещаются в специальном разделе электронной информационно-образовательной среды университета (ЭИОС), для этого ответственный за проверку на объем заимствований сотрудник кафедры и секретарь ГЭК в течение недели после последнего дня защиты ВКР передают электронные версии в информационно-технологический центр университета.

В случае отрицательного заключения о допуске студента к защите ВКР или его неудовлетворенности решением ГЭК обучающийся может подать апелляцию в соответствии с Положением о порядке проведения государственной аттестации по образовательным программам высшего образования – программам бакалавриата, программам специалитета и программам магистратуры ФГБОУ ВО «КГТУ».

## **5 ПРАВИЛА ОФОРМЛЕНИЯ ВЫПУСКНОЙ КВАЛИФИКАЦИОННОЙ РАБОТЫ**

## **5.1 Общие требования**

Страницы текста и включенные в работу иллюстрации, таблицы должны соответствовать формату А4 в соответствии с требованиями – ГОСТ 9327 (297 х 210 мм).

Выпускная квалификационная работа должна быть выполнена с использованием компьютера и принтера на одной стороне листа белой односортной бумаги.

Наиболее эффективной является подготовка текста ВКР, таблиц, иллюстраций и приложений на компьютере в текстовом редакторе *MS Word* для *Windows*. Таблицы формируют в редакторе *MS Word*, графики – *S Graph*, формулы – *MS Equation*. Для проведения основных расчетов можно использовать электронные таблицы *MS Excel*.

Текст работы следует печатать, соблюдая следующие размеры полей: левое – 30 мм, правое – 15 мм, верхнее и нижнее – по 20 мм.

В качестве основного используется шрифт *Times New Roman* размером 12 *pt* и полуторным интервалом между строками. Обязательно выравнивание текста по ширине. Абзацный отступ – 1,25 см.

В работе разрешается использовать компьютерные возможности акцентирования внимания на определенных терминах, формулах, применяя шрифты разной гарнитуры (курсив, подчеркивание). Полужирный шрифт применяют только для заголовков разделов и подразделов.

При выполнении ВКР необходимо соблюдать равномерную плотность, контрастность и четкость изображения по всей работе. В ней должны быть четкие, не расплывшиеся линии, буквы, цифры и знаки. Качество напечатанного текста и оформления рисунков, таблиц, распечаток на принтере должно удовлетворять требованию их четкого воспроизведения.

Опечатки, описки и графические неточности, обнаруженные в процессе подготовки работы, рекомендуется исправлять подчисткой или закрашиванием белой краской и нанесением на том же месте исправленного текста (графики) черными чернилами, пастой или тушью рукописным способом. Допускается не более двух исправлений на странице.

Повреждения листов, помарки и следы неполного удаления прежнего текста (графики) не допускаются.

Фамилии, названия учреждений, организаций, фирм, названия изделий и другие имена собственные в работе приводят на языке оригинала. Допустимо транслитерировать имена собственные и приводить названия организаций в переводе на язык работы с добавлением (при первом упоминании) оригинального названия.

В ВКР **недопустимо** использование длинного тире «—». Возможно использование только короткого тире вида «–».

При наборе кавычек нельзя использовать знаки минут (') и секунд (").

Следует использовать кавычки типа «…».

Точки никогда **не ставятся**:в заголовках таблиц, в конце подписей под рисунками, в сокращениях названий единиц систем мер (га, мм, см, кг, км, кВт), в условных сокращениях обозначений (в/м, б/у, х/б).

Запятая ставится при отделении десятичной дроби от целого в дробном числе. Дробные числа должны записываться как 3,25; 100,5; но никак не 3.25; 100.5.

Пробел никогда не отбивается перед знаками препинания (точка, запятая, вопросительный, восклицательный знаки, многоточие и т. д.), а только после них. Вместо трех подряд идущих точек используется символ многоточия.

При указании интервала (разброса) математических показателей следует использовать знак дефиса.

*Пример:*

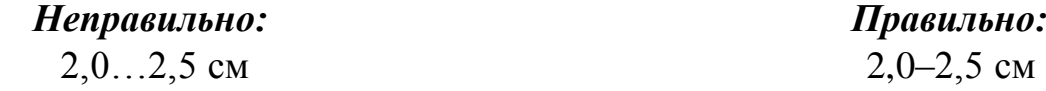

Любой полиграфический символ должен быть впечатан. Вставить его можно с помощью команды «Вставка/Символ».

Введение, каждый раздел работы, выводы (и/или заключение), предложения производству, список использованных источников, каждое приложение следует начинать с новой страницы.

Разделы, подразделы, пункты ВКР должны иметь порядковую нумерацию, выполненную арабскими цифрами.

Разделы, подразделы должны иметь заголовки. Заголовки должны четко и кратко отражать содержание разделов, подразделов. Пункты, как правило, заголовков не имеют.

При выполнении ВКР расстояние между:

а) заголовками раздела (главы) и подраздела (или текста) – два интервала;

б) заголовками подраздела и пунктами (или текстом) – один интервал;

в) заголовками пунктов и текстом (или подпунктами) – интервал отсутствует;

г) окончанием текста и последующим заголовком подраздела или пункта – один интервал.

*Примеры:* 

*Пример 1.*

# **1 БОТАНИКО-БИОЛОГИЧЕСКИЕ ОСОБЕННОСТИ КУЛЬТУРЫ**

*(пропустить два межстрочных полуторных интервала)*

Текст, текст, текст, текст, текст, текст, текст, текст, текст, текст, текст, текст, текст, текст, текст…

*(пропустить один межстрочный полуторный интервал)*

#### **1.1 Ботанические особенности культуры**

*(пропустить один межстрочный полуторный интервал)*

Текст, текст, текст, текст, текст, текст, текст, текст, текст, текст, текст, текст, текст, текст, текст…

*(пропустить один межстрочный полуторный интервал)*

#### **1.2 Биологические особенности культуры**

*(пропустить один межстрочный полуторный интервал)*

Текст, текст, текст, текст, текст, текст, текст, текст, текст, текст, текст, текст, текст, текст, текст…

*Пример 2.*

### **1 БОТАНИКО-БИОЛОГИЧЕСКИЕ ОСОБЕННОСТИ КУЛЬТУРЫ**

*(пропустить два межстрочных полуторных интервала)*

#### **1.1 Ботанические особенности культуры**

*(пропустить один межстрочный полуторный интервал)*

#### **1.1.1 Стебель**

Текст, текст, текст, текст, текст, текст, текст, текст, текст, текст, текст, текст, текст, текст, текст…

*(пропустить один межстрочный полуторный интервал)*

#### **1.1.2 Корневая система**

Текст, текст, текст, текст, текст, текст, текст, текст, текст, текст, текст, текст, текст, текст, текст…

*(пропустить один межстрочный полуторный интервал)*

#### **1.2 Биологические особенности культуры**

*(пропустить один межстрочный полуторный интервал)*

Текст, текст, текст, текст, текст, текст, текст, текст, текст, текст, текст, текст, текст…...

Нумерацию и заголовки разделов располагают центрировано (форматируют «по центру») и печатают прописными буквами полужирным шрифтом, без точки в конце, не подчеркивая. Переносы слов в заголовках глав (разделов) не допускаются. Если заголовок состоит из двух предложений, их разделяют точкой. После номера раздела перед заголовком точку не ставят.

Номер подраздела или пункта включает номер раздела и порядковый номер подраздела или пункта, разделенные точкой.

Не рекомендуется делить раздел лишь на один подраздел, подраздел – только на один пункт.

Подразделы (и пункты) записывают с абзацного отступа, с прописной буквы полужирным шрифтом, без точки в конце, не подчеркивая.

Внутри пунктов или подпунктов могут быть приведены перечисления. Перед каждым перечислением следует ставить тире. При необходимости ссылки в тексте работы на один из элементов перечисления вместо тире ставят строчные буквы русского алфавита со скобкой, начиная с буквы «а» (**за исключением ѐ, з, й, о, ч, ь, ы, ъ)**. Простые перечисления отделяются запятой, сложные – точкой с запятой.

Для дальнейшей детализации перечислений необходимо использовать арабские цифры, после которых ставят скобку, а запись производят с абзацного отступа (с прописной буквы) в столбик, как показано в примере.

#### *Пример:*

- а) Текст, текст, текст…;
- б) Текст, текст, текст…
	- 1) Текст, текст, текст…,
	- 2) Текст, текст, текст…;
- в) Текст, текст, текст…

## **5.2 Нумерация страниц**

Страницы работы следует нумеровать арабскими цифрами, соблюдая сквозную нумерацию по всему тексту ВКР. Номер страницы проставляют в центре нижней части листа без точки.

В качестве шрифта для нумерации используется шрифт *Times New Roman* размером 12 *pt.*

Первой страницей работы является титульный лист (приложение А), его включают в общую нумерацию страниц, но номер страницы на титульном листе не проставляют.

Иллюстрации и таблицы, расположенные на отдельных листах, включают в общую нумерацию страниц работы.

Приложения должны иметь общую с остальной частью работы сквозную нумерацию страниц.
#### 5.3 Обозначения и сокращения

#### В тексте НЕ ДОПУСТИМО:

- сокращать обозначения единиц физических величин, если они употребляются без цифр, за исключением единиц физических величин в головках и боковиках таблици в расшифровках буквенных обозначений, входящих в формулы;

- применять сокращения слов, кроме установленных правилами орфографии и соответствующим государственными стандартами;

- употреблять математические знаки без цифр, такие как > (больше),  $\leq$ (меньше), = (равно) и тому подобные, а также знаки  $\mathcal{N}_2$  (номер),  $\%$  (процент), % (промилле),  $\circ$  (градус),  $\varnothing$  (диаметр) и т.п.;

– применять математические знаки минус (-), плюс (+) перед значениями величин; следует писать слово «минус» или «плюс».

В документе следует применять стандартизованные единицы физических величин. Наряду с единицами СИ, при необходимости, в скобках указывают единицы ранее применявшихся систем, разрешенных к применению. Применение в одном документе разных систем обозначения физических величин не допускается.

Числовые значения величин с обозначением единиц физических, химических и тому подобных величин и единице чета следует писать цифрами, а числа без обозначения единиц названных величин и единиц счета от единицы до девяти - словами.

Примеры:

А) Средняя высота растений 72,5 см.

Б) Для достоверной оценки необходимо отобрать 50 проб, по пять растений в каждой.

В) Проведено четыре повторения.

Г) Урожайность повысилась в 1,5-2,0 раза по сравнению со средними показателями.

Единица физической, химической и других величин одного и того же параметра в пределах работы должна быть постоянной.

Если в тексте ВКР приводится ряд числовых значений физической (химической и т. п.) величины, то ее указывают только после последнего числового значения.

Примеры:

A) ... 2,30; 3,60; 4,01  $\text{Mr}/\text{J}$ ;

Б) ... от плюс 8,5 до минус 0,7° С.

Числовые значения величин в тексте следует указывать с необходимой степенью точности, при этом в ряду величин осуществляют выравнивание числа знаков после запятой, то есть весь ряд величин выражают с одинаковой точностью (до десятых, или до сотых, или до тысячных).

НЕДОПУСТИМО отделять единицу физической величины от числового значения (переносить их на разные строки или страницы), кроме единиц физических величин, помещаемых в таблицах.

Приводя наибольшие или наименьшие значения величин, следует применять словосочетание «должно быть не более (не менее)». Приводя допустимые значения отклонений от указанных норм, требований следует применять словосочетание «не должно быть более (менее)».

Дробные числа необходимо приводить в виде десятичных дробей, за исключением размеров в дюймах, которые следует записывать 1/4"; 1/2". При невозможности выразить числовое значение в виде десятичной дроби, допустимо записывать в виде простой дроби в одну строчку через косую черту, например,  $5/32.$ 

Если в тексте используются сокращения, не являющиеся общепринятыми, то их пояснения (расшифровку) дают при первом упоминании в тексте.

#### Пример:

.... фотосинтетически активная радиация (ФАР)....

#### 5.4 Формулы и уравнения

Уравнения и формулы следует выделять из текста в отдельную строку. Написание формул в виде слов недопустимо. Выше и ниже каждой формулы или уравнения должно быть оставлено не менее одной свободной строки. Если уравнение не умещается в одну строку, то оно должно быть перенесено после знака равенства (=), или послезнаков плюс (+), минус (-), умножения (x), деления (:), или других математических знаков, причем знак в начале следующей строки повторяют. При переносе формулы на знаке умножения применяют знак «x».

Формулы, следующие одна за другой и не разделенные текстом, разделяют запятой.

Пояснение значений символов и числовых коэффициентов следует приводить непосредственно под формулой в той же последовательности, в которой они даны в формуле. Значение каждого символа и числового коэффициента необходимо приводить с новой строки. Первую строку пояснения начинают со слова «где» без двоеточия с абзаца.

Формулы в работе следует нумеровать порядковой нумерацией в пределах всей работы арабскими цифрами в круглых скобках в крайнем правом положении на строке в круглых скобках.

Ссылки в тексте на порядковые номера формул дают скобках: «Пример... в формуле (1)». Одну формулу обозначают - (1). Ссылки должны быть даны на все формулы, размещаемые в ВКР.

#### *Пример:*

Распространенность болезней в посевах рассчитывается по формуле (1):

*(пропустить один межстрочный полуторный интервал)*

$$
P = 100 n / N, \tag{1}
$$

где *Р* – распространенность болезни, %; *n* – число больных растений в пробе; *N* – общее количество растений в пробе.

*(пропустить один межстрочный полуторный интервал)*

Текст, текст, текст….

Формулы, помещаемые в приложениях, должны нумероваться отдельной нумерацией арабскими цифрами в пределах каждого приложения с добавлением перед каждой цифрой обозначения приложения, например формула (А.1).

Допускается нумерация формул в пределах раздела. В этом случае номер формулы состоит из номера раздела и порядкового номера формулы, разделенных точкой, например, (3.1).

Порядок изложения в работе математических уравнений такой же, как и формул.

### **5.5 Иллюстрации**

Иллюстрации (чертежи, графики, схемы, диаграммы, фотоснимки и т. п.) обозначают единым словом «рисунок».

Все рисунки следует располагать непосредственно после текста, в котором они упоминаются впервые, или на следующей странице.

На все рисунки должны быть даны ссылки в работе (например, «Результаты представлены на рисунке 3»).

Все типы рисунков (чертежи, графики, диаграммы, схемы, иллюстрации и т. п.), помещаемые в работе, должны соответствовать требованиям государственных стандартов Единой системы конструкторской документации (ЕСКД). Желательно выполнение чертежей, графиков, диаграмм, схем с помощью компьютера и принтера. Иллюстрации могут быть черно-белыми либо цветными.

Фотоснимки размером меньше формата А4 должны быть наклеены на стандартные листы белой бумаги формата А4.

Иллюстрации при необходимости, могут иметь наименование и поясни тельные данные (подрисуночный текст – легенду). Слово «Рисунок» и его наименование помещают после пояснительных данных и располагают следующим образом: «Рисунок 1 – Динамика роста клубня картофеля в онтогенезе».

Если наименование рисунка состоит из нескольких строк, то его следует записывать через один межстрочный интервал, без точки в конце.

Иллюстрации, за исключением иллюстраций приложений, следует нумеровать арабскими цифрами сквозной нумерацией. Если в работе только одна иллюстрация, то ее обозначают «Рисунок 1». Слово «Рисунок», его наименование и подрисуночную подпись располагают посередине строки.

Допустимо (но нежелательно) нумеровать иллюстрации в пределах раздела. В этом случае номер иллюстрации состоит из номера раздела и порядкового номера иллюстрации, разделенных точкой. Например, «Рисунок 1.1».

Иллюстрации каждого приложения обозначают отдельной нумерацией арабскими цифрами с добавлением перед цифрой обозначение приложения. Например, «Рисунок А.3».

При ссылках на иллюстрации следует писать «... в соответствии с рисунком 2» при сквозной нумерации и «... в соответствии с рисунком1.2» при нумерации в пределах раздела.

Иллюстрацию следует выполнять на одной странице. Если иллюстрация не помещается на одной странице, можно переносить ее на другие страницы, при этом поясняющие данные помещают на каждой странице и под ними указывают «Рисунок..., лист...».

Если рисунок представляет собой график, то делительные штрихи на координационных шкалах размещаются вовнутрь. Точность значений на одной координационной шкале должна быть одинакова. Например, недопустимо указывать 0,5; 1; 1,5; 2; 2,5 и т. д., должно быть 0,5; 1,0; 1,5; 2,0; 2,5 и т. д.

Иллюстрации не должны быть очерчены внешней рамкой.

Если рисунок приведен из какого-либо источника, то после названия необходимо привести ссылку на этот источник.

Иллюстрацию следует выполнять на одной странице. Если иллюстрация не помещается на одной странице, можно переносить ее на другие страницы, при этом поясняющие данные помещают на каждой странице и под ними указывают «Рисунок..., лист...».

Иллюстрации следует располагать так, чтобы их удобно было рассматривать без поворота работы или с поворотом по часовой стрелке.

*Образец оформления рисунков дан в приложении Н.*

### **5.6 Таблицы**

Таблицы применяют для лучшей наглядности и удобства сравнения показателей. Название таблицы должно отражать ее содержание, быть точным, кратким. Название таблицы следует помещать над таблицей слева, без абзацного отступа в одну строку с ее номером через тире (–). Если наименование таблицы занимает две строки и более, то его следует записывать через один межстрочный интервал.

#### *Пример:*

Текст, текст, текст…..

Таблица 2 – Урожайность гибридов кукурузы, выращиваемых на силос, 2012 г.

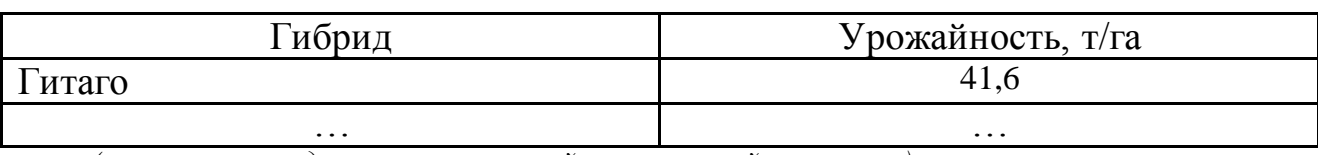

*(пропустить один межстрочный полуторный интервал)*

Текст, текст, текст, текст, текст, текст, текст, текст, текст, текст, текст,

текст…

Таблицу следует располагать **непосредственно** после текста, в котором она упоминается впервые, или на следующей странице. Допустимо помещать таблицу вдоль длинной стороны листа.

Таблицы, за исключением таблиц приложений, следует нумеровать арабскими цифрами сквозной нумерацией вдоль всего текста работы.

Допустимо (но нежелательно) нумеровать таблицы в пределах раздела. В этом случае номер таблицы состоит из номера раздела и порядкового номера таблицы, разделенных точкой. Например, «Таблица 2.1».

Таблицы каждого приложения обозначают отдельной нумерацией арабскими цифрами с добавлением перед цифрой обозначения приложения.

Если в работе имеется лишь одна таблица, то ее следует обозначить «Таблица 1» (если она приведена в тексте работы) или «Таблица В.1» (если она приведена в приложении В).

На все таблицы должны быть даныссылки в тексте. При ссылке следует писать слово «таблица» с указанием ее номера (например, «Результаты сравнительного анализа экспериментальных данных представлены в таблице 2»).

В таблицу **не допускается** включать графу «Номер по порядку».

Большие таблицы, которые невозможно разместить на одной странице, допускается разделять на фрагменты. Это можно сделать двумя способами:

– таблицу *с большим количеством строк* можно переносить на другой лист (страницу). При этом слово «Таблица» и номер ее указывают один раз слева над первой частью таблицы, над другими частями пишут слово «Продолжение» и указывают номер таблицы, например, «Продолжение таблицы 1». При переносе части таблицы на другую страницу название помещают только над первой частью таблицы, нижнюю горизонтальную черту, ограничивающую таблицу, не проводят. Допускается использовать средства автоматического повторения заголовка (шапки) таблицы на каждой странице. В этом случае слово «Продолжение...» не пишут.

– таблицу *с большим количеством граф* допускается делить на части и помещать одну часть под другой в пределах одной страницы. Если строки и графы таблицы выходят за формат страницы, то в первом случае в каждой части таблицы повторяется головка, во втором случае – боковик.

При делении таблицы на части допустимо ее головку или боковик заменять соответственно номером граф и строк. При этом нумеруют арабскими цифрами графы и (или) строки первой части таблицы.

Если в конце страницы таблица прерывается и ее продолжение будет на следующей странице, в первой части таблицы нижнюю горизонтальную линию, ограничивающую таблицу, допускается не проводить.

Если таблица помещается на одном печатном листе, разрывать ее не следует.

Если повторяющийся в разных строках графы таблицы текст состоит из одного слова, то его после первого написания допускается заменять кавычками; если из двух и более слов, то при первом повторении его заменяют словами «То же», а далее – кавычками. Ставить кавычки вместо повторяющихся цифр, знаков, математических и химических символов, знаки процента и номера, обозначения нормативных документов не допустимо. Если цифровые или иные данные в какой-либо строке таблицы не приводят, то в ней ставят прочерк.

Заголовки граф и строк таблицы нужно писать с прописной буквы в единственном числе, а подзаголовки граф – со строчной буквы, если они составляют одно предложение с заголовком, или с прописной буквы, если они имеют самостоятельное значение. В конце заголовков и подзаголовков таблиц точки не ставят.

Заголовки и подзаголовки граф, текст в головке таблицы должны быть «выровнены по центру», то есть центрирование текста в ячейки по горизонтали и вертикали.

Таблицы слева, справа и снизу, как правило, ограничивают линиями.

Допустимо применять размер шрифта в таблице меньший, чем в тексте (но не более, чем на 2 *pt*).

Разделять заголовки и подзаголовки боковика и граф диагональными линиями не допустимо.

Заголовки граф, как правило, записывают параллельно строкам таблицы. При необходимости допускается перпендикулярное расположение заголовков граф.

Головка таблицы должна быть отделена линией от остальной части таблицы. Высота строк таблицы должна быть не менее 8 мм.

Пустые графы в таблице оставлять нельзя. В случае отсутствия данных в соответствующей графе либо пишут «Нет данных», либо ставят прочерк (–), и тогда в примечании под таблицей поясняют, что прочерк означает – нет данных.

В случае заполнения граф таблицы словами их начинают с прописной буквы.

При написании цифр единицы располагают под единицами, десятки – под десятками, сотни – под сотнями и т. д.

*Примеры:*

| Неправильно: |     | Правильно: |        |
|--------------|-----|------------|--------|
|              | 45, | .00        | 145,31 |
|              |     |            |        |
| v. 1         |     | V. I V     | 18,40  |
|              |     | Нет данных |        |

В каждом столбце таблицы цифровые данные должны быть представлены с одинаковой точностью.

Числовые значения величин, одинаковые для нескольких строк, допускается указывать один раз.

При использовании таблицы из источника, необходимо в названии привести ссылку на источник.

При наличии в документе небольшого по объему цифрового материала его нецелесообразно оформлять таблицей, а следует давать текстом, располагая цифровые данные в виде колонок.

Примеры оформления таблиц приведены в приложении П.

### **5.7 Примечания**

Примечания приводят в работах, если необходимы пояснения или справочные данные к содержанию текста, таблиц или графического материала.

Примечания не должны содержать требований.

Примечания следует помещать непосредственно после текстового, графического материала или в таблице, к которым относятся эти примечания. Слово «Примечание» следует печатать с прописной буквы с абзаца и не подчеркивать.

Если примечание одно, то после слова «Примечание» ставится тире и примечание печатается с прописной буквы. Одно примечание не нумеруют. Несколько примечаний нумеруют по порядку арабскими цифрами без точки. Примечание к таблице помещают в конце таблицы над линией, обозначающей окончание таблицы.

Несколько примечаний нумеруют по порядку арабскими цифрами.

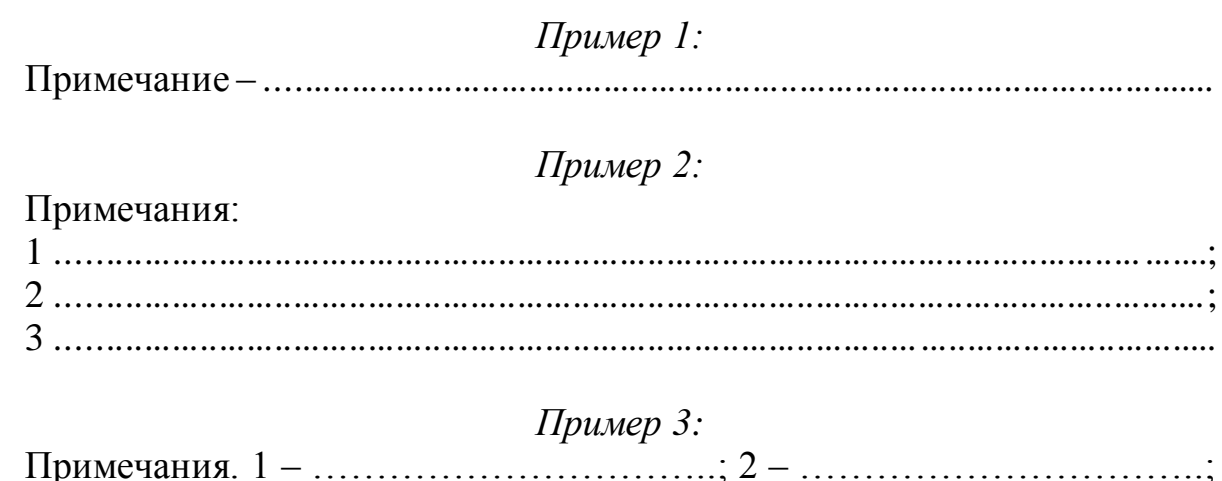

 $3 - \ldots \ldots \ldots \ldots \ldots \ldots \ldots$ 

#### **5.8 Сноски**

Сноски рекомендуем не делать. Однако если есть острая необходимость пояснить отдельные данные, приведенные в работе, то эти данные следует обозначать надстрочными знаками сноски.

Сноски в тексте располагают с абзацного отступа в конце страницы, на которой они обозначены, и отделяют от текста короткой тонкой горизонтальной линией с левой стороны, а к данным, расположенным в таблице, в конце таблицы над линией, обозначающей окончание таблицы.

Знак сноски ставят непосредственно после того слова, числа, символа, предложения, к которому дается пояснение, и перед текстом пояснения.

Знак сноски выполняют арабскими цифрами со скобкой и помещают на уровне верхнего обреза шрифта.

Допускается вместо цифр выполнять сноски звездочками: \*. Применять более четырех звездочек не рекомендуется.

#### *Пример:*

«...Глубина горизонта<sup>1</sup>...» или «...Глубина горизонта\*...»

Нумерация сносок - отдельная для каждой страницы.

#### **5.9 Ссылки**

Ссылаться следует на использованный источник (документ) в целом или его разделы и приложения. Ссылки на подразделы, пункты, таблицы и иллюстрации не допускаются, за исключением подразделов, пунктов, таблиц и иллюстраций собственной работы.

Ссылки на разделы, подразделы, пункты, подпункты, иллюстрации, таблицы, формулы, уравнения, перечисления, приложения собственной работы следует указывать их порядковым номером, например: «..в разделе 4», «в подразделе 2 ...», «..по пункту 3.3.4», «...в подпункте 2.3.4.1», «... на рисунке 4», «... в таблице 6», «...по формуле (3)», «перечисление 3», «...в приложении А».

Ссылки на использованные источники следует приводить в квадратных скобках [10].

При использовании ссылок из нескольких разных источников ссылку приводят в следующем виде [1, 5, 9].

При использовании ссылок из нескольких источников, следующих друг за другом, ссылку приводят в виде [1–3].

При использовании ссылок из разных источников, часть из которых следующих друг за другом ссылку приводят в следующем виде [1, 4–6].

Также ссылаться можно на раздел документа, тогда ссылка приводится в следующем виде «…….. в работе [1], раздел 4».

При ссылках на стандарты и технические условия обязательно указывают их обозначение, при этом допускается не указывать год их утверждения, если в списке использованных источников есть полное описание.

### 5.10 Оформление списка использованных источников

На все приведенные в списке использованных источников должны быть ссылки в тексте курсовой работы.

Сведения об источниках следует располагать в порядке появления ссылок на них в тексте работы и нумеровать арабскими цифрами без точки и печатать с абзацного отступа.

Сведения об источниках приводят в соответствии с требованиями ГОСТ Р 7.0.100-2018. При составлении списка использованных источников необходимо указать только обязательным элементам. Условно-обязательные и факультативные элементы ([текст], иллюстрации, тираж, библиография, размеры,) не приводятся.

К обязательным элементам относятся: основное заглавие / Первые сведения об ответственности (фамилии авторов). – Сведения об издании (и Дополнительные сведения об издании). - Сведения о масштабе (Сведения о нумерации для сериальных изданий). - Первое место публикации: Имя издателя, производителя и/или распространителя, Дата публикации, производства и/или распространения. – Специфическое обозначение материала и объем. – (Основное заглавие серии/подсерии или многочастного монографического ресурса, Международный стандартный номер серии/подсерии или многочастного монографического ресурса; Номер выпуска серии/подсерии или многочастного монографического ресурса). – Примечания (только для электронных и депонированных ресурсов). - Международный стандартный номер.

Международный стандартный номер (ISSN, ISBN, ISMN и др.) приводят в том случае, если он известен - указан в ресурсе или установлен вне ресурса.

Все данные в библиографическом описании представляют в полной форме. Применяют только унифицированные формы сокращений, применение которых оговорено в ГОСТ. Сокращения приводят на языке библиографического описания либо на латинском языке:

 $-$  и другие (et alii) – и др. (et al.);

- и так далее (et cetera) – и т.д. (etc.);

 $-$  6e3 места (sine loco) – 6.м. (s.l);

— без издателя (sine nomine) – б.и. (s.n.).

Если в издании не указано издательство, то после города помечается [б.и.].

## Пример:

Артохин, К. С. Сорные растения: атлас / К. С. Артохин. – Ростов на Дону: [б. и.], 2004. – 144 с.

Образцы библиографического описания документов приведены в прило-

#### жении Р, пример оформления списка использованных источников приведен в приложении С.

### 5.10 Оформление приложений

Каждое приложение следует начинать с новой страницы с указанием наверху посередине страницы прописными буквами слова «ПРИЛОЖЕНИЕ» и его обозначения. Приложение должно иметь заголовок, который записывают с прописной буквы, полужирным шрифтом, отдельной строкой по центру без точки в конце.

Приложения обозначают заглавными буквами русского алфавита, начиная с А, за исключением букв Ё, З, Й, О, Ч, Ь, Ы, Ъ. После слова «ПРИЛОЖЕНИЕ» следует буква, обозначающая его последовательность.

Допускается обозначение приложений буквами латинского алфавита, за исключением букв I и О.

В случае полного использования букв русского и латинского алфавитов допустимо обозначать приложения арабскими цифрами.

Если в документе одно приложение, то его обозначают «ПРИЛОЖЕНИЕ А».

Продолжение приложения оформляется с указанием наверху посередине страницы прописными буквами «Продолжение ПРИЛОЖЕНИЯ А».

Приложения, как правило, выполняют на листах формата А4. Допустимо оформлять приложения на листах формата А3, А4х3, А4х4, А2 и А1 по ГОСТ 2.301.

Текст каждого приложения, при необходимости, может быть разделен на разделы, подразделы, пункты, подпункты, которые нумеруют в пределах каждого приложения. Перед номером ставят обозначение этого приложения (например, рисунок приложения 2.1).

Все приложения должны быть перечислены в содержании ВКР с указанием их номеров и заголовков.

Последовательность приложений должна соответствовать их упоминанию в тексте.

Примеры оформления приложений приведены в приложении Т.

#### **ПРИЛОЖЕНИЯ**

#### ПРИЛОЖЕНИЕ А *(справочное)*

#### **Образец оформления титульного листа выпускной квалификационной работы**

#### **ФЕДЕРАЛЬНОЕ АГЕНТСТВО ПО РЫБОЛОВСТВУ**

Федеральное государственное бюджетное образовательное учреждение высшего образования **«Калининградский государственный технический университет»**

Институт агроинженерии и пищевых систем

Кафедра агрономии и агроэкологии

Допущена к защите

Допущена к защите

Зав. кафедрой агрономии и агроэкологии уч. степень,, звание\*

 И.О. Фамилия  $\overline{\begin{array}{ccc} \kappa & \quad \pi \end{array}}$   $\longrightarrow$  20  $\Gamma$ .

Директор института агроинженерии и пищевых систем

уч. степень, звание\*

 И.О. Фамилия  $\left\langle \left\langle \begin{array}{ccc} \bullet & \bullet & \bullet \\ \bullet & \bullet & \bullet \end{array} \right\rangle$  20 г.

### **ТЕМА ВКР<sup>1</sup>**

Бакалаврская работа по направлению

\_\_\_\_\_\_\_\_\_\_\_\_\_\_\_\_\_\_\_\_\_\_\_\_\_\_\_\_\_\_\_\_\_\_\_\_\_\_\_\_\_\_\_\_\_\_\_\_\_\_\_\_\_\_\_\_\_\_\_\_\_\_\_\_\_\_\_\_\_ (шифр и наименование направления подготовки)

> ПОЯСНИТЕЛЬНАЯ ЗАПИСКА ВКР. 33<sup>2</sup>.XX.XX.XX<sup>3</sup>.X<sup>4</sup>.X<sup>5</sup>.X<sup>6</sup>.ПЗ

Научный руководитель работы ученая степень, звание И.О. Фамилия

(подпись, дата)

Работу выполнил: студент гр. И.О. Фамилия (подпись, дата)

Нормоконтролер ученая степень, звание И.О. Фамилия

(подпись, дата)

Калининград 202\_

### Продолжение ПРИЛОЖЕНИЕ А

### **ПОЯСНЕНИЯ**

Обозначения в шифре

 $1$ заглавными буквами (Times New Roman, 14) указывается название работы в соответствии с приказом (вместо слов «ТЕМА ВКР»)

 $233$  - номер кафедры агрономии и агроэкологии

 $3 \text{ m}$ ифр направления: 35.03.04 – «Агрономия» (бакалавриат), 35.03.03 – «Агрохимия и агропочвоведение»

 $^4$ номер приказа на темы ВКР

 $5\phi$ орма обучения (О – очная, 3 – заочная)

6 год выпуска (последняя цифра)

**\***Ученую степень и звание следует сокращать в соответствии с рекомендациями Министерства науки РФ, например:

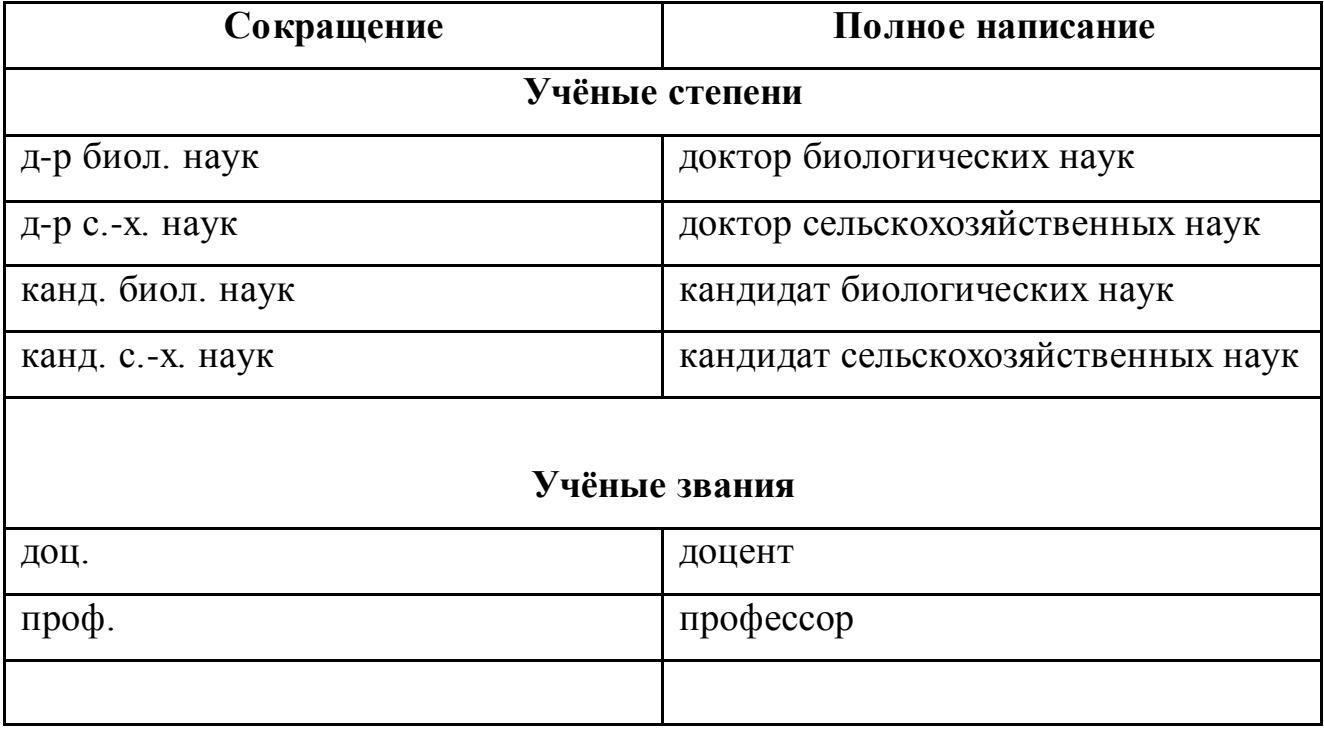

#### ПРИЛОЖЕНИЕ Б *(справочное)*

## **Образец оформления реферата РЕФЕРАТ**

Выпускная квалификационная работа, 59 с., 5 рис., 11 табл., 36 источников, 1 прил.

МОРКОВЬ СТОЛОВАЯ ГИБРИД БАЛТИМОР F1, ЭФФЕКТИВНОСТЬ, ЖИДКИЕ ОТХОДЫ РЫБОПЕРЕРАБОТКИ, СИСТЕМА УДОБРЕНИЙ, ПОВЫШЕНИЕ ПРОДУКТИВНОСТИ.

Объектом исследования является морковь столовая гибрид Балтимор F1.

Цель работы – определение эффективности применения жидких отходов рыбопереработки (рыбный бульон) в качестве органического удобрения на посевах моркови.

В работе проведено исследование эффективности влияния жидких отходов рыбопереработки в качестве удобрения моркови столовой, проведен анализ урожайности корнеплодов и качества продукции.

В результате исследований установлено повышение продуктивности агроценоза моркови столовой при введении в систему удобрения жидких отходов рыбопереработки.

### ПРИЛОЖЕНИЕ В *(справочное)*

# **Образец оформления содержания**

# **СОДЕРЖАНИЕ**

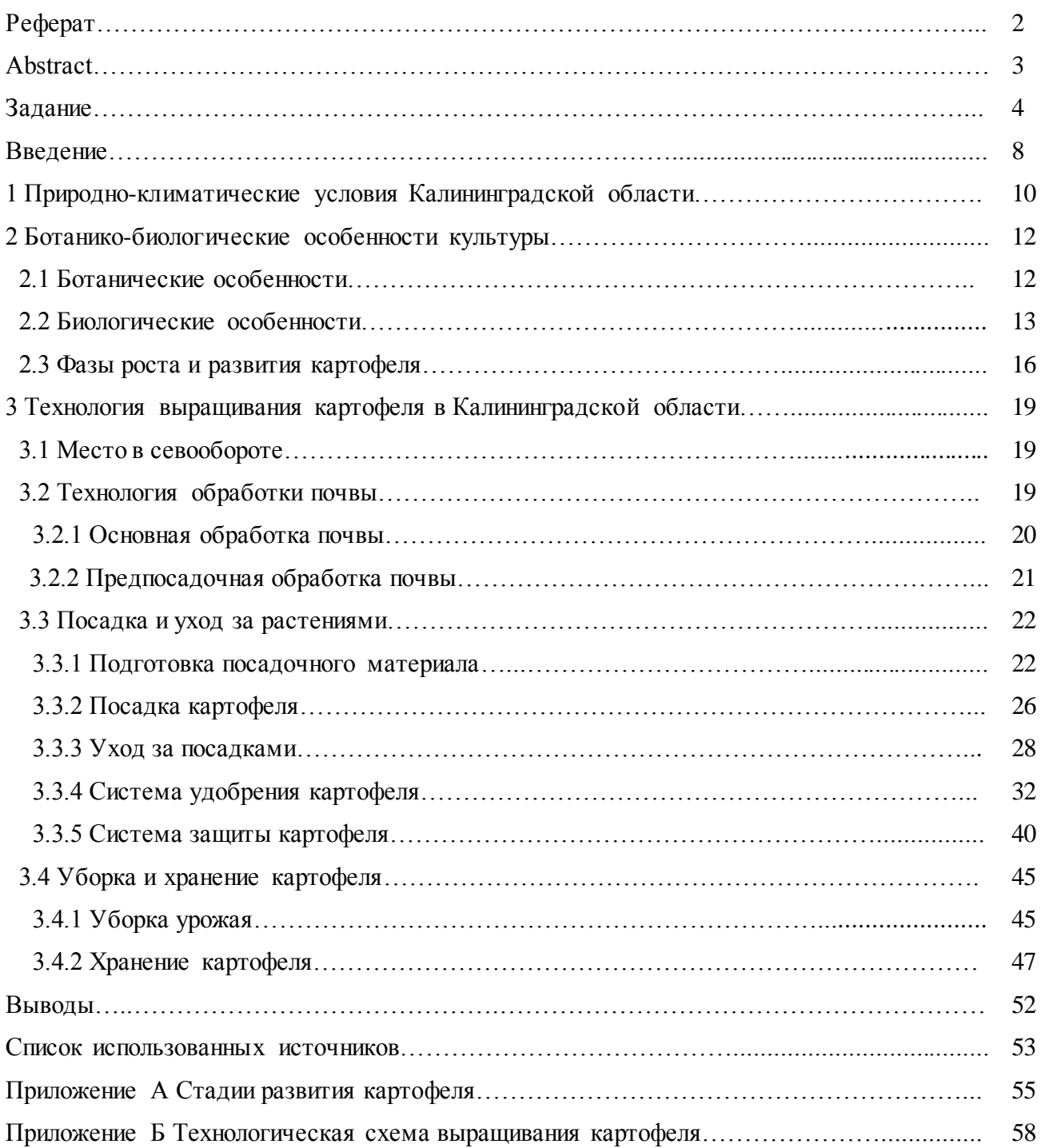

## ПРИЛОЖЕНИЕ Г

#### Алгоритм оценки достоверности разности средних по критерию t Стьюдента для количественной изменчивости в Exsel

1. Внести в два столбика данные по двум вариантам.

2. Под данными 1 варианта вставить функцию (f<sub>y</sub>) из категории «Статистические» СРЗНАЧА (среднее значение арифметическое).

3. В окно Значение 1 выделить все данные первого варианта.

4. Нажать Ок. Среднее арифметическое рассчитано.

5. Под средним арифметическим вставить функцию  $(f_x)$  из категории «Статистические» СТАНДОТКЛОН.В (стандартное отклонение выборки).

6. В окно Число 1 выделить все данные первого варианта.

7. Нажать Ок. Стандартное отклонение рассчитано.

8. Повторить пункты 2-7 для второго варианта.

9. Выделить новую ячейку. Вставить функцию (f<sub>y</sub>) из категории «Статистические» СТЬЮДЕНТ. ТЕСТ

В окно Массив 1 выделить все данные первого варианта. В окно  $10.$ Массив 2 выделить все данные второго варианта. В окно Хвосты вставить цифру 2. В окно Тип вставить цифру 2.

Нажать Ок. Значение критерия Стьюдента рассчитано. Это число - вероятность того, что разность средних НЕ ДОСТОВЕРНА. Она (вероятность) должна быть меньше 0,05, тогда разность средних ДОСТОВЕРНА! Если значение критерия Стьюдента содержит символ Е-, значит число в отрицательной степени.

### ПРИЛОЖЕНИЕ Д

## Алгоритм оценки достоверности разности долей по критерию  $\chi^2$  для качественной изменчивости в Exsel

1. Составить таблицу 4\*4 по данным опыта (в примере выделена жирным шрифтом).

2. Рассчитать суммы чисел таблицы по вертикали и по горизонтали.

3. Рассчитать доли первого столбца от третьего, внести в четвертый.

4. Составить еще одну таблицу 4\*4 (внизу, выделена жирным шрифтом) в соответствии с требованиями практикума: первый столбик, первая ячейка - Е2, умноженное на F4, первый столбик, вторая ячейка - Е3, умноженное на F4, второй столбик, первая ячейка – Е2, минус С6, второй столбик, вторая ячейка – ЕЗ, минус С7.

5. Выделить новую ячейку. Вставить функцию (f<sub>x</sub>) из категории «Статистические» ХИ2. ТЕСТ.

6. В окно Фактический интервал выделить первую таблицу 4\*4.

7. В окно Ожидаемый интервал выделить вторую таблицу 4\*4.

8. Нажать Ок. Значение критерия  $\chi^2$  рассчитано. Это число – вероятность того, что разность долей НЕ ДОСТОВЕРНА. Она (вероятность) должна быть меньше 0,05, тогда разность долей ДОСТОВЕРНА! Если значение критерия  $\chi^2$ содержит символ Е-, значит число в отрицательной степени. (Про отрицательную степень почитайте сами).

## ПРИЛОЖЕНИЕ Е

#### Алгоритм дисперсионного анализа в Excel

1. Записать данные вариантов опыта по столбцам.

2. В закладке Данные выбрать Анализ данных.

3. В окне Анализ данных выбрать Однофакторный дисперсионный ана-ЛИЗ.

4. В следующем окне ввести все данные опыта в строку Входной интервал.

5. Нажать Ok.

Если вероятность сохранения нулевой гипотезы (р-значение) меньше 0,05, влияние изучаемого фактора достоверно.

### ПРИЛОЖЕНИЕ Ж

#### Пример расчетов экономической эффективности внедрения элементов интенсивной технологии возделывания озимого рапса

Для сравнительной экономической оценки внедрения интенсивной технологии (или ее элементов) возделывания озимого рапса с обычной (базовой) технологией необходимо рассчитать затраты на выращивание озимого рапса (таблица Ж.1), определить прибыль от реализации продукции и на основании полученных результатов рассчитать показатели эффективности (чистый доход, окупаемость затрат и рентабельность).

Таблица Ж.1 - Затраты на возделывание озимого рапса при базовой (применяемой на предприятии или в КФХ) и интенсивной технологиях (в расчете на 1 га)

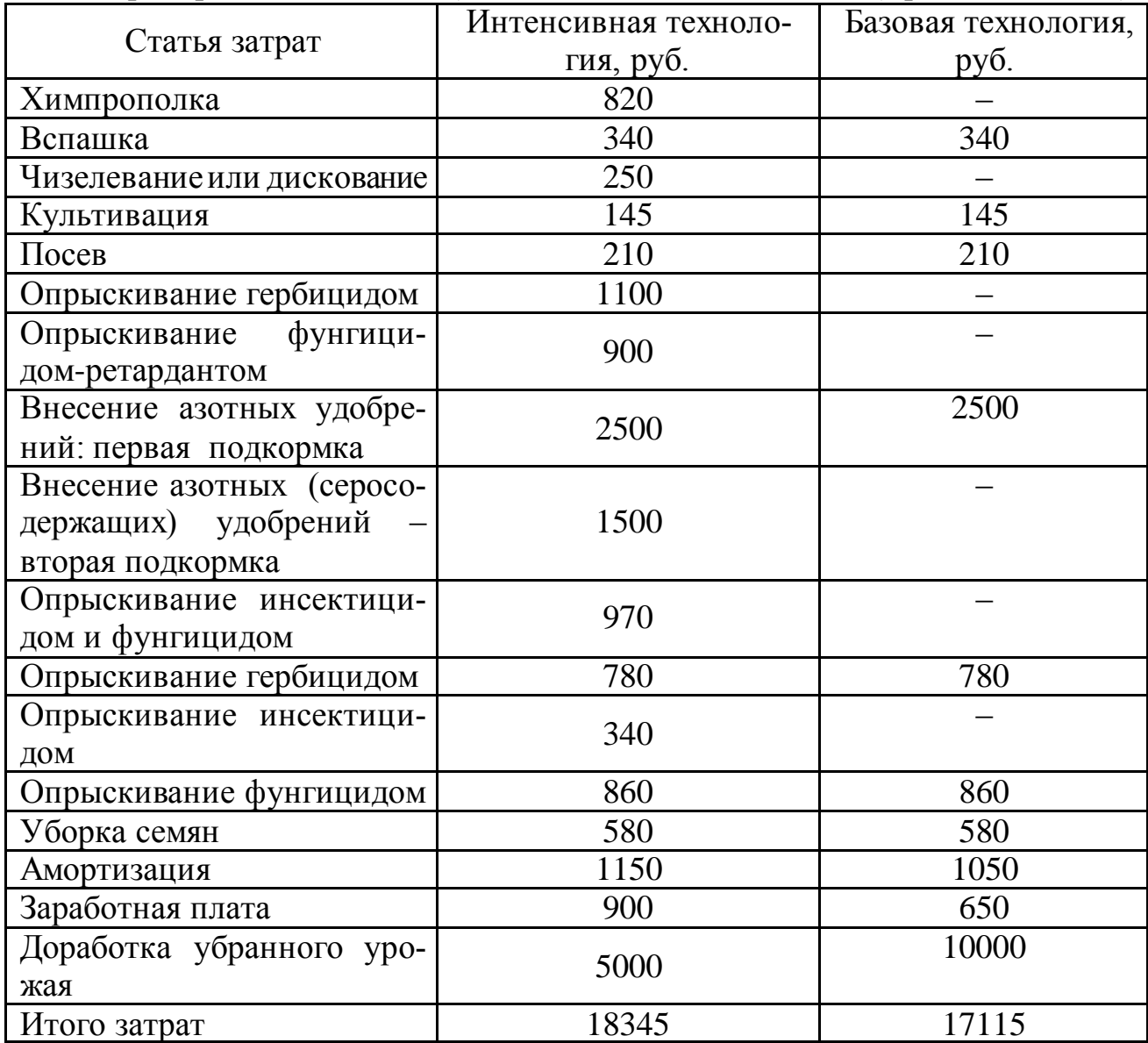

### Продолжение ПРИЛОЖЕНИЯ Ж

В таблице Ж.2 целесообразно рассчитать процент каждого вида затрат от общей суммы затрат по каждой технологии и проанализировать их соотношение. Для этого добавить в таблицу столбцы с показателями %%.

Таблица Ж.2 – Экономическая эффективность возделывания озимого рапса (в расчете на 1 га)

| Вариант<br>технологии                   | Урожай-<br>ность<br>семян, т/га | Цена,<br>py6./T | Прибыль,<br>стоимость<br>продук-<br>ЦИИ,<br>руб. | Затраты,<br>руб. | Чистый<br>доход,<br>руб. | Окупаемость<br>затрат<br>рентабель-<br>НОСТЬ |
|-----------------------------------------|---------------------------------|-----------------|--------------------------------------------------|------------------|--------------------------|----------------------------------------------|
| Базовая тех-<br><b>НОЛОГИЯ</b>          | 1,8                             | 17000           | 30600                                            | 17115            | 13485                    | в 0,79 раза<br>79 %                          |
| Внедренная<br>интенсивная<br>технология | 2,8                             | 17000           | 47600                                            | 18345            | 29255                    | в 1,59 раза<br>159 %                         |

### **Этапы расчетов:**

**Прибыль (П)** в результате реализации полученной продукции: цена реализации продукции, умноженная на величину полученной продукции (руб./га). Базовая технология:  $\Pi = 17000$  руб. х  $1, 8$  т = 30600 руб.

Интенсивная технология:  $\Pi = 17000$  руб. х 2,8 руб. = 47600 руб.

**Чистый доход,** полученный при базовой и интенсивной технологиях, определен по формуле:

 $\Pi \Pi = \Pi - 3$ , где  $\Pi \Pi -$  чистый доход (руб.),  $\Pi - \Pi$ рибыль, то есть стоимость продукции (руб.), З – затраты (руб.).

Базовая технология: ЧД = 30600 руб. – 17115 руб. = 13485 руб. Интенсивная технология: ЧД = 47600 руб. – 18345 руб. = 29255 руб.

#### **Окупаемость затрат рассчитана по формуле**:

Ок = ЧД : З, где ЧД – чистый доход (руб.), З – затраты (руб.). Базовая технология: Ок = 13485руб. : 17115 руб. = в 0,79 раза (затраты не окупились)

Интенсивная технология:  $O_K = 29255$  руб. : 18345 руб. = в 1,59 раза.

**Рентабельность,** полученная в результате применения базовой и интенсивной технологий, определена по формуле:

 $P = \Psi \Pi : 3 \times 100\%$ , где  $P -$  рентабельность  $(\%)$ ,  $\Psi \Pi - \Psi$ истый доход (руб.),  $3 -$ затраты (руб.).

 $P = 13485 \text{ py}$ б. : 17115 руб. х 100% = 79%

 $P = 29255 \text{ p}y6.$ : 18345 руб. х 100% = 159%

### Продолжение ПРИЛОЖЕНИЯ Ж

### Вывод.......................Обсуждение результатов............

В данном примере экономическая оценка внедрения интенсивной технологии возделывания озимого рапса показала ее преимущество. Сумма затрат на производство рапса по базовой (применяемой на предприятии или КФХ) технологии составила 17,1 тыс. руб., по внедренной интенсивной – немного выше, 18,3 тыс. руб.

Однако прибыль, полученная при реализации полученного урожая обеспечила окупаемость затрат в 1,6 раза, тогда как при базовой технологии затраты не окупились.

### ПРИЛОЖЕНИЕ И

#### Пример расчетов экономической эффективности внедрения элементов интенсивной технологии возделывания картофеля

Для сравнительной экономической оценки внедрения элементов интенсивной технологии возделывания картофеля с обычной (базовой) технологией необходимо рассчитать затраты на выращивание картофеля (таблица И.1), определить прибыль от реализации продукции и на основании полученных результатов рассчитать показатели эффективности (чистый доход, окупаемость затрат и рентабельность) (таблица И.2).

В данном примере в затратах по химической обработке, внесению удобрений учтены горюче-смазочные материалы и затраты на покупку пестицидов и агрохимикатов. В механической обработке почвы (вспашка, фрезерование, нарезка гребней, окучивание, боронование, удаление ботвы, уборка урожая) учтены затраты на горюче-смазочные материалы. Наибольшая часть затрат при возделывании картофеля в двух вариантах приходилось на внесение удобрений - 18 %, заработную плату - 21 % и прочие расходы, которые при базовой технологии составили 37 %, при новой – 29 % (таблица И.1).

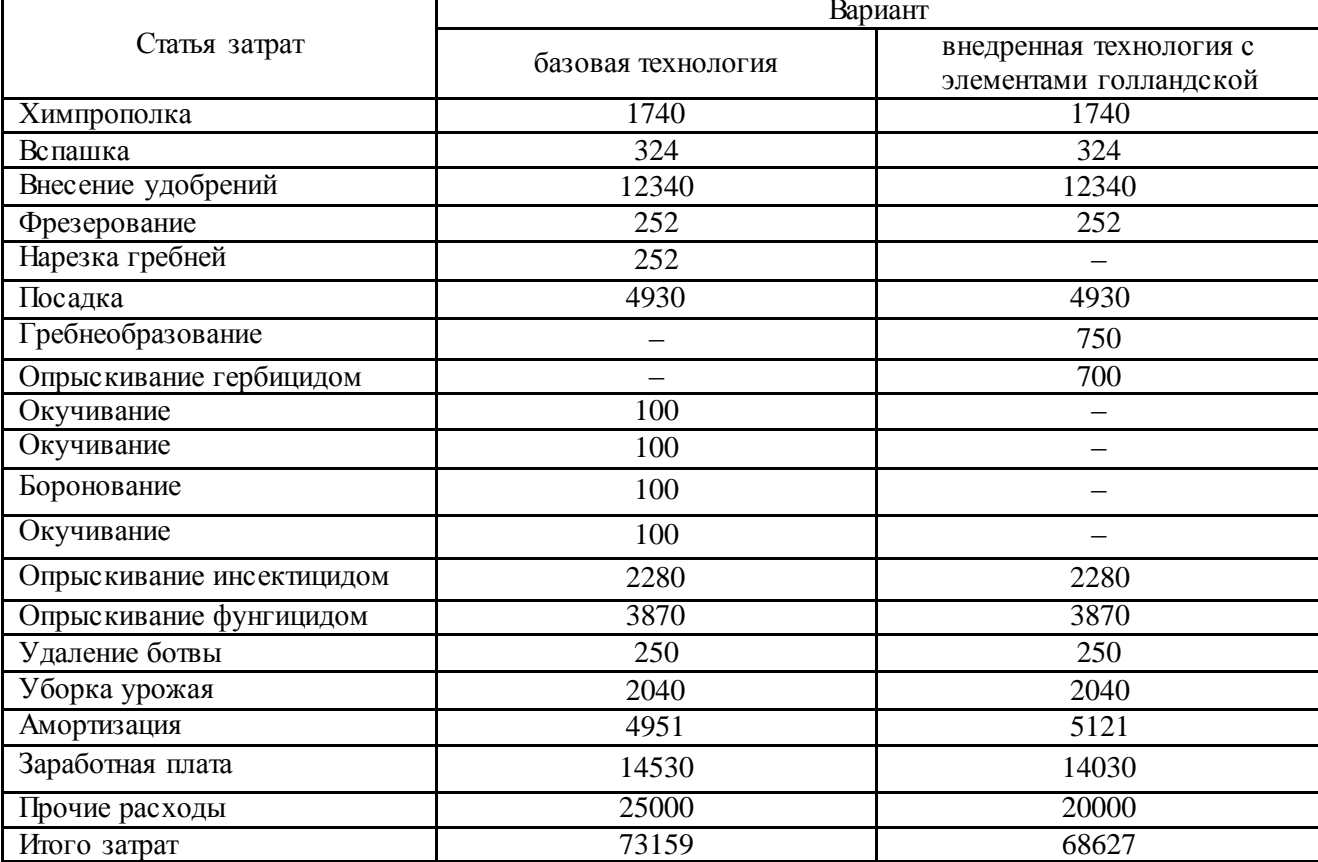

Таблица И.1-Затраты на выращивание картофеля при возделывании по обычной и внедренной с элементами голландской технологиям (в расчете на 1 га)

## Продолжение ПРИЛОЖЕНИЯ И

В таблице И.2 целесообразно рассчитать процент каждого вида затрат от общей суммы затрат по каждой технологии и проанализировать их соотношение. Для этого добавить в таблицу столбцы с показателями %%.

Таблица И.2 – Экономическая эффективность возделывания картофеля по обычной (базовой) и внедренной с элементами голландской технологиям (в расчете на 1 га)

| Технология                                | Урожайность<br>клубней, т/га | Цена,<br>py6./T | Прибыль,<br>стоимость<br>продукции,<br>руб. | Затраты,<br>руб. | Чистый<br>доход,<br>руб. | Окупаемость<br>затрат<br>рентабельность |
|-------------------------------------------|------------------------------|-----------------|---------------------------------------------|------------------|--------------------------|-----------------------------------------|
| Базовая                                   | 30                           | 6000            | 180000                                      | 73159            | 106841                   | <u>в 1,45 раза</u><br>145 %             |
| Технология с<br>элементами<br>голландской | 45                           | 6000            | 270000                                      | 68627            | 201373                   | <u>в 2,93 раза</u><br>293 %             |

## **Этапы расчетов:**

**Прибыль (П)** в результате реализации полученной в вариантах опыта продукции: цена реализации продукции, умноженная на величину полученной продукции (руб./га).

Базовая технология:  $\Pi = 6000$  руб. х 30 т = 180000 руб.

Технология с элементами голландской:  $\Pi = 6000 \text{ p}$ уб. х 45 т = 270000 руб.

**Чистый доход,** полученный в результате применения базовой и с элементами голландской технологий, определен по формуле:

 ЧД = П – З, где ЧД – чистый доход (руб.), П – прибыль (стоимость продукции, руб.), З – затраты (руб.).

Базовая технология: ЧД = 180000 руб. – 73159 руб. = 106841 руб.

Технология с элементами голландской: ЧД = 270000 руб. - 68627 руб. = 201373 руб.

#### **Окупаемость затрат рассчитана по формуле**:

Ок = ЧД : З, где ЧД – чистый доход (руб.), З – затраты (руб.).

Базовая технология: Ок = 106841 руб. : 73159 руб. = в 1,45 раза.

Технология с элементами голландской:  $O$ к = 201373 руб. : 68627 руб. = в 2,93 раза.

**Рентабельность возделывания картофеля** при базовой и при внедрении приемов интенсивной технологии с элементами голландской рассчитана по формуле:

 $P = \frac{4I}{I}$ : 3 х 100%, где P – рентабельность (%),  $H_{\text{II}}$  – чистый доход (руб.),  $3 -$ затраты (руб.).

Базовая технология: Р = 13485 руб. : 17115 руб. х 100% = 79%

Технология с элементами голландской:  $P = 2\dot{9}255$  руб. : 18345 руб. х 100%  $= 159\%$ 

# Продолжение ПРИЛОЖЕНИЯ И

### Вывод.......................Обсуждение результатов............

Например: Экономическая оценка внедрения элементов интенсивной голландской технологии возделывания картофеля в условиях Калининградской области показала, что окупаемость затрат при этом составила 2,9 раза, тогда как при базовой технологии затраты окупились в 1,5 раза.

### ПРИЛОЖЕНИЕ К

#### **Пример расчетов экономической эффективности при проведении полевого опыта**

Оценка методов защиты растений включает следующие показатели:

– воздействие (положительное, отрицательное) на формирование элементов структуры урожая сельскохозяйственных культур;

– биологическая эффективность в процентах;

– хозяйственная эффективность в процентах, центнерах или тоннах сельскохозяйственной продукции в расчете на 1 га, то есть прибавка урожайности по сравнению с контролем;

– экономическая эффективность в показателях чистого дохода (прибыли), окупаемости затрат и уровня рентабельности.

Определение экономической эффективности применения пестицидов или агрохимикатов (или системы защиты растений, или системы удобрения, или технологического приема) в технологии возделывания сельскохозяйственной культуры. Возможны один или два варианта (или несколько) в сравнении с контролем.

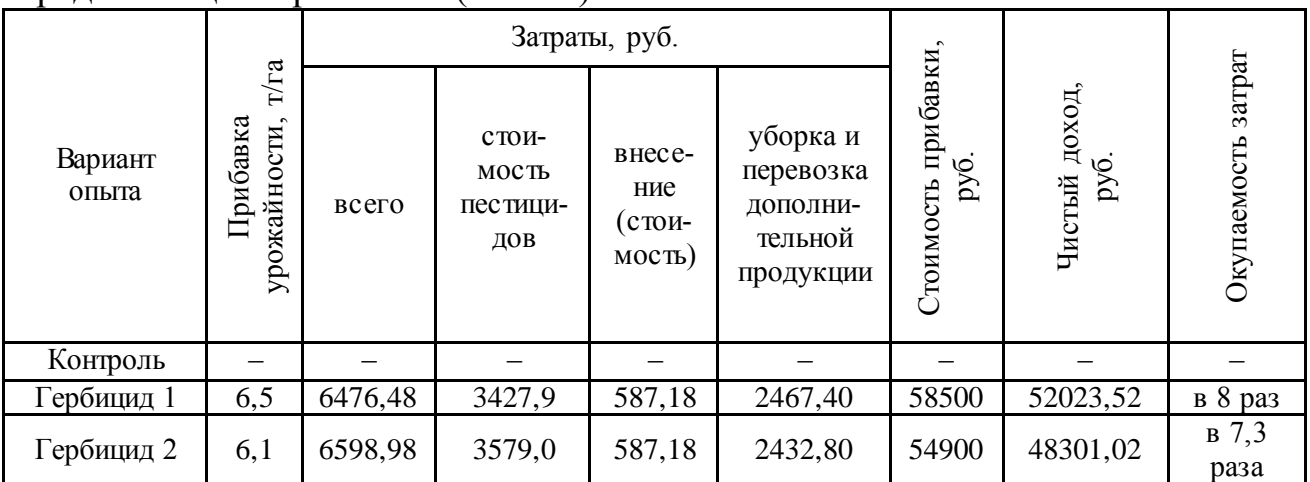

Таблица К.1 – Пример расчета экономической эффективности применения средств защиты растений (на 1 га)

**Расчет затрат на применение пестицида** (**З**) (агрохимиката, системы или технологического приема):

Все затраты рассчитываются на 1 га. Они включают следующие группы расходов.

1 Затраты на приобретение пестицида или агрохимиката. Стоимость пестицида (или агрохимиката): цена препарата, умноженная на количество израсходованного препарата.

2 Затраты на применение препарата, то есть стоимость обработки или внесения: заработная плата с отчислениями механизаторам; стоимость доставки препарата и воды для приготовления рабочего раствора до места обработки; стоимость заправки опрыскивателя; стоимость обработки; амортизация техники и оборудования.

### Продолжение ПРИЛОЖЕНИЯ К

3 Затраты на уборку и перевозку дополнительной продукции, полученной в результате внедрения препарата или технологического приема: стоимость уборки дополнительной продукции, то есть прибавки урожайности за счет применения препарата; перевозки дополнительной продукции, ее подработки, заработная плата с отчислениями механизаторам.

*Первая группа расходов*: можно взять стоимость и величину израсходованных на 1 га препаратов в сельскохозяйственном предприятии или КФХ, или найти цены у поставщиков по Интернету.

*Вторая группа расходов*:в сельскохозяйственном предприятии или КФХ должны быть общие сведения по затратам на применение препарата, то есть на обработку 1 га посева, включающие перечисленные затраты

*Третья группа затрат*: в сельскохозяйственном предприятии или КФХ должны быть общие сведения по затратам на уборку 1 т продукции, включающие перечисленные затраты.

**Стоимость прибавки урожайности (П)**, полученной в результате применения пестицида (агрохимиката, системы или технологического приема): цена реализации продукции, умноженная на величину прибавки урожайности (дополнительной продукции).

**Чистый доход,** полученный в результате применения пестицида (агрохимиката, системы или технологического приема) определяется по формуле:

ЧД = П – З, где ЧД – чистый доход (руб.), П – стоимость прибавки урожайности (руб.), З – затраты (руб.).

**Окупаемость затрат** на применение пестицида (агрохимиката, системы или технологического приема): определяется по формуле:

Ок = ЧД : 3 х 100%, где Ок – окупаемость затрат (в .. раз), ЧД – чистый доход (руб.), З – затраты (руб.).

**Вывод……..Обсуждение полученных показателей……..**

## ПРИЛОЖЕНИЕ Л

### **Пример расчетов экономической эффективности отрасли растениеводства**

Этапы расчетов: определение затрат, стоимость реализации продукции растениеводства, определение налоговых отчислений, составление финансового плана отрасли растениеводства с определением показателей рентабельности.

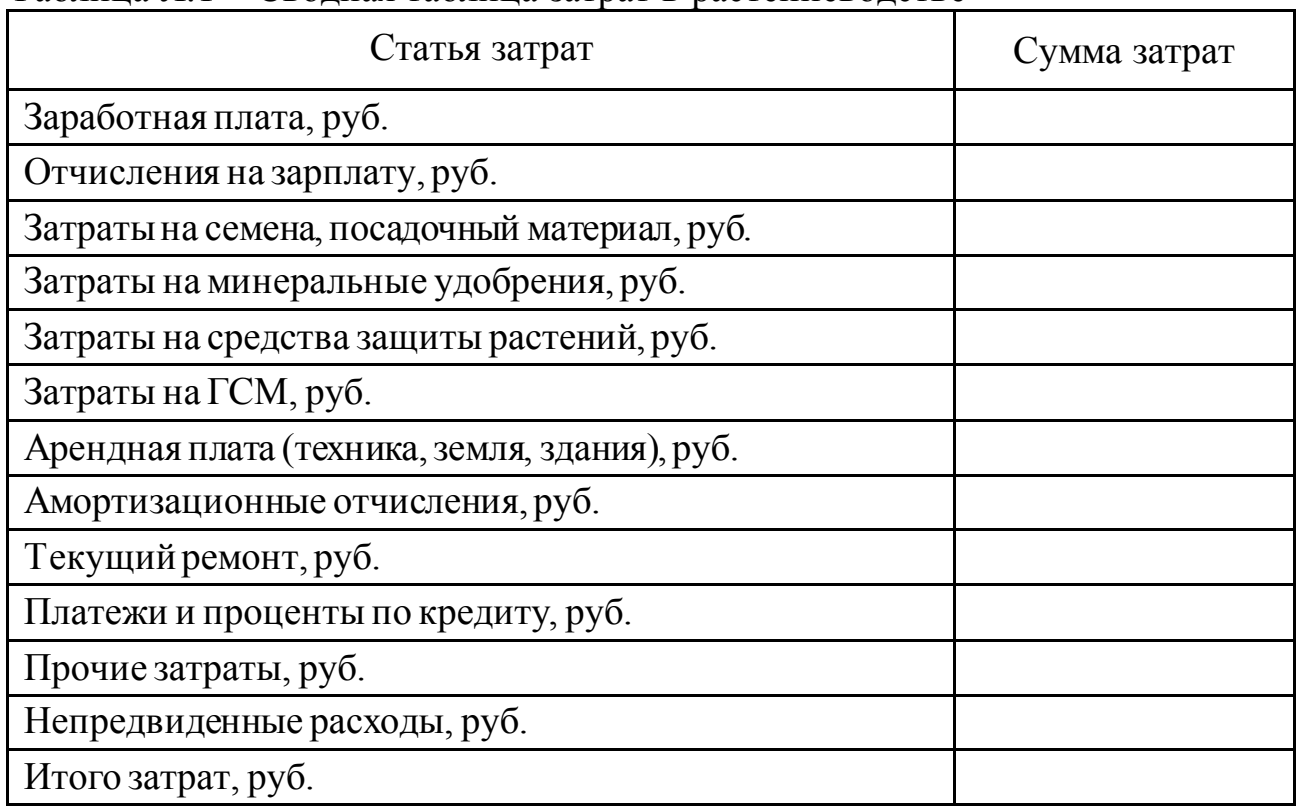

#### Таблица Л.1 – Сводная таблица затрат в растениеводстве

Таблица Л.2 – Реализация продукции растениеводства

| Показатели                            | Значения |
|---------------------------------------|----------|
| Вид продукции                         |          |
| Объем реализации, т                   |          |
| Цена реализации, руб./(кг, л, т, шт.) |          |
| Выручка, руб.                         |          |
| Вид продукции                         |          |
| Объем реализации, т                   |          |
| Цена реализации, руб./(кг, л, т, шт.) |          |
| Выручка, руб.                         |          |
| Итого выручки, руб.                   |          |
| (по нескольким видам продукции)       |          |

# Продолжение ПРИЛОЖЕНИЯ Л

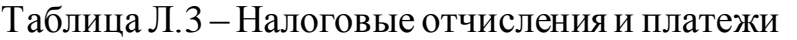

| Вид налогов                              | Показатели |
|------------------------------------------|------------|
| Система налогообложения                  | указать    |
| ЕСХН, УСН, общий режим налогообложения и |            |
| т.п. (выбрать необходимое)               |            |
| Единый фиксированный платеж в Пенсионный |            |
| фонд, руб.                               |            |
| Налог на землю (разный по округам)       |            |
| другие виды налогов                      |            |
| Итого налоговых платежей, руб.           |            |

Таблица Л.4 – Финансовый план отрасли растениеводства

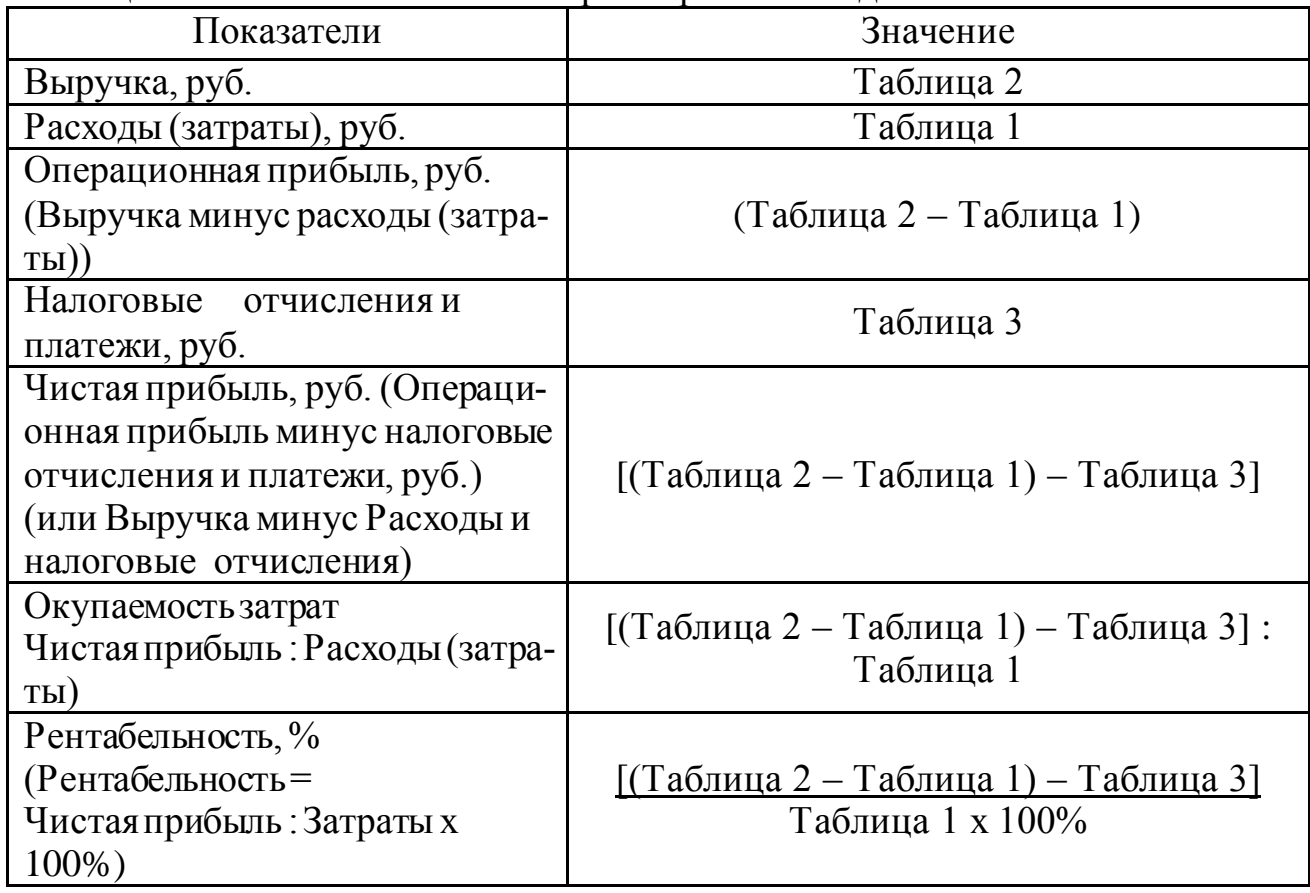

**Вывод……..Обсуждение полученных показателей……..**

### ПРИЛОЖЕНИЕ М

#### Пример расчетов экономической эффективности при проведении лабораторного опыта

При проведении лабораторного опыта, включающего несколько вариантов исследования, в котором не предусмотрено получение урожая, возможно рассчитать затраты на материалы и сравнить их по вариантам опыта.

Ниже приведен пример таких расчетов, за стандарт взят один из общепринятых вариантов подкормок.

Таблица М.1 - Сравнительные затраты на применение удобрений для подкормок растений томата на ранних этапах онтогенеза

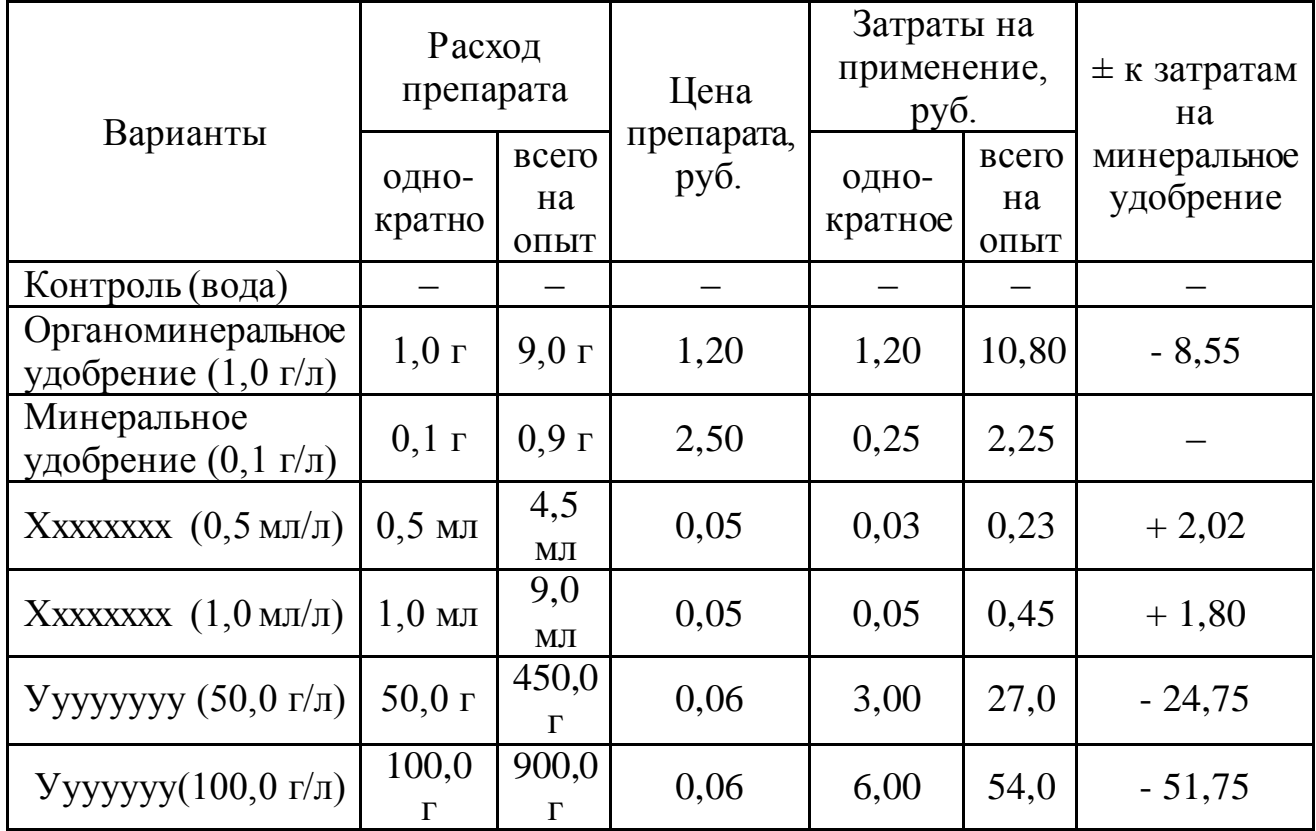

Если необходимо подсчитать все общие расходы по выращиванию рассады любой культуры, необходимо добавить затраты на амортизацию, электроэнергию, трудовые затраты и прочие расходы.

Вывод........Обсуждение полученных показателей........

### ПРИЛОЖЕНИЕ Н *(справочное)*

#### **Образцы оформления рисунков**

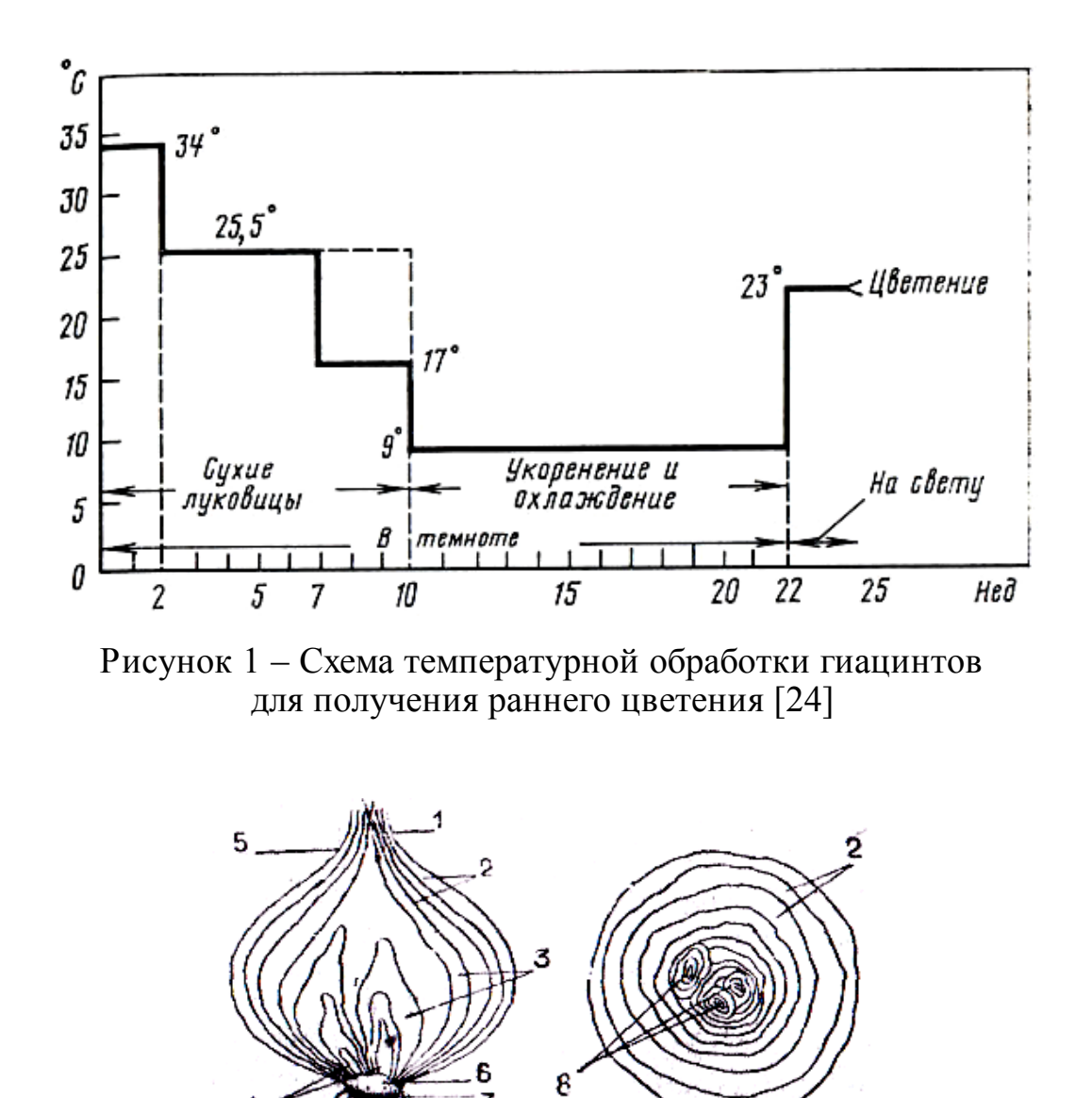

*1, 2* – открытые чешуи; *3* – закрытые чешуи; *4, 8* – зачатки; *5* – шейка; *6* – донце; *7* – пятка Рисунок 2 – Строение луковицы лука репчатого

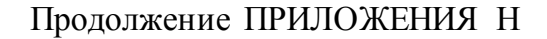

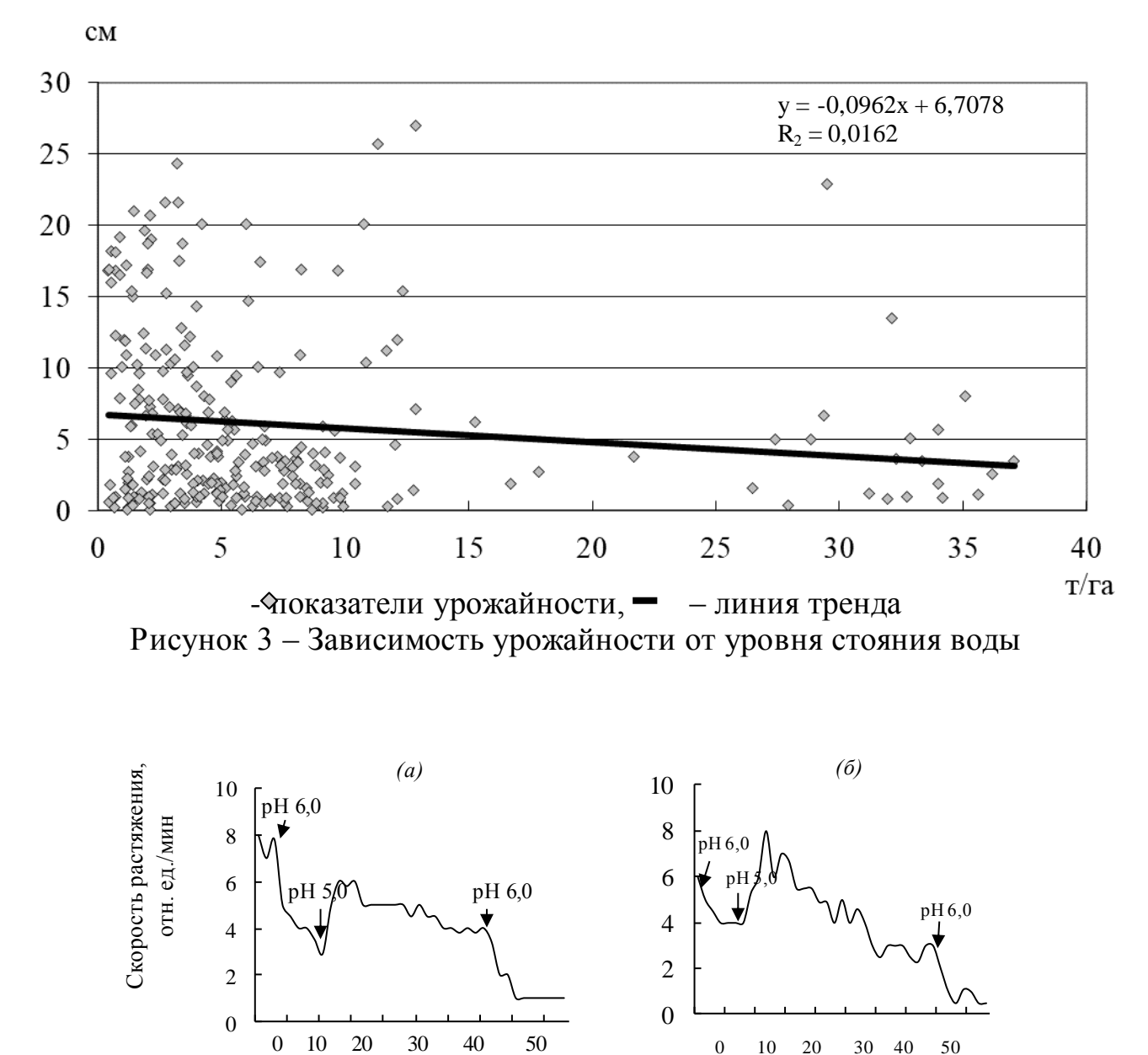

0 10 20 30 40 50 Время, ч Варианты обработки: *(а)* – контроль (без фитогормона); *(б)* – БАП, 5. 10-5 М. Стрелками обозначены моменты изменения рН инкубационной среды

Рисунок 4 – Действие БАП и рН инкубационной среды (10 мМ ацетатный буфер) на растяжимость клеточных стенок высечек из зрелых листьев тыквы

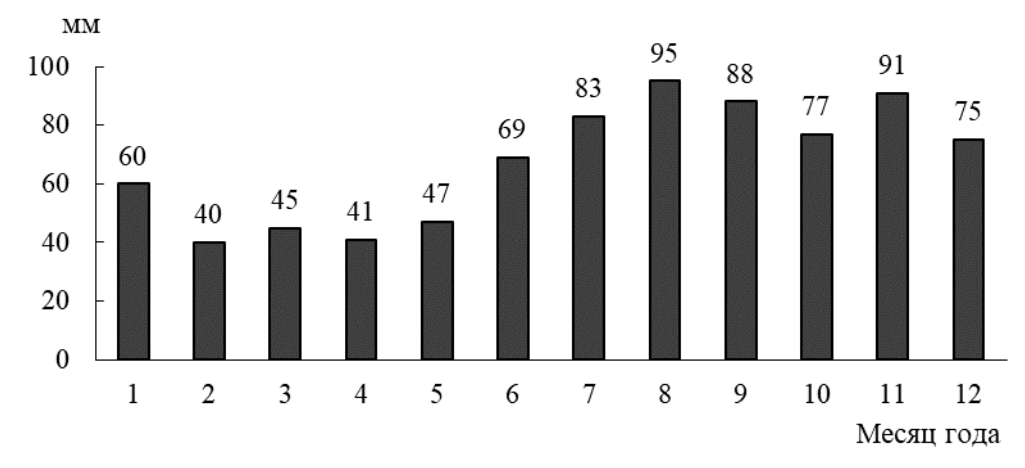

Рисунок 5 – Годовой ход осадков в Калининградской области

#### ПРИЛОЖЕНИЕ П *(справочное)*

### **Образцы оформления таблиц**

# **Пример 1 – Оформление простой таблицы, размещенной на одной странице**

Таблица 1 – Сортовые различия морфометрических показателей растений гиацинта

| CopT      | Длина<br>цветоноса,<br>CM | Длина<br>соцветия,<br>CM | Диаметр<br>соцветия,<br>CM | Количество<br>соцветий,<br>$1$ /растение | Количество<br>листьев,<br>$1$ /растение |
|-----------|---------------------------|--------------------------|----------------------------|------------------------------------------|-----------------------------------------|
| Блю Перл  | $18,9\pm0,89$             | $13,5\pm 2,31$           | $5,9\pm 0,53$              | $2,0\pm0,00$                             | $5,2\pm0,45$                            |
| Пинк Перл | $15,8\pm4,41$             | $8,7\pm2,63$             | $5,5\pm0,79$               | $2,0\pm0,00$                             | $4,2\pm0,45$                            |
| Ян Бос    | $17,6 \pm 0,49$           | $13,4\pm0,49$            | $6,2\pm0,25$               | $1,2\pm0,45$                             | $7,6 \pm 0,55$                          |
| Уайт Перл | $15,9 \pm 2,39$           | $11,9\pm0,97$            | $5,9\pm0,23$               | $2,0\pm0,00$                             | $5,2\pm0,45$                            |
| Анна Лиза | $13,7\pm0.92$             | $11,2\pm0,68$            | $5,5\pm0,41$               | $2,0\pm0,00$                             | $5,8\pm0,45$                            |

Таблица 2 – Урожайность гибридов кукурузы, выращиваемых на силос, 2012 г.

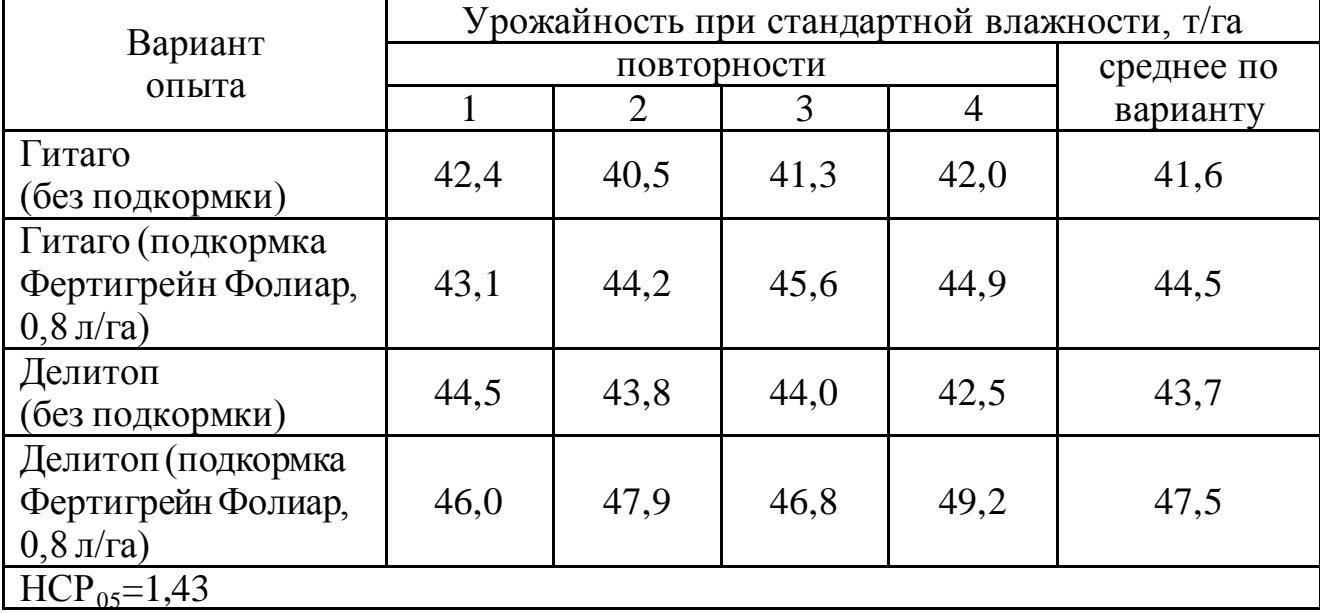

### Продолжение ПРИЛОЖЕНИЯ П

### **Пример 2 – Варианты оформления таблицы, размещенной на двух страницах**

### *Первый вариант оформления*

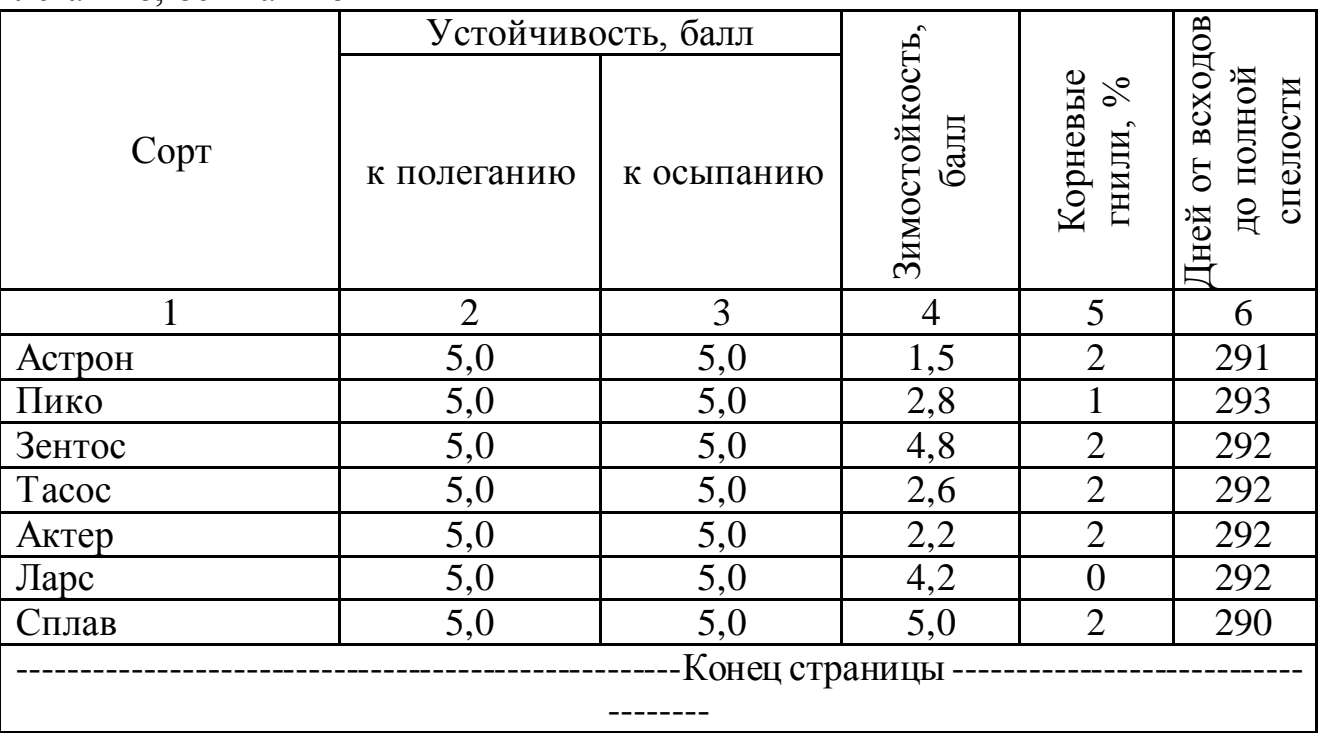

Таблица 3 – Характеристика сортов пшеницы по устойчивости к болезням, полеганию, осыпанию

*Следующая страница, на которой продолжается таблица 3*  Продолжение таблицы 3

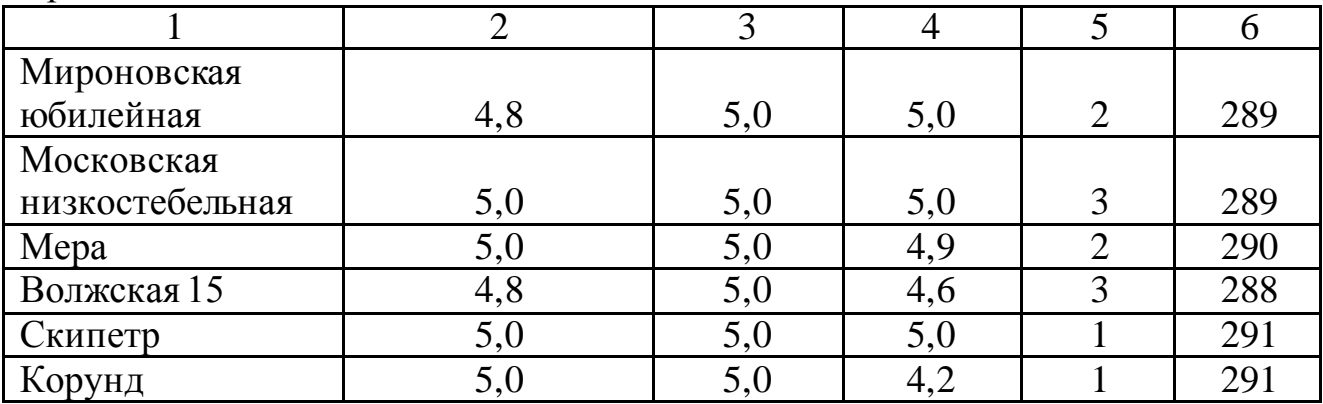

# Продолжение ПРИЛОЖЕНИЯ П

# **Пример 2 – Варианты оформления таблицы, размещенной на двух страницах**

### *Второй вариант оформления*

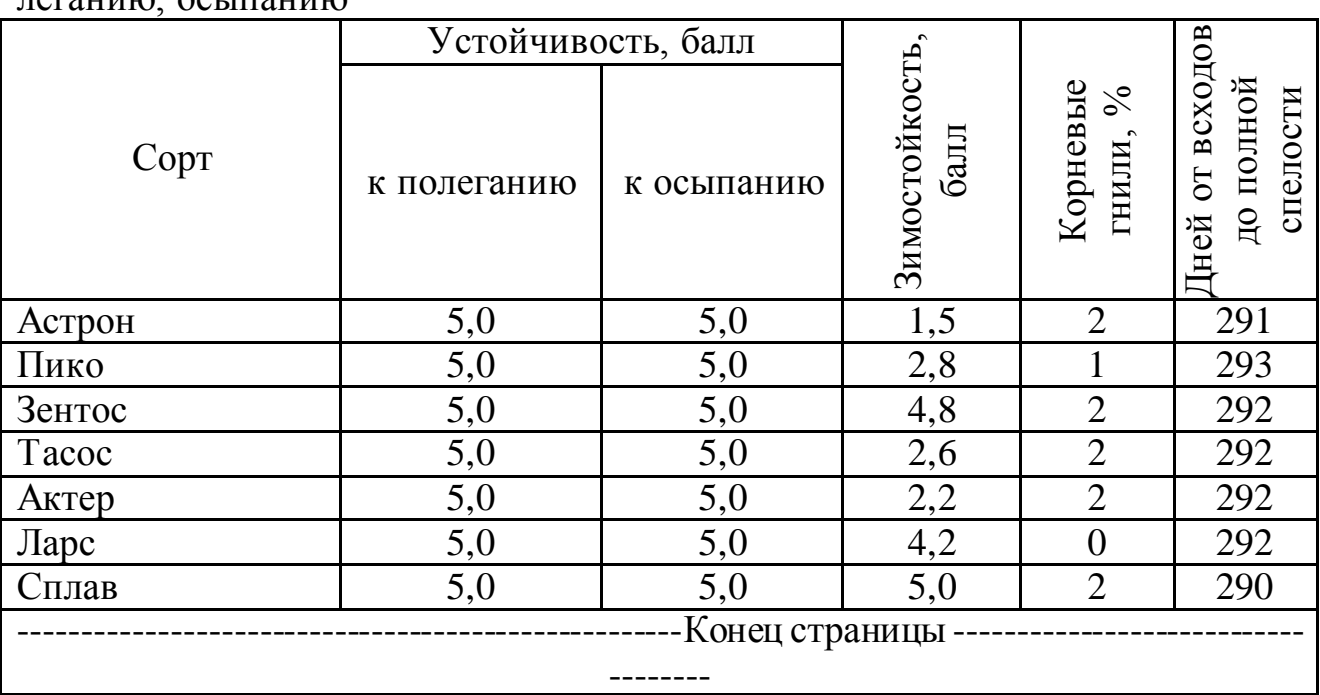

Таблица 3 – Характеристика сортов пшеницы по устойчивости к болезням, полеганию, осыпанию

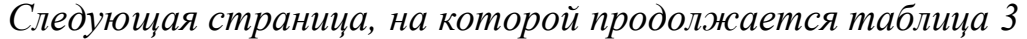

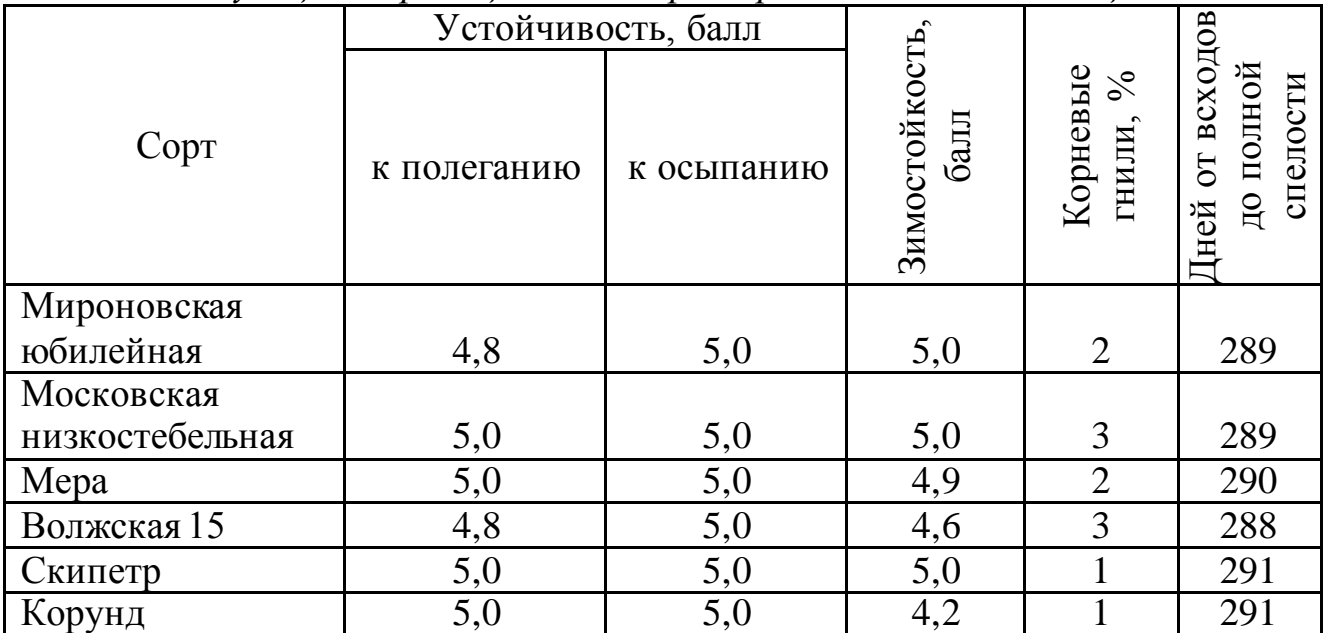

### Продолжение ПРИЛОЖЕНИЯ П

### **Пример 3 - Оформление таблицы, разорванной по ширине**

Таблица 4 – Динамика запасов обменного калия в слое 0-40 см темно-серой лесной почвы в зависимости от ее эродированности и применения минеральных удобрений (в среднем за 2006-2007 гг.), г/м<sup>2</sup>

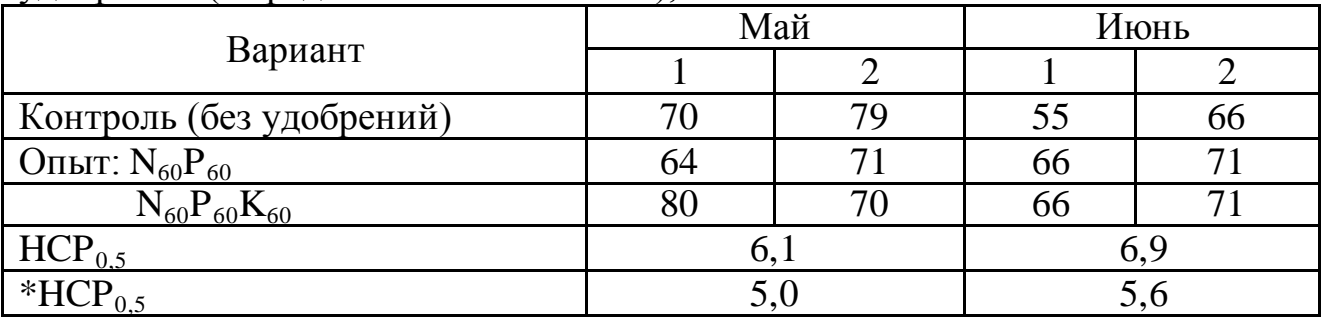

Продолжение таблицы 4

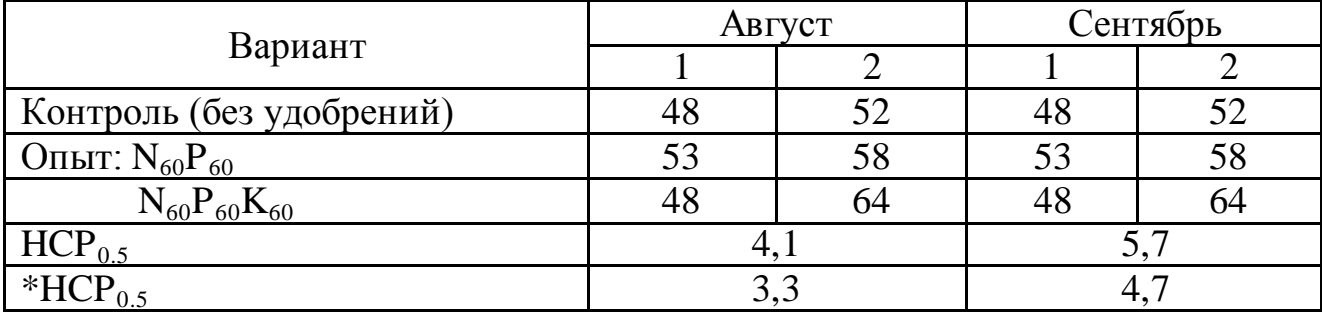

Примечание. 1 – неэродированная почва, 2 – среднеэродированная. HCP<sub>0.5</sub> рассчитана по фактору удобренности, \* $HCP_{0.5}$  – по фактору эродированности.

# ПРОДОЛЖЕНИЕ приложения П

# **Пример 3 - Оформление простой таблицы из использованного источника**

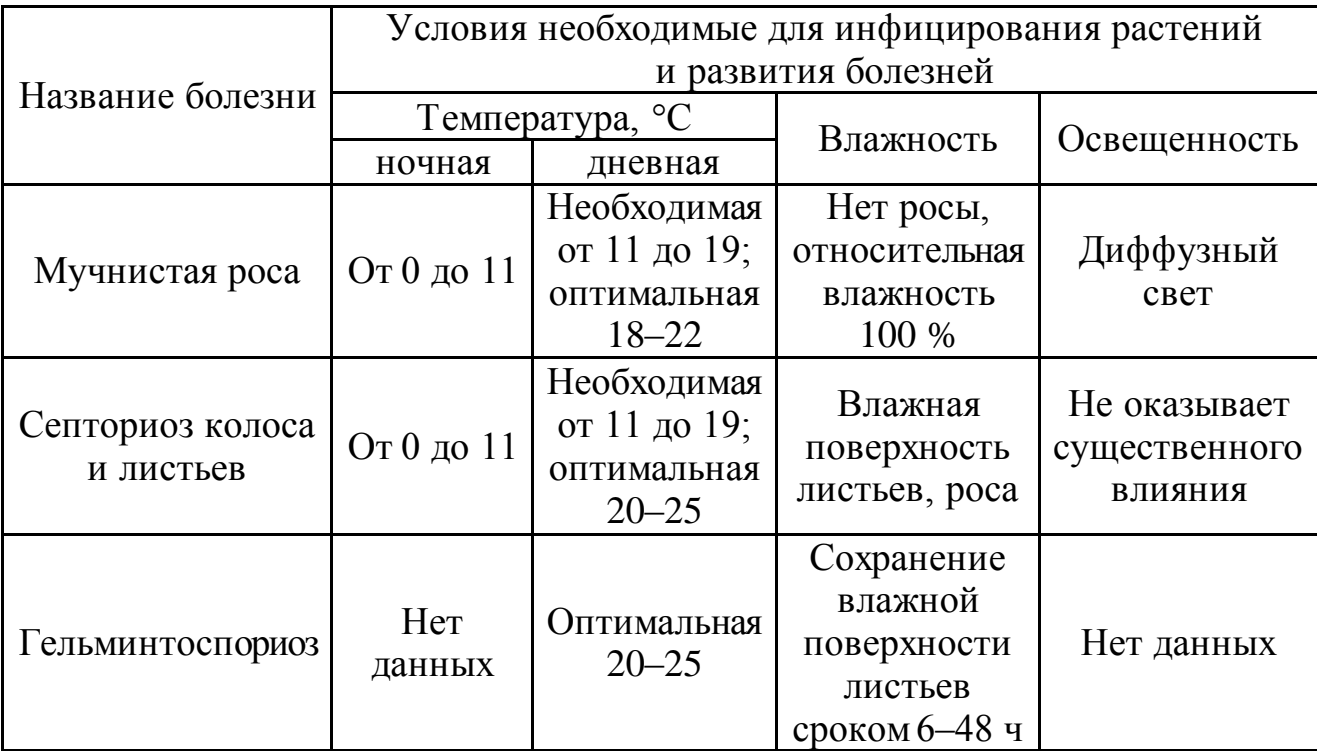

Таблица 5 – Условия инфицирования растений и развития болезней [13, 14]

*Пояснение*. В квадратных скобках приводят номер процитированного источника из списка использованных источников.
#### ПРИЛОЖЕНИЕ Р

(*справочное*)

### **Образцы библиографического описания документов (по ГОСТ 7.0.100-2018)**

#### *Книга одного автора*

Алексеев, Ю. Е. Осоки (морфология, биология, онтогенез, эволюция) / Ю. Е. Алексеев. – Москва: Аргус, 1996. – 251 с. – ISBN 5-85549-149-8.

Артохин, К. С. Сорные растения: атлас / К. С. Артохин. – Ростов-на-Дону: [б. и.], 2004. – 144 с. - ISBN 5-87259-280-9.

Савельев, В. А. Картофель: Монография. – 2е изд., стер. – Санкт-Петербург: Лань, 2017. – 240 с. – ISBN 978-5-8114-2895-3.

Хессайон, Д. Г. Все о комнатных растениях / Д. Г. Хессайон. – Москва: Кладезь-Букс, 2012. – 255 с. – ISBN 978-5-93395-404-0.

#### *Книга двух-трех авторов*

Амелина, М. А. Кормопроизводство в условиях Калининградской области / М. А. Амелина, Л. С. Еремеева. – Калининград: Янтарный сказ, 2000. – 180 с. – ISBN 5-7406-0395-1.

Кирюшин, В. И. Агротехнологии: учебник / В. И. Кирюшин, С. В. Кирюшин. – Санкт-Петербург: Лань, 2021. – 464 с. – ISBN 978-5-8114-1889-3.

Лисовал, А. П. Система применения удобрений / А. П. Лисовал, В. М. Макаренко, С. М. Кравчек. – Москва: Высшая школа, 2012. - 317 с. – ISBN 5-11-000147-2.

Юсов, А. И. Методы агрохимических исследований: учебное пособие / А. И. Юсов, О. М. Бедарева, Т. Н. Троян. – Калининград: Изд-во ФГБОУ ВО «КГТУ», 2021. – 112 с. – ISBN 978-5-94826-583-4.

#### *Книга четырех авторов*

*(при наличии четырех авторов, книга описывается под заглавием, все четыре автора указываются за косой чертой)*

Практикум по технологии производства продукции растениеводства: учебник / В. А. Шевченко, И. П. Фирсов, А. М. Соловьев, И. Н. Гаспарян. – Санкт-Петербург: Лань, 2021. – 400 с. – ISBN 978-5-8114-1626-4.

Общая селекция растений: учебник для вузов / Ю. Б. Коновалов, В. В. Пыльнев, Т. И. Хупацария, В. С. Рубец. – 3-е изд., испр. – Санкт-Петербург: Лань, 2021. – 480 с. – ISBN 978-5-8114-8006-7.

#### *Книга пяти и более авторов*

*(при наличии пяти и более авторов, книга описывается под заглавием, за косой чертой приводят фамилии первых трех авторов, а затем в квадратных скобках [и др.])*

Земледелие: практикум: учебное пособие / И. П. Васильев, А. М. Туликов, Г. И. Баздырев [и др.]. – Москва: Инфра-М, 2017. – 424 с. – ISBN 978-5-16-006299-0. Кинология: учебник / Г. И. Блохин, Т. В. Блохина, Г. А. Бурова [и др.] – 5-е изд., стер. –Санкт-Петербург: Лань,2019. – 376 с. – ISBN 978-5-8114-1444-4.

### *Библиографическое описание книги под заглавием*

*(при составлении описания книги (ресурса), в котором не указаны авторы, приводят сведения о лицах, от имени или при участии которых опубликовано произведение (составители, редакторы). Эти сведения записываются после заглавия за косой чертой)*

Растениеводство / под ред. Г. С. Посыпанова. – Москва: Колос, 1997. – 448 с. – ISBN 5-10-003280-4.

Аграрная наука и практика: проблемы и перспективы: материалы международной научно-практической конференции, посвященной 270-летию со дня рождения великого русского агронома А. Т. Болотова (Калининград, 20–23 октября 2008 г.) / [под редакцией Е. С. Роньжиной, С. А. Романенковой]. – Калининград: Изд-во ФГОУ ВПО «КГТУ», 2009. – 357 с.

Успехи сельского хозяйства: международный сборник научных трудов, посвященный 270-летию со дня рождения А.Т. Болотова / [редкол.: Е. С. Роньжина (отв. ред.) [и др.]]. – Калининград: Изд-во ФГОУ ВПО «КГТУ», 2009. – 323 с. – ISBN 978-5-94826-236-9.

### *Многотомные издания*

#### *Издание в целом*

Жуков, Н. С. Инженерные системы и сооружения: [в 3 частях]: учебное пособие / Н. С. Жукова, В. Н. Азаров. – Волгоград: ВолгГТУ, 2017. – 344 с. – ISBN 978-5-9948-2525-9.

Помология: [в 5 томах] / [под общ. ред. Е. Н. Седова]. – Орел: Изд-во ВНИИСПК, 2005-2014. – ISBN 5-900705-33-1.

### *Отдельные том или часть*

Жуков, Н. С. Инженерные системы и сооружения: учебное пособие. В 3 частях. Часть 1. Отопление и вентиляция / Н. С. Жукова, В. Н. Азаров. – Волгоград: ВолгГТУ, 2017–2020. – ISBN 978-5-9948-2525-9.

Помология: в 5 томах. Том 1. Яблоня / [под общ. ред. Е. Н. Седова]. – Орел: Изд-во ВНИИСПК, 2005. – 575 с. – ISBN 5-900705-33-1.

### *Неопубликованные документы*

### *Диссертация*

Романенкова, С. А. Экологические условия формирования урожайности заливных лугов реки Деймы: специальность 03.00.16 «Экология»: диссертация на соискание ученой степени кандидата биологических наук / Романенкова Светлана Анатольевна; ФГОУ ВПО «Калининградский государственный технический университет» – Калининград, 2008. - 211 с.

### *Автореферат диссертации*

Романенкова, С. А. Экологические условия формирования урожайности заливных лугов реки Деймы: специальность 03.00.16 «Экология»: автореферат диссертации на соискание ученой степени кандидата биологических наук / Романенкова Светлана Анатольевна; ФГОУ ВПО «Калининградский государственный технический университет». – Калининград, 2008. - 23 с.

### *Депонированная рукопись*

Лабынцев, Н. Т. Профессионально-общественная аккредитация и независимая оценка квалификаций в области подготовки кадров и осуществления бухгалтерской деятельности / Н. Т. Лабынцев, Е. А. Шароватова; Ростовский государственный экономический университет (РИНХ). – Ростов-на-Дону, 2017. – 305 с. – Деп. в ВИНИТИ РАН 10.01.2017 No 1-В2017.

Динамика технических объектов при вибрационных воздействиях: Математические модели, дополнительные связи, оценка динамических состояний / Елисеев С. В., Николаев А. В., Большакова Р. С. [и др.]; Иркутский государственный университет путей сообщения. – Иркутск, 2018. – 207 с. – Деп. в ВИНИТИ РАН 24.12.18 № 118-В2018.

## *Патентный документ*

Патент №2579362 Российская Федерация, МПК A21D 2.00 (2006.01). Способ производства пшеничного хлеба: № 2015100462/13: заявл. 12.01.2015: опубл. 10.04.2016 / Волченко В. И., Несвященко С. С., Несвященко О. А., Малаховская В. В., Корякова М. В.; заявитель Мурманский государственный технический университет. – 10 с.

А.с. 1007970 СССР, МКИ В 25 J 15/00. Устройство для захвата деталей типа валов: № 3360585/25-08: заявл. 23.11.81: опубл. 30.03.83 / В. С. Ваулин, В. К. Калов (СССР). – 2 с .

#### *или*

Способ производства пшеничного хлеба: патент №2579362 Рос. Федерация: МПК A21D 2.00 (2006.01) / Волченко В. И., Несвященко С. С., Несвященко О. А., Малаховская В. В., Корякова М. В.; заявитель Мурм. гос. техн. ун-т. – № 2015100462/13; заявл. 12.01.2015; опубл. 10.04.2016, Бюл. № 10. – 10 с.

Устройство для захвата деталей типа валов: а.с. 1007970 СССР, МКИ В 25 J 15/00 / В. С. Ваулин, В. К. Калов (СССР). – № 3360585/25-08; заявл. 23.11.81; опубл. 30.03.83, Бюл. № 12 – 2 с.

#### *Стандарты*

ГОСТ Р 52325-2005. Семена сельскохозяйственных растений. Сортовые и посевные качества. Общие технические условия: национальный стандарт Российской Федерации: издание официальное: введен впервые: дата введения: 2006-01-01/разработан НИИСХ ЦРНЗ, ВНИИК, Государственной семенной инспекцией Российской Федерации. – Москва: Стандартинформ, 2005. – 22 с.

ГОСТ 9268-2015. Комбикорма-концентраты для крупного рогатого скота. Технические условия: межгосударственный стандарт: издание официальное: взамен ГОСТ 9268-90: дата введения 2017-01-01 / разработан ОАО «Всероссийский научно-исследовательский институт комбикормовой промышленности» (ОАО «ВНИИКП»). – Москва: Стандартинформ, 2016, 2020. – 15 с.

СНиП 82-02-95. Федеральные (типовые) элементные нормы расхода цемента при изготовлении бетонных и железобетонных изделий и конструкций: строительные нормы и правила Российской Федерации: издание официальное: утвержден и введен в действие от 01 декабря 1995 г. Постановлением Минстроя России № 18-101: взамен СНиП 5.01.23-83. – Москва: ГП ЦПП, 1996. – 17 с.

МУК 4.2.1847-04-4.2. Санитарно-эпидемиологическая оценка обоснования сроков годности и условий хранения пищевых продуктов. Методы контроля. Биологические и микробиологические факторы: Методические указания: взамен МУК 4.2.727-99: дата введения 2004-06-20. – Москва: Минздрав России, 2004. – 16 с.

#### *или*

Семена сельскохозяйственных растений. Сортовые и посевные качества. Общие технические условия: ГОСТ Р 52325-2005: национальный стандарт Российской Федерации: издание официальное: введен впервые: дата введения: 2006-01-01/разработан НИИСХ ЦРНЗ, ВНИИК, Государственной семенной инспекцией Российской Федерации. – Москва: Стандартинформ, 2005. – 22 с.

Комбикорма-концентраты для крупного рогатого скота. Технические условия: ГОСТ 9268-2015: межгосударственный стандарт: издание официальное: взамен ГОСТ 9268-90: дата введения 2017-01-01 / разработан ОАО «Всероссийский научно-исследовательский институт комбикормовой промышленности» (ОАО «ВНИИКП»). – Москва: Стандартинформ, 2016, 2020. – 15 с.

Федеральные (типовые) элементные нормы расхода цемента при изготовлении бетонных и железобетонных изделий и конструкций: СНиП 82-02-95: издание официальное: утвержден и введен в действие от 01 декабря 1995 г. Постановлением Минстроя России № 18-101: взамен СНиП 5.01.23-83. – Москва: ГП ЦПП, 1996. – 17 с.

Санитарно-эпидемиологическая оценка обоснования сроков годности и условий хранения пищевых продуктов. Методы контроля. Биологические и микробиологические факторы: МУК 4.2.1847-04-4.2: взамен МУК 4.2.727-99: дата введения 2004-06-20. – Москва: Минздрав России, 2004. – 16 с.

#### *Законодательные материалы*

Конституция Российской Федерации: принята всенародным голосованием 12 декабря 1993 года: новая редакция. – Москва: Проспект, 2020. – 62 с. – ISBN 978-5-392-31931-2.

Трудовой кодекс Российской Федерации: ТК: текст с изменениями и дополнениями на 01 февраля 2022 года. – Новосибирск: Норматика, 2022. – 264 с. – ISBN: 978-5-4374-1571-9.

Об образовании в Российской Федерации: Федеральный закон № 273-ФЗ: [принят Государственной Думой 21 декабря 2012 года: одобрен Советом Федерации 26 декабря 2012 года]. – Москва: Эксмо-Пресс, 2022. – 192 с. – ISBN: 978-5-04-160528-5.

## *для неопубликованных (электронные)*

О безопасном обращении с пестицидами и агрохимикатами: Федеральный закон № 109-ФЗ: [от 19 июня 1997 года: принят Государственной Думой 24 июня 1997 года]: редакция от 28 июня 2021 года. – В данном виде документ опубликован не был. –Доступ из справочно-правовой системы «КонсультантПлюс».

### *Правила*

Правила по охране труда при эксплуатации холодильных установок: по состоянию на 03.06.2015: [утверждены Собранием законодательства - Правительством Российской Федерации 23.12.2014]. – Новосибирск: Норматика, 2015. – 11 с. – ISBN 978-5-4374-0654-0.

### *Справочные издания*

Калинина, Е. А. Словарь терминов и понятий по мелиорации / Е. А. Калинина. – Калининград: ФГБОУ ВПО «КГТУ», 2012. - 32 с.

Коровкин, О. А. Анатомия и морфология высших растений: словарь терминов / О. А. Коровкин. – Москва: Дрофа, 2007. – 268 с. – ISBN 978-5-358-01214-1.

Библиотечное дело: терминологический словарь / составители: Т. А. Бахтурина, Б. Н. Бачалдин, Ю. А. Гриханов [и др.]. – Москва: Российская государственная библиотека, 1997. – 167 с. – ISBN 5-5710-0074-9

Энциклопедия студента / составитель И. Н. Кузнецов. – Минск: Книжный дом, 2004. – 575 с. – ISBN 985-428-746-7.

Большая Российская энциклопедия. В 30 т. Т.1. Россия / Е. Б. Абросимова [и др.]. – Москва: Большая Российская энциклопедия, 2004. – 1005 с. – ISBN 5-85270-326-5.

Качество электрической энергии на судах: справочник / В. В. Шейнихович, О. Н. Климанов, Ю. И. Пайкин, Ю. Я. Зубарев. – Ленинград: Судостроение, 1988. – 160 с. – ISBN 5-7355-0061-9.

#### *Статья из книги, сборника трудов, тезисов докладов*

Горчаковский, П. Л. Основы охраны и экологического мониторинга луговой растительности / П. Л. Горчаковский, А. В. Абрамчук // Продуктивность сенокосов и пастбищ. – Новосибирск: Наука, Сиб. отд., 1986. – С. 25-28.

Романенкова, С. А. Биологическая продуктивность сообществ поймы р. Деймы / С. А. Романенкова // Вопросы сельского хозяйства: международный сборник научных трудов. – Калининград: Изд-во КГТУ, 2004.–С. 276-278. – ISBN 5-94826-130-1.

Калинина, Е. А. Возможность использования ИМК и БАП для повышения урожая зеленой массы кукурузы (*Zea mays* L.) / Е. А. Калинина // Аграрная наука и практика: проблемы и перспективы: материалы международной научно-практической конференции, посвященной 270-летию со дня рождения великого русского агронома А. Т. Болотова (20-23 октября, 2009 г.). – Калининград: Изд-во ФГОУ ВПО «КГТУ», 2009. – С. 26-32.

Сушина, А. Д. Исследование получения коптильного геля на основе экстракта красных водорослей Балтийского моря / А. Д. Сушина, О. Я. Мезенова // Балтийский морской форум: материалы IX Международной Балтийского морского форума, Калининград, 4-9 октября 2021 г.: в 6 томах / Калининградский государственный технический университет. – Калининград: БГАРФ, 2021. – Т. 4. Пищевая и морская биотехнология. – С. 144-151. – ISBN 978-5-7481-0485-2.

Цупикова, Н. А. Оценка состояния пруда Шенфлиз (г. Калининград) по гидрохимическим показателям в 2018 году / Н. А. Цупикова, А. С. Меньшенин // Природные ресурсы, их современное состояние, охрана, промысловое и техническое использование: материалы X Национальной (всероссийской) научнопрактической конференции (19–21 марта 2019 г.). – Петропавловск-Камчатский: КамчатГТУ, 2019. – C. 128-132.

#### *Статья из журнала*

*(том и выпуск разделяют запятой, поскольку это один элемент издания)*

Калинина, Е. А. Влияние ИМК и БАП на рост, фотосинтетическую функцию и продуктивность кукурузы (*Zea mays* L.) / Е. А. Калинина // Известия ТСХА. – 2009. – № 3. – С. 181-186.

Тупикин, С. Н. Особенности многолетнего режима атмосферных осадков в Калининградской области/ С. Н. Тупикин, Д. О. Хабузова // Вестник КГУ. Сер. Экология Балтийского моря. – 2003. – Вып. 1. – С. 27-32.

Бедарева, О. М. Сельскохозяйственные культуры как сырье растительного происхождения для производства рыбных комбикормов / О. М. Бедарева, Л. С. Мурачева, Т. Н. Троян // Проблемы региональной экологии. – 2018. – № 4. – С. 6-11.

Прогрессивное развитие ценоэкосистем кормового назначения в условиях северо-западного региона / Т. Н. Троян, О. М. Бедарева, А. А. Гайманова, Л. В. Карачинова // Известия Калининградского государственного технического университета. – Калининград. – 2021. - № 63. – С. 33-42.

Функционально-технологические и диетические свойства нерастворимых пищевых волокон / А. В. Устинова, Н. Е. Белякина, А. И. Сурнина [и др.] // Все о мясе. – 2008. –  $N_2$  3. – С. 24-28.

### *Статья из газеты*

Будиловский, Г. Здоровье человека – основа политики / Г. Будиловский// Калининградская правда. – 1997. – 28 янв. – С. 8.

## *Электронные ресурсы*

## *Мультимедийные электронные издания (CD, DVD)*

Федеральное собрание образовательных материалов для студентов: международные стандарты в образовании и проф. деятельности. – [Б. м. : б. и.], б. г. – 2 электрон. опт. диск (DVD+R): цв.: 4,7 GB + 12 см.

### *Сайты*

Правительство Российской Федерации: официальный сайт. – Москва. – Обновляется в течение суток. – URL: http://government.ru (дата обращения: 19.02.2022).

Министерство сельского хозяйства Российской Федерации: официальный сайт. – 2017. – URL: https://mcx.gov.ru/ministry/ (дата обращения: 01.03.2022).

eLIBRARY.RU : научная электронная библиотека: сайт. – Москва, 2000. – URL: https://elibrary.ru (дата обращения: 09.01.2022).

ЭБС Юрайт : электронная библиотечная система : сайт. – Москва, 2013. – URL: https://biblio-online.ru (дата обращения: 09.08.2021).

## *Сетевые ресурсы*

Система земледелия // Агрономический портал. Основы сельского хозяйства. – URL: http://agronomiy.ru/sistema\_zemledeliya.html (дата обращения: 10.02.2021).

Майстренко, А.В. Информационные технологии в науке, образовании и инженерной практике: учебное пособие / А.В. Майстренко, Н.В.Майстренко. – Тамбов: Издательство ФГБОУ ВПО «ТГТУ», 2014. – 97 с. – URL: <https://biblioclub.ru/index.php?page=book&id=277993> (дата обращения: 02.03.2022).

Информационные технологии. Базовый курс: учебник для вузов / А. В. Костюк, С. А. Бобонец, А. В. Флегонтов, А. К. Черных. – 3-е изд., стер. – Санкт-Петербург: Лань, 2021. – 604 с. – ISBN 978-5-8114-8776-9. – URL: https://e.lanbook.com/book/180821 (дата обращения: 06.03.2022).

Кирюшин, В. И. Агрономическое почвоведение: учебник / В. И. Кирюшин. – Санкт-Петербург: Квадро, 2021. – 680 c. – ISBN 978-5-906371-02-7. – URL: https://www.iprbookshop.ru/103072.html (дата обращения: 26.01.2022).

Богуславкая, Н. В. Влияние лектина из семян сои на продуктивность сои (Предпосевная обработка семян сои) / Н. В. Богуславкая. – Текст: электронный // Экологическая безопасность в АПК. Реферативный журнал. – 2005. – № 4. – С. 849. – URL[: https://elibrary.ru/item.asp?id=9255604](https://elibrary.ru/item.asp?id=9255604)(дата обращения: 27.12.2021).

### *Ресурсы на иностранном языке*

Chubarenko, B. The Vistula Lagoon. Ecology of Baltic Coastal Waters / B. Chubarenko, P. Margonski // Ecological Studies. – 2008. – V. 197. – P. 167-196. Kanazawa, A. Essential phospholipids of fish and crustaceans / A. Kanazawa //

Fish Nutrition in Practice IV Intern. Symp. on Fish Nutrition and Feeding. Biarritz (France), June 1991. – Ed. INRA. Paris, 1993. – Р. 519-530.

Experimental characterisation and numerical modelling of cutting processes in viscoelastic solids / M. Boisly, S. Schuldt, M. G. Kaestner, Y. Schneider [at al.] // Journal of Food Engineering. – 2016. –  $\mathbb{N}$  191. – Pp. 1-9.

Barabanov, N.V. Structural design of sea-going ships / N.V. Barabanov. – Moscow: Mir publishers, 1976. – 464 p.

## ПРИЛОЖЕНИЕ С *(справочное)* **ОБРАЗЕЦ ОФОРМЛЕНИЯ СПИСКА ИСПОЛЬЗОВАННЫХ ИСТОЧНИКОВ**

#### **СПИСОК ИСПОЛЬЗОВАННЫХ ИСТОЧНИКОВ**

1 Дневник погоды в Нестерове // Gismeteo. Прогноз погоды. – URL: <https://www.gismeteo.ru/diary/146418/2020/4/> (дата обращения: 01.11.2019).

2 Научно-прикладной справочник по климату СССР: в 34 вып. Вып.6. – Ленинград: Гидрометеоиздат, 1989. – 255 с.

3 Основы технологии сельскохозяйственного производства: учебник / под редакцией В. С. Никляева. – Москва: Былина, 2000. – 557 с. – ISBN 5-933 84-013-0

4 Земледелие: практикум: учебное пособие / И. П. Васильев, А. М. Туликов, Г. И. Баздырев [и др.]. – Москва: Инфра-М, 2017. – 424 с. – ISBN 978-5-16-006299-0.

5 Ушкаренко, В. А. Орошаемое земледелие / В. А. Ушкаренко, С. Д. Лысогоров. – 5-е изд. перераб. и доп. – Москва: Колос, 1995. – 446 с. – ISBN 5-10-002838-6

6 Баздырев, Г. И. Защита сельскохозяйственных культур от сорных растений / Г. И. Баздырев. – Москва: КолосС, 2004. – 327 с. – ISBN 5-9532-0150-8.

7 Прогноз распространения вредителей и болезней сельскохозяйственных культур в Калининградской области в 2019 году и рекомендации по борьбе с ними / Министерство сельского хозяйства РФ, филиала ФГБУ «Россельхозцентр» по Калининградской области; составители В. М. Попова, Н. В. Нейгум. – Калининград [б.и.], 2019. – 87 с.

8 Евтефеев, Ю. В. Основы агрономии: учебное пособие / Ю. В. Евтефеев, Г. М. Казанцев. – Москва: Форум: Инфра-М, 2019. – 366 с. – ISBN 978-5-00091-588-2.

9 Комаров, А. П. Современные орудия для щелевания почвы / А. П. Комаров, Ю. В. Полищук /[/ Научно-техническое обеспечение агропромышленного комплекса в реализа](https://www.elibrary.ru/item.asp?id=37630400)[ции государственной программы развития сельского хозяйства до 2020 года:](https://www.elibrary.ru/item.asp?id=37630400) материалы научно-практической конференции, посвящѐнной 75-летию Курганской ГСХА имени Т. С. Мальцева (18-19 апреля 2019 г.) / Курганская ГСХА. – Курган: Курганская ГСХА, 2019. – С. 273.

10 Егоров, В. П. Способы обработки почвы при почвозащитных технологиях / Е. П. Егоров, Н. Н. Тончева, А. Н. Самсонов // Современное состояние и перспективы развития науки, техники и образования: материалы всероссийской научно-практической конференции (6 апреля 2018 г.). – Чебоксары: ФГБОУ ВО «ЧГПУ им. И. Я. Яковлева», 2018. – 50 с.

## ПРИЛОЖЕНИЕ Т *(справочное)* **Образцы оформления приложений**

### ПРИЛОЖЕНИЕ А

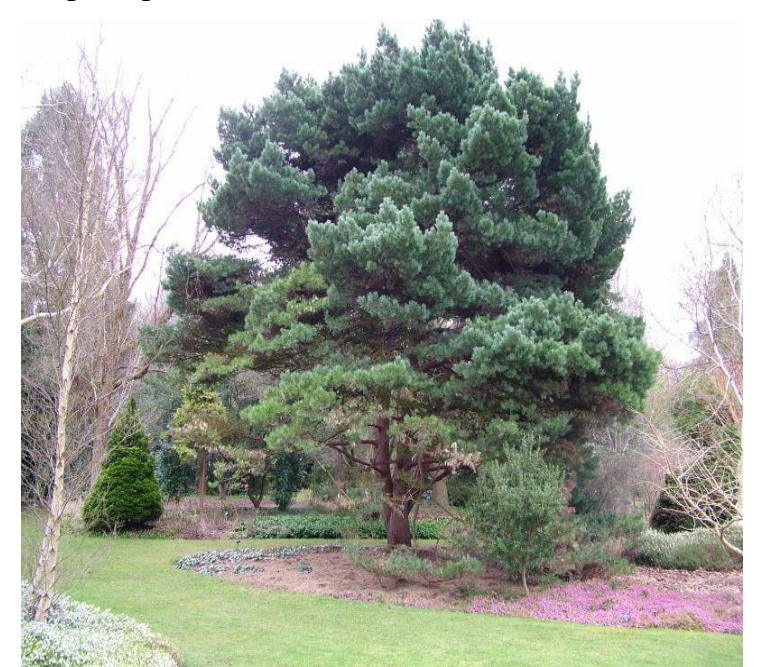

**Примеры использование сосны в озеленении**

Рисунок А.1 – Сосна обыкновенная в рыхлой композиции (*Pinus sylvestris* L.)

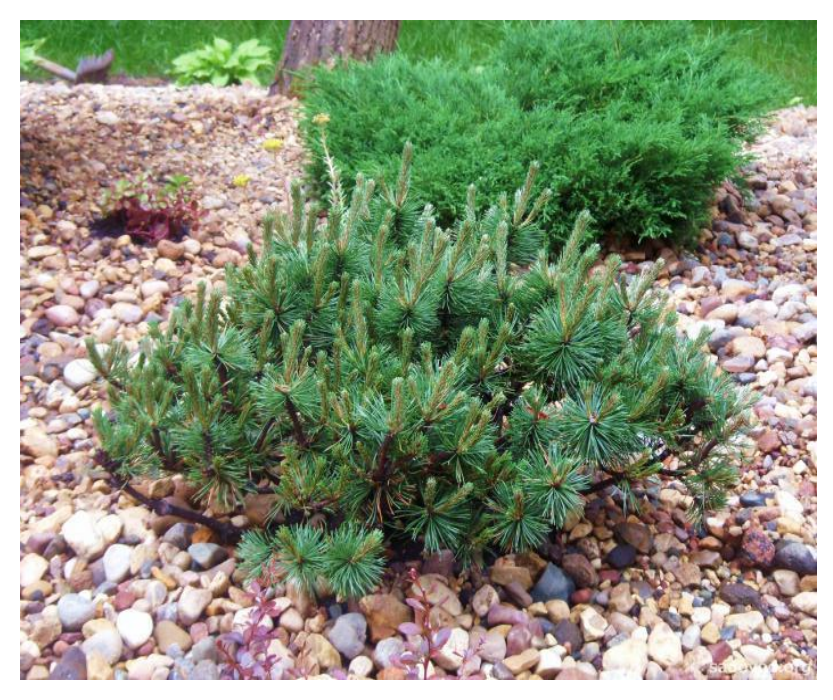

Рисунок А.2 – Сосна горная Хампи (*Pinus mugo* Turra «Humpy») в рокарии

## *(справочное)*

### ПРИЛОЖЕНИЕ Б

# **Стадии развития зерновых (ВВСН) [3]**

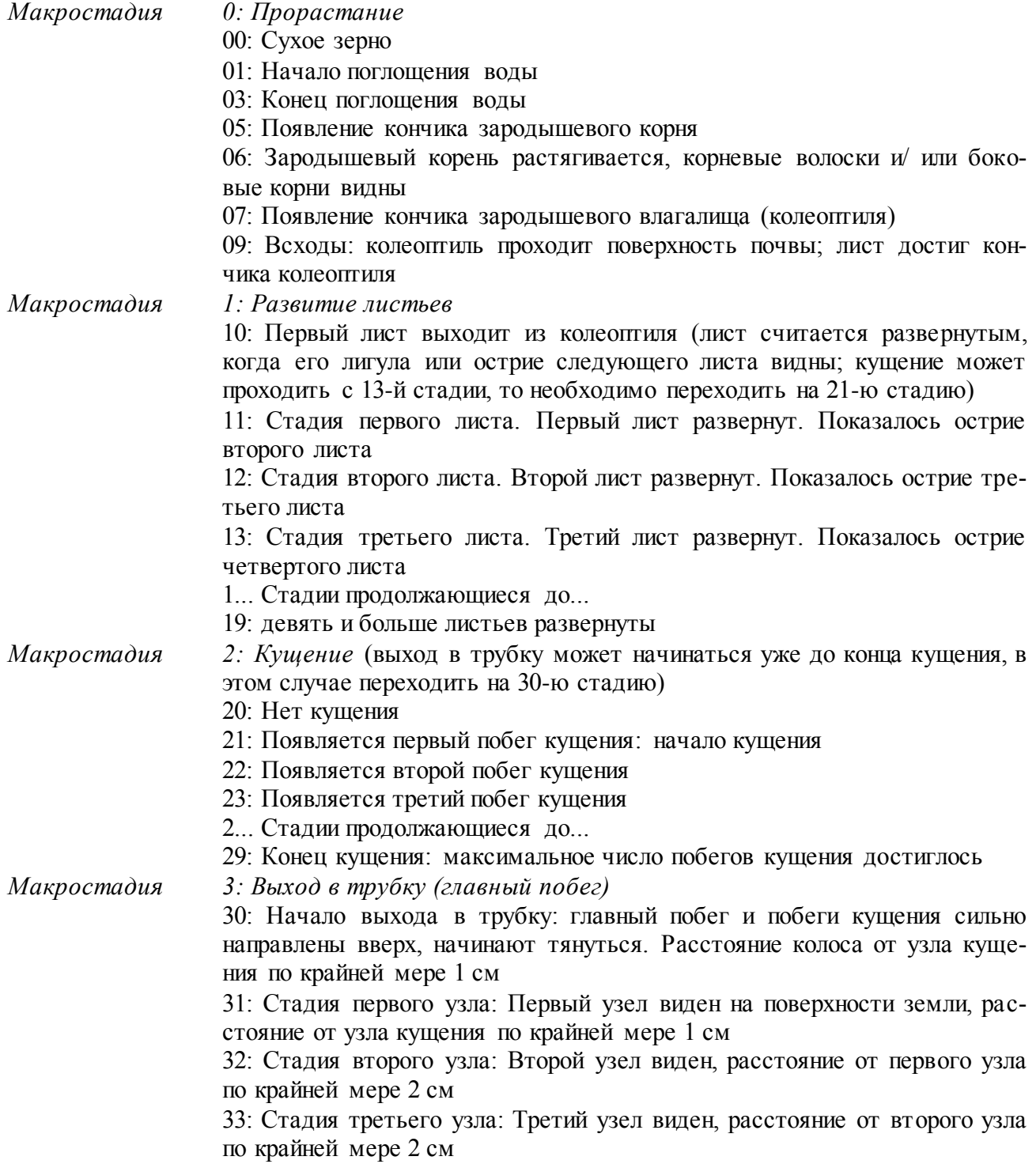

## *(справочное)*

## Продолжение ПРИЛОЖЕНИЯ Б

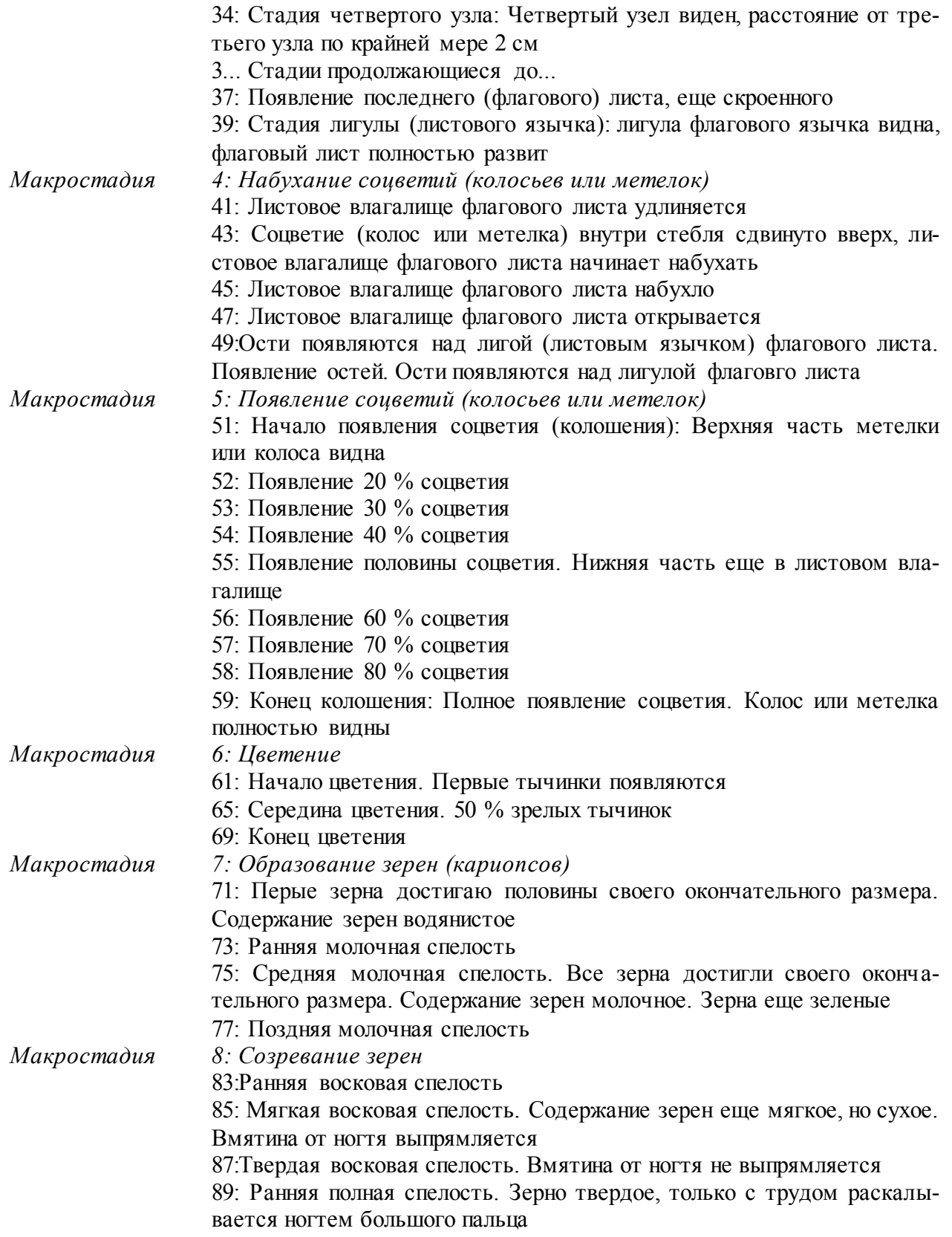

#### *(справочное)*

#### ПРИЛОЖЕНИЕ В

## **Статистическая обработка эксперимента по изучению влияния препарата Циркон на выживаемость саженцев вейгелы цветущей**

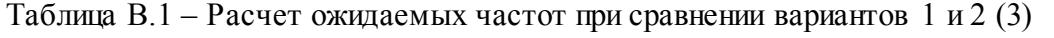

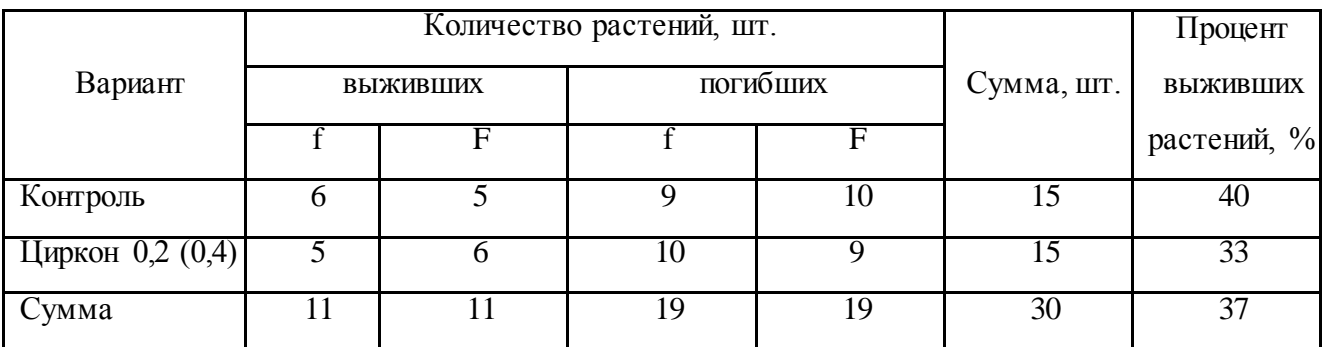

Таблица В.2 – Разность между фактическими и ожидаемыми частотами при сравнении вариантов 1 и 2 (3)

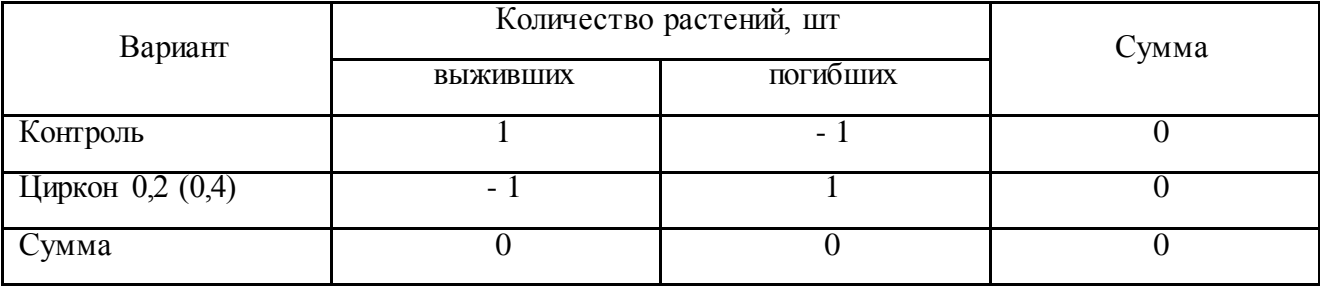

Расчет критерия  $\chi^2$  проведен по формуле (B.1)

$$
\chi^2 = \sum \frac{(\mathbf{f} - \mathbf{F})^2}{\mathbf{F}} \tag{B.1}
$$

## **СПИСОК ИСПОЛЬЗОВАННЫХ ИСТОЧНИКОВ**

1. ГОСТ 7.32-2017. Отчет о научно-исследовательской работе. Структура и правила оформления: межгосударственный стандарт: издание официальное: взамен ГОСТ 7.32-2001: дата введения 2018-07-01 / разработан Федеральным государственным бюджетным учреждением науки «Всероссийский институт научной и технической информации Российской академии наук». – Москва: Стандартинформ, 2017. – 27 с.

2. ГОСТ Р 7.0.100 – 2019. Библиографическая запись. Библиографическое описание. Общие требования правила составления: национальный стандарт Российской Федерации: издание официальное: дата введения 2019-07-01 / разработан Федеральным государственным унитарным предприятием «Информационное телеграфное агентство России (ИТАР-ТАСС)», филиал «Российская книжная палата», Федеральным государственным бюджетным учреждением «Российская государственная библиотека», Федеральным государственным бюджетным учреждением «Российская национальная библиотека». – Москва: Стандартинформ,  $2018. - 65$  с.

3. ГОСТ 2.105-2019. Общие требования к текстовым документам: Национальный стандарт Российской Федерации: издание официальное: взамен ГОСТ 2.105-95: дата введения 2020-02-01 / разработан Федеральным государственным унитарным предприятием «Российский научно-технический центр информации по стандартизации, метрологии и оценке соответствия». – Москва: Стандартинформ, 2019. – 31 c

4. ГОСТ Р 7.0.5 – 2008. Библиографическая ссылка. Общие требования и правила составления: национальный стандарт Российской Федерации: издание официальное: введен впервые: введен 2009-01-01 / разработан Федеральным государственным учреждением «Российская книжная палата» Федерального агентства по печати и массовым коммуникациям. – Москва: Стандартинформ,  $2008. - 19$  c.

*5.* Выпускная квалификационная работа: учеб. пособие / И. И. Брысозовский, Е. С. Роньжина, С. А. Романенкова, Н. С. Докучаев. – Калининград: ФГОУ ВПО «КГТУ», 2009. – 95 с.

6. [Роньжина, Е.](http://lib.klgtu.ru/cgi-bin/irbis64r_16/cgiirbis_64.exe?LNG=&Z21ID=&I21DBN=ELUCH&P21DBN=ELUCH&S21STN=1&S21REF=3&S21FMT=fullwebr&C21COM=S&S21CNR=10&S21P01=0&S21P02=1&S21P03=A=&S21STR=%D0%A0%D0%BE%D0%BD%D1%8C%D0%B6%D0%B8%D0%BD%D0%B0%2C%20%D0%95%D0%BB%D0%B5%D0%BD%D0%B0%20%D0%A1%D1%82%D0%B5%D0%BF%D0%B0%D0%BD%D0%BE%D0%B2%D0%BD%D0%B0) С. Выпускная квалификационная работа магистра: учеб. пособие / Е. С. Роньжина, С. А. Терещенко. – Калининград: [б. и.], 2015. – 1023 КБ. – Систем. требования: Электрон. кн. распростр. в виде файлов в защищ. формате pdf. – Создан 25.11.2015.

Локальный электронный методический материал

Светлана Анатольевна Терещенко Людмила Михайловна Григорович Александр Самуилович Гуревич Екатерина Андреевна Барановская Ольга Михайловна Бедарева Татьяна Николаевна Троян Антон Сергеевич Уманский

## ВЫПУСКНАЯ КВАЛИФИКАЦИОННАЯ РАБОТА

*Редактор С. Кондрашова Корректор Т. Звада*

Уч.-изд. л. 7,2. Печ. л. 5,4.

Издательство федерального государственного бюджетного образовательного учреждения высшего образования «Калининградский государственный технический университет», 236022, Калининград, Советский проспект, 1